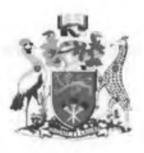

# **UNIVERSITY OF NAIROBI**

## SCHOOL OF COMPUTING AND INFORMATICS

## **KNOWLEDGE MANAGEMENT IN ORGANIZATIONS ; A PROTOTYPE**

Submitted in partial fulfillment of the requirements of the Master of Science in Computer Science

#### **DECLARATION**

This project, as presented in this report, is my original work and has not been presented for any other University award.

Sign: MANAUN

17/08/2012 Date:

Emily Gakii Murerwa P58/70843/2008

This project has been submitted as a partial fulfillment of the requirements for the Master of Science degree in Computer Science of the University of Nairobi with my approval as the University Supervisor.

Sign:

Date: 17/8/2012

Dr. Elisha T. Opiyo Omulo Project Supervisor School of Computing and Informatics University of Nairobi

Page ii

#### ABSTRACT

Knowledge is an asset to any organization. Knowledge is described as information provided in context to produce an actionable understanding; it is what makes an organization take action or provides the ability to take action. Knowledge is classified as either tacit or explicit. Explicit knowledge is the documented information; presented in the form of books, documents, white papers, policy manuals, patents, processes and databases among others. Tactic knowledge is found in the minds of employees, experience of customers and memories of past vendors. While tacit knowledge is normally hard to code, explicit knowledge is easier to codify. Research has noted that capturing, storing and utilizing both tacit and explicit knowledge is critical to an organization's success in the fast changing market place. If knowledge is not managed, vast amounts of productivity will be lost recreating the wheel when personnel change or new projects are initiated. A knowledge management system prototype for managing explicit and tacit knowledge is presented in this research project. Supporting information was collected from books, magazine articles, Internet sites and my own experience. The results of this research can provide a guide to planning knowledge management initiatives.

Page iii

## ACKNOWLEDGEMENTS

To the Most High God; The Lord gives wisdom and from His mouth come knowledge and understanding.

My Supervisor Mr. Elisha Opiyo, thank you Sir for being so understanding, patient with me and very helpful. I will always respect you.

To my husband Patrick, son Justin, dad Murerwa and mom Mary; I am grateful for your love and encouragement.

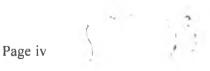

# **TABLE OF CONTENTS**

| ABSTRACT                   |
|----------------------------|
| ACKNOWLEDGEMENTS iv        |
| TABLE OF CONTENTS          |
| LIST OF TABLES             |
| LIST OF FIGURES            |
| LIST OF ABBREVIATIONS      |
| CHAPTER 1 1                |
| INTRODUCTION1              |
| Problem Statement          |
| Objectives                 |
| CHAPTER 2                  |
| LITERATURE REVIEW          |
| CHAPTER 3                  |
| SYSTEM ANALYSIS AND DESIGN |
| Knowledge capture          |
| Knowledge organization     |
| Knowledge Formalization    |
| Explicit knowledge         |
| Tacit Knowledge            |
| Approach                   |
| System Design              |
| System Modules             |
| Database Design            |
| CHAPTER 4                  |
| IMPLEMENTATION             |
| Page v                     |

| Implementation Overview                                  |
|----------------------------------------------------------|
| Implementation Tools                                     |
| The Programming Language                                 |
| The Database Management Software                         |
| The Web Server                                           |
| The GUI                                                  |
| CHAPTER 5                                                |
| TESTING                                                  |
| CHAPTER 6 45                                             |
| DISCUSSION                                               |
| Limitations of the project                               |
| Recommendations for future work                          |
| CHAPTER 6 47                                             |
| CONCLUSIONS                                              |
| REFERENCES 49                                            |
| APPENDIX                                                 |
| APPENDIX 1: Knowledge Management Awareness and Practices |
| APPENDIX 2: Questionnaire Analysis Report                |
| APPENDIX 3: Knowledge Audit64                            |
| APPENDIX 4: Help Desk Register (Manual)66                |
| APPENDIX 5: Sample Codes67                               |
| Authentication                                           |
| Search for Expert 69                                     |
| Help Desk Record                                         |
| Lessons learnt recorded74                                |
| Lessons learnt search                                    |
| Page vi                                                  |

|   | Upload a document                               | 77  |
|---|-------------------------------------------------|-----|
|   | Download a document                             | 79  |
|   | Discussion forums                               | 80  |
|   | Chat                                            | 84  |
| A | PPENDIX 6: Testing the System                   | 90  |
|   | Authentication                                  | 90  |
|   | Documenting Experts' Knowledge                  | 92  |
|   | Search Knowledge Sources                        | 94  |
|   | Organization's Documented Information Sources 1 | 00  |
|   | Collaborative Knowledge Environment 1           | 03  |
|   | Testing - Questionnaire I                       | 108 |

Page vii

# LIST OF TABLES

| Table 1 : Knowledge Management Life Cycle Models                   | 17 |
|--------------------------------------------------------------------|----|
| Table 2 : The Amalgamated Life Cycle Model of knowledge management | 18 |
| Table 3 : Knowledge Identification                                 | 24 |
| Table 4 : Knowledge Organized                                      | 27 |
| Table 5 : Employee Details                                         | 30 |

\* Page viii

# LIST OF FIGURES

| Figure 1 : Relationship between Data, Information and Knowledge 1 |
|-------------------------------------------------------------------|
| Figure 2 : The Heirachy of Knowledge                              |
| Figure 3 : The SECI Model of Knowledge Management 19              |
| Figure 4 : The Conceptual Framework                               |
| Figure 5 : Help Desk                                              |
| Figure 6 : The Knowledge Management System Modules                |
| Figure 7 : Database Design                                        |
| Figure 8 : UTIT                                                   |

S D Page ix

×.

# LIST OF ABBREVIATIONS

| ICT       | Information Communication Technology                                        |
|-----------|-----------------------------------------------------------------------------|
| IT        | Information Tecnology                                                       |
| Email     | Electronic Mail                                                             |
| AMREF     | Africa Medical and Research Foundation                                      |
| KVS       | Kenya Veterinary Services                                                   |
| КМА       | Knowledge Management Africa                                                 |
| КМА-К     | Knowledge Management Africa – Kenya Chapter                                 |
| ILRI      | International Livestock Research Institute                                  |
| LAN       | Local Area Network                                                          |
| CoMem     | Corporate Memory                                                            |
| XML       | Extensible Markup Language                                                  |
| HTML      | Hyper Text Markup Language                                                  |
| NXD       | Native XML Database                                                         |
| KEPSNet   | Knowledge Extraction Profiling and Sharing Network                          |
| MI Net    | Military Intelligence Network                                               |
| ICON      | Intelligence Center Online Network                                          |
| USAIC     | United States Army Intelligence Center                                      |
| MI        | Military Intelligence                                                       |
| AICAT     | Army Intelligence Comprehensive Analysis Tool                               |
| NCOA SRMS | Noncommissioned Officers Academy Student Registration and Management System |
| USAID     | United States Agency for Internation Development                            |
| SECI      | Socialization, Externalization, Combination and Internalization model       |
| UNDP      | United Nations Development Program                                          |
| UNV       | United Nations Volunteers                                                   |
| ISO       | International Standards Organization<br>Page x                              |

| ISAM   | Indexed Sequential Access Method            |
|--------|---------------------------------------------|
| MYISAM | MySql Indexed Sequential Access Method      |
| INNODB | Innobase Oy Database                        |
| URL    | Uniform Resource Locator                    |
| AJAX   | Asynchronous Javascript And XML             |
| SPSS   | Statistical Package for the Social Sciences |

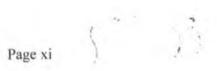

#### **CHAPTER 1**

### **INTRODUCTION**

Concepts of knowledge and knowledge management are still not very familiar unlike data and information which are well understood. Yet data, information and knowledge are ultimately all vital to an organization. Data is defined as the raw facts and figures; facts, numbers or individual entities that lack context or purpose. By itself, data cannot make sense but must be changed or modified for its importance to be seen. The modification process is also known as processing. The processed data then becomes information. Information is that data which has been organized into a meaningful structure and it is understood and makes sense. Knowledge on the other hand is what enables the user of information to make a decision or to learn something from the information that has been presented. Knowledge is information with a personal context applied. Knowledge not only resides inside the heads of the people but also in documented formats. In many organizations, there exists databases full of data and information but it can only become knowledge when people use it. Collection of information is not a problem to majority organizations; the problem is in the deriving of benefits from the archives. Where knowledge management is not practised, there are piles of paper, documents and databases that no one visits and no one uses. Knowledge will enable take action based on information present. Figures 1 and 2 below pictorially presents the perceived differences between data, information and knowledge.

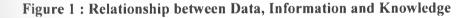

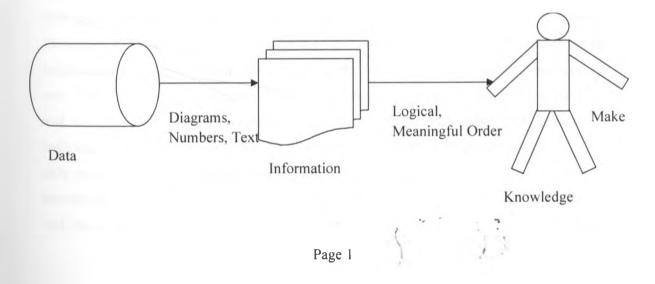

Figure 2 : The Heirachy of Knowledge

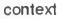

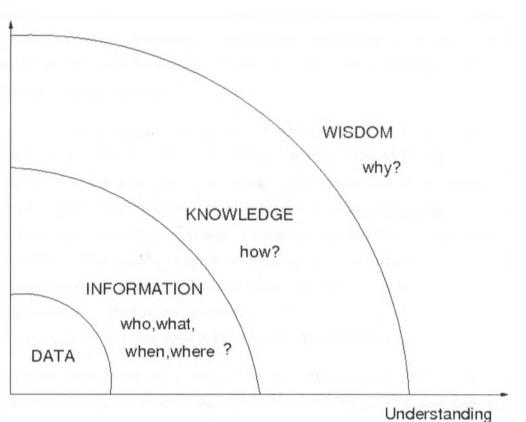

For knowledge management to be effectively done a clear understanding of what knowledge is and what it is not should be made. There are many definitions of knowledge and knowledge management depending on who is asked. It is hard to define knowledge because it means different things to different people and it still continues to evolve. Abdulla et al. (2008) defines knowledge as something that comes from information that has been processed using data and it includes experiences, values, insights and contextual information . According to Davenport and Prusak (1998), knowledge is a fluid mixture of experiences, values, contextual information and expert insight that provides a framework for evaluating and incorporating new experiences, with knowledge originating and being applied in the minds of people. Alavi and Leidner (1999) defines knowledge as a justified personal belief that increases an individual's capacity to take action. Knowledge is information in use therefore knowledge only exists because information exists. Nonaka and Takeuchi (1995) identify two types of knowledge namely tacit and explicit knowledge. Tacit knowledge is internal to an individual and can be described as experiences, talent, intuitions or reflections. Explicit knowledge is usually stored in mechanical or technological devices like documents or databases. It includes books, manuals, procedures, lists, websites and intranets. Hence knowledge found in an organization is either embodied in individuals as insights and experiences or in organizational processes and practices. Knowledge is an asset to an organization. But it only becomes power when it is expressed. Knowledge becomes an asset when something is done with the knowledge a people possesses.

Some argue that knowledge especially tacit knowledge cannot be managed because it is in peoples' heads'; that this kind of knowledge cannot be reduced to rules, procedures and formulas. While to a certain extent this is true, still tacit knowledge can be managed if it could be made explicit. The role of the organization is to avail and manage the environment that optimizes that knowledge. Through knowledge management, a knowledge centric organization will be able to connect its people (employees) to each other and deliver the right information and only the right information at the right time. An organization that does so will enhance learning, effectiveness, productivity and innovation in the organization which in return provides the ability to make better and more informed decision.

Knowledge management as a process for the optimizing the effective application of knowledge in order to achieve the objectives of the organization comprises a range of strategies and competencies that are used by an organization to identify, create, represent, distribute and enable the adoption of insights and experiences. It is a formal process that determines what information an organization has that can benefit others in the organization and therefore makes the information easily available for use by those who need it. According to Alavi & Leidner (2001), in a given organization, knowledge management refers to identifying and leveraging the collective knowledge within it in such a way to help the organization compete. Knowledge management involves the managing of intellectual capital of the organization, the so called corporate memory. It is a systematic goal oriented application of measures to steer and control the tangible and intangible knowledge assets of an organization in order to enable creation of new knowledge in the process generating value, innovation and improvements out of the process. In managing knowledge a set of practices are followed that maximizes the business value of knowledge by gathering, structuring and delivering it at critical points of customer interaction.

In many organizations, procedures are in place for management of data and knowledge. But awareness and implementation of knowledge management is not as widespread. One reason is that there exists a confusion between data, information and knowledge with people using these three interchangeably. Hence you find that when an organization has in place some aspect of information management the assumption is that knowledge management is being done as well. Marzanah, et al. (2010) in their research note that most knowledge management technologies in existence emerged from a document centric approaches i.e. most are in actual sense document management system lacking aspects of tacit knowledge management.

To manage knowledge an integrated approach of identifying, capturing, retrieving, sharing and evaluating an organization's information assets is taken (Gatner Group, 1998). These assets are inclusive of databases, documents, policies, procedures as well as the uncaptured tacit expertise and the experiences stored in individuals' head.

Knowledge management is not technology; it requires other enablers including people, processes and technology working together. Ability to share and archive an organization's knowledge resources can reduce any setbacks that might be caused by a turnover in the organization. Another organization's implementation of knowledge management can include a case where employees in the organization can collaborate with their colleagues to discuss ideas, suggestions, insights, lessons learned. Use of ICT technologies like videos and audio can also enable access to subject experts to seek their counsel concerning aspects. The real power of knowledge management occurs when employees utilize the shared information by putting it into action.

Due to its diversity of definition depending on varied fields, authorities in knowledge management recommend an approach where one adopts the knowledge management definition which best suits their objectives. The approach taken in this project is that of a software developer whose expertise is in knowledge management systems rather than in knowledge management in the wider sense of view hence interested in designing knowledge management software by coming up with something that would enable capture and systemize information and knowledge in an organization.

While information management is done by use of information management systems, knowledge management is done using knowledge management systems. An information management system works data to produce information while a knowledge management

system is an information management system with all the tools that are required to help turn information to knowledge. Through a knowledge management system, data is converted to information and then facilitates the conversion of information to knowledge.

Knowledge management system are ways of managing knowledge in organizations for supporting the creation, capture, storage and dissemination of information. A knowledge management system enables employees to have ready access to the organization's documented base of facts, sources of information, and solutions. Through a knowledge management tool, an organization is helped to communicate, collaborate, investigate, exchange and share knowledge. A knowledge management systems helps an organization to make better, more efficient and more effective decisions.

In summary knowledge is inherently about people and processes. While it is enabled by technology, knowledge is not exactly a technology-based concept. What information technology (IT) does is to provide the knowledge management tools that make it easier to bring people and processes together and to share knowledge for the optimization of an organization's objectives.

#### **Problem Statement**

Collecting data and information is not a problem to many organizations. We find widespread databases and piles of papers that are never read and archives that no one visits. The challenge is to gain value from these archives without necessarily information overloading.

Many organizations are also experiencing what is called the digital age which is characterized by widespread communication and sharing through access to websites, blogs, chats, emails and other internet connected applications which employees are exposed to. In digital age information sharing is the norm with little regard for hoarding and protection. Therefore it is of necessity that organizations provide a secure organizational environment for disseminating and sharing knowledge; failure to do so employees will no doubt result to unsecure methods of sharing like twitter, facebook and other social networks in order to collect information needed and respond through post to others requests.

In today's organizational setups it is rare to find employees who stay with the same organization from time of employment while young till they retire. Employees are more mobile now. Some retire, transfer, resign, move organizations and even die. When key

employees leave an organization, they leave with their know-how, experiences and best practices which is a loss to any organization.

These points identify organization's knowledge aspects of explicit and tacit forms. Complete knowledge compasses the two. Complete knowledge compasses explicit and tacit forms. While explicit knowledge is written down in different formats, tacit knowledge is the relevant information that resides in the head of an individual. It is the knowledge gained from experiences. There is hence a need for organizations to avail an environment that optimizes its knowledge – both in tacit (people form) and also in explicit forms (archives).

Okemwa (2006) observes that the concept of knowledge management is relatively new to many organizations and moreso those based in the sub-saharan region of Africa. He further states that many organizations based in the region do not as yet have formal organizational knowledge management programmes. He also notes that while knowledge management in a way is practiced yet it is not well understood by most organization. Likewise (Mosoti and Masheka, 2010) are of the view that creating and implementing knowledge management practices remains a challenge to many organizations.

Tacit knowledge is difficult to trace and capture. Due to this it is largely ignored in traditional knowledge management systems. Irick (2007) ephasizes that the interplay of tacit and explicit knowledge is a critical factor in an organization's knowledge management. Effective knowledge management will require not only managing the easy to understand and capture explicit knowledge, but also the hard to explain, difficult to trace and difficult to capture tacit knowledge. Most emerging knowledge management technlogies are from a document-centric hence a limitation exists to the management of tacit knowledge Marzana, et al. (2010); Pena-Mora *et al.* (2000); Mulder & Whitely (2007); Van der Spek & Spijkervet (1997).

This research project presents a prototype system that provides an environment to optimize an organization's knowledge by providing a knowledge management tool to help organizations manage both explicit and tacit knowledge for the purpose of effective knowledge management in organizations. The tool helps organizations to identify, capture / create, represent, distribute and enable the adoption of knowledge for better decision making.

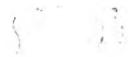

## Objectives

- 1. Develop a knowledge management system to manage both tacit and explicit knowledge
- 2. Test the developed system in a production environment
- 3. Deploy the system

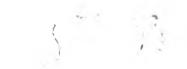

1

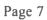

#### CHAPTER 2

#### LITERATURE REVIEW

Knowledge management involves the process of creating knowledge repositories coupled with improving the access and sharing of the knowledge; communicating the knowledge through collaborations; enhancing the knowledge environment and also managing it as an asset to the organization. Research has shown that many organizations are realizing the unequaled value of knowledge. Organizations are displaying a willingness to manage knowledge. Many have in a way implemented some aspects of knowledge management though not in satisfactory measures. This section highlights some of these views and implementations in place.

The African Medical and Research Foundation (Amref) is an organization that is embracing knowledge and has shown a commitment to knowledge management (Mutethia, 2005). It's initiatives include holding a number of knowledge management workshops with an aim to evaluate and discuss knowledge management initiatives. In the year 2003, a knowledge management workshop was held in Delf Netherlands. In the year 2004, Amref organized and held an institutional knowledge management workshop in Nairobi Kenya with participants drawn from the water and sanitation programme, Human Resources Management, Information Technology, Technical Support Office and Senior Management. The goal of this workshop was to brainstorm on ways to improve documentation and sharing of knowledge by identifying who requires knowledge and how knowledge is shared, channels through which knowledge can be shared, obstacles to effective knowledge and information sharing and also share experiences and lessons with management at all levels. The workshop also discussed on the need to develop preliminary plans to integrate knowledge management into the Amref programme activities through such ways as identifying openings for knowledge management in organizations, mobilizing workforce in an endeavour to create a common understanding of knowledge management, identification and forming of core groups of knowledge management champions, training of knowledge management contacts and champions, sharing experiences with organizational management, documenting lessons and experiences and also conducting of knowledge management scans in organizations.

Ogara, Jalang'o & Othieno (2010) researched on knowledge management and institutional framework at the Kenya Veterinary Services (KVS). The researchers found out that

knowledge management is a vital ingredient in the delivery of veterinary services in Kenya as exemplified by the KVS. They highlight the growth at the department of veterinary services and the subsequent vast generation of knowledge and information from the growth. The department has been managing both its tacit and explicit knowledge though there have been gaps identified. The researchers further identify how the gaps can be addressed. They recommend knowledge management at the department of veterinary services for the strengthening of flow information within the department and with other related organizations and institutions, the creating of an enabling environment to allow staff to share knowledge and their experiences, staff to be trained on knowledge management and also come up with innovative strategies aimed at acquisitions and adoption of knowledge.

Mosoti & Masheka (2010) examine how knowledge management practices are carried out and their contribution to the development in Kenya and Africa. The research involved 16 nonprofit organizations constituting 23 percent and 53 profit organizations representing 77 percent of the totals. The respondents were all based in Nairobi. The findings of this research are as summarized below:

- i) Most of the organizations have no idea of knowledge creation and management within their organizations
- ii) Though capturing and transforming knowledge is an important technology, however most organizations do not use it
- iii) Monetary incentives to knowledge management are rare in most organizations
- iv) Most of the organizations are not regularly updating databases of good work practices, lessons learned or listing of experts.
- v) To most organizations, knowledge management is just a routine and not a management tool
- vi) Some organizations fails to utilize knowledge capturing systems
- vii) In most organizations workers share knowledge or information in their different project teams
- viii) Organizations in Nairobi feel the need to use knowledge management practices for collecting and using new ideas, improve sharing or transferring of knowledge, increase efficiency hence improve the organization's performance, train personnel, increase acceptance of innovations, improve worker retention, identify and/or protect strategic

knowledge present in the organization, ease collaborative work of projects teams that are physically separated and also for promoting sharing or transferring knowledge.

ix) Most of the organizations value both vertical and horizontal sharing of knowledge

They note that although much literature exists on knowledge management no one has undertaken a research on knowledge management practices in organizations in Nairobi Kenya. They also note that knowledge management practices even though practiced are not well understood by most organizations. These organizations face the challenge of how to create and implement knowledge management practices. According to the researchers, it can be deduced that the picture portrayed by small organizations in Nairobi limitations on knowledge management, may be an indicator that the implementation of knowledge management practices in the wider organizations is largely ignored. The recommendation is that organizations should capture knowledge in both tacit and explicit forms providing facilities for knowledge management.

The Knowledge Management Africa is an initiative positively looking at knowledge management. Knowledge Management Africa is an electronic network that exists to promote the use of Africa's collective knowledge as a key development resource and establish knowledge management platforms in order to create access to existing networks and also avail facilitation of the sharing and utilization of knowledge across all sectors. Knowledge Management Africa organizes conferences in different countries in Africa in order to boost the implementation of knowledge management in Africa. The Knowledge Management Africa process in Kenya (KMA-K) is spearheaded by the Ministry of Planning, National Development and Vision 2030 and particularly by the Sectoral Planning Directorate. The KMA-K is at the moment in the process of seeking the institutionalizing of the KMA-Kenya Institutional Framework in an effort to enhance and implement KMA nationally. The framework seeks to form a strategic framework upon which institutions and governance structures for the implementation of knowledge management in Kenya. This will be done by creating knowledge focal points in institutions, establish knowledge management frameworks in both public and private institutions, establish knowledge sharing platforms, develop human capital and physical infrastructures for the implementation of knowledge management and also establish ICT platforms to support knowledge management as an organizational asset.

These are just but a few examples of what organizations are doing in relation to knowledge management. We can say that a hunger, an interest in knowledge management is quite visible. Challenge is that how to do knowledge management still sounds foreign to many. Structures for doing so are lacking. That is why in many organization knowledge management just remains a buzzword with little on the ground to actually actualize the concept. Structures therefore need to be put in place for effective knowledge management which will be beneficial to these organizations.

Still, knowledge management is not completely new to organizations. There exists its management in one form or the other. There are present identified attempts at knowledge management. The section that follows examines some of these researched approaches of knowledge management in place.

The International Livestock Research Institute (ILRI) has a knowledge management platform that includes a collaboration environment for collaborating within the organization and with its partners, information centers where staff share what they know through journal and monographs, training and learning center and internet cafes accessible both to ILRI staff and to the authorized public. Okemwa (2006) notes that the knowledge management initiative at ILRI has not exhaustively been able to capture the largely tacit knowledge comprising the ethno-veterinary knowledge in the sub - saharan Africa region which would greatly improve its services by utilization of traditional human husbandry practices and indigenous medicinal plants. He also observes that ILRI's implementation of knowledge management also lacks standards, techniques and methods for audit knowledge. It is noted that this is a problem that exists not only at ILRI but also in many other organizations. He recommends that seeing that ILRI's knowledge implementation is limited, more sources of knowledge need be identified and tools defined.

A knowledge management system is presented by Saroch & Barmash (2007). The system's goal is the management of knowledge found in proposals. It helps organizations easily find past proposals to help in future proposal writing. The system is anchored on the organization's document management and collaboration. It does tacit knowledge sharing through similar grouped communities of practice via discussion boards, talk platforms and online chats. This system lacks a way of tapping into and codifying the expertise and experiences of the workers.

Corporate Memory also known as CoMem is a prototype knowledge management system for the managing of engineering designers' internal and external knowledge Frutcher & Demian (2002). CoMem groups the sets of project memories into a corporate memory and then supports external knowledge reuse from this memory through three modules. The overview module supports the designer to find reusable items by enabling a view of the entire corporate memory at a glance while providing filtering tools to help the designer focus by adding emphasis to certain items. The project explorer module enables the designer to explore the item's project context by displaying the project and discipline that the item belongs to, related components, disciplines and projects. The evolution history explorer module enables the designer explore how an item selected from the overview evolved and its history. Generally CoMem knowledge management prototype system through its three modules of overview, project context explorer and evolution history explorer supports the three processes of internal knowledge reuse namely find, explore evolutionary history and explore the project context. CoMem in this way is a knowledge management system intended to support effective knowledge reuse through faster searches and provision of contextual information. CoMem is primarily developed for use by architecture, engineering and construction firms. Tacit aspect of knowledge management is lacking in CoMem.

Gopalakrishna et al. (2004) propose a knowledge management system prototype for handling XML format documents. The system provides a framework to facilitate the creation, capturing, organization, and sharing of knowledge for various knowledge domains in the form of Extensible Markup Language (XML) format. It recommends managing knowledge as XML documents rather than the more common HTML forms. A three tier approach of client tier, application server tier and data server tier is used. Knowledge in form of xml documents is store in an NXD data-server, the application server tier ensures the stored knowledge / data is protected from direct access by the clients while the client tier is responsible for the presentation of the data / knowledge to the users. This system is targeted at management of explicit knowledge i.e. document management. A successful knowledge management system should manage both explicit and tacit knowledge.

NewsMate is a mobile knowledge management system designed for Journalists. It is a protype application for supporting knowledge sharing and expertise location in both office and field

locations. It is mostly geared on connecting journalists for knowledge sharing. Document management aspect is not substantial.

Knowledge Extract, Profiling and Sharing Network (KEPSNet) is a knowledge management framework to support the management of tacit knowledge comprising competencies and experiences in a project group (Marzanah et al., 2010). KEPSNet captures tacit knowledge through concept maps. Users interact with the system through a provided user interface menu. KEPSNet allows for knowledge retain through knowledge capture, knowledge retrieve through compare and profiling and knowledge reuse through knowledge recommendations and networking. KEPSNet is a great framework for the management of tacit knowledge but fails as a knowledge management tool as it does not encompass entire knowledge management of both tacit and explicit knowledge.

The Military Intelligence Network (MI Net) is a knowledge managemet site that is used by the military community to easily publish, manage, organize and discuss a wide range of content through one website. It applies the concept of social networking to knowledge management acting like the military's professional forum. Users share what they know and find what is needed by having subject matter experts answer their questions timely. Users quickly share ideas, lessons learned which is actually transfer of knowledge. Responses given to request range from simple textual replies to tools like standard operation procedures, powerpoint presentations or other documents. MI Net as a knowledge management system operates on the concept that the 'people factor' needs to be coupled with the 'technology factor' for effective impact of knowledge on people. As a knowledge management platform MI Net is effective in that it embodies the concept of providing the right knowledge to the right people at the right time through asynchronous collaboration of the novices and the experts.The challenge of MI Net is to have an instant connection between the person in need of the information and the subject matter. Unless this is pre arranged then it can pose a challenge.

ICON (Intelligence Center Online Network) is a knowledge management system developed and belonging to USAIC (US Army Intelligence Center). ICON was developed with a goal to provide a single point of entry for Military Intelligence soldiers to request, share, and locate information relevant to the accomplishment of their specific information-centric missions. It is knowledge management tool that enables intelligence soldiers all over the world to

communicate, collaborate and investigate. ICON provides its users with a standardized suite of mission – specific web services and tools to enable the exchange and sharing of knowledge across the USAIC and Millitary Intelligence (MI) community. ICON is made up of application specific knowledge tools which includes:

- a) ICON Outer Main Page (pre-login) A tool that contains information for public view. This information is initially approved and targeted at diseminating information to those without official logins including the general public.
- b) ICON Inner Main Page (post-login) restricted area only accessed by authenticated users. Information contained here is that of general interest to the USAIC and MI community
- c) ICON Shout Box This tool allows authenticated users to partake of open discussion between them. They do this through posting questions and comments.
- ICON Websites ICON provides links to websited of its related missions and also to those of organizations of interest. Maintainance of the websites is done by the respective organization not by ICON
- e) ICON Document Management System A structured and controlled document repository for the Military Intelligence community.
- f) ICON Virtual FootLocker A structured and controlled course document repository for the Military Intelligence community. The tool makes available soft copies of course document packages and avails them to students currently attending Military Intelligence courses at USAIC.
- g) ICON Workgroups A document collaboration tool. The tool provides a closed environment for small groups to collaborate on working documents. If it is a folder it is only availed to users who have explicitly been granted access for it. A powerful in that it enables collaboration worldwide as long as there exists an authentication account and access to the internet
- h) Army Intelligence Comprehensive Analysis Tool (AICAT) the tool provides a repository to store, maintain, query and report on intelligence, surveillance and recoinnaissance requirements and related doctrine, organization, training, material,

leadership, personnel, facilities and information. Users browse the web application to review current and projected MI force structures and create comprehensive trainig task lists. The tool stores the information in documents and is availed to all authenticated users.

- i) Fort Huachuca Interactive Locator A tool to assist personnel visiting Fort Huachuca training location in locating key building and streets.
- j) Conference and Seminar websites A tool to provide information for the MI conferences and seminars. Details captured include about the worksh op, online registration, maps and directions, speakers, agenda, lodging and are information, conference documents, and also a way for contact.
- k) USAIC Conference Administration System A tool that assists conference action officers use to control the conferences
- Lessons Learned and Lessons Learned Integration Both make up the lessons learned system. Included in the system are observations, insights and lessons learned interfaces.
- m) Noncommissioned Officers Academy Student Registration and Management System (NCOA SRMS) – helps with cadre student registration and tracking throughout student attendance at the academy. Includes ways of managing student data and cadre instruction tools
- n) Quality Assurance Office Survey System The tool provides an administration interface that allows quality assurance office personnel to construct pre-course, postcourse, ad-hoc and leader surveys in order to allow assess the effectiveness of USAIC course instruction and quality of life.
- o) Significant Activities Reporting System A set of web applications that allow USAIC action officers to continually update the status of ongoing key issues and short term adhoc issues that affect USAIC leadership. Level one allows action officers create and update existing key issues and significant activities and publish them for review by other directorates. Level two allows directorate administrators select and compile published key issues. Level three takes the reports of multiple directorates and

consolidates them into a high level report suitable for posting to the commander and for dissemination.

- p) Training Requirements and Analysis System Tracker The tool allows USAIC leadership to automate the process of review and approval of course administrative data, program of instructions and integrated training plan.
- q) USAID Commander's Dashboard A tool with three areas which include USAIC SIGACTS which archives reports for review and analysis, dashboard charts and graphs to provide real time statitistics for the key web applications, and key issue tracking to allow commanders to review ongoing issues and their current status. Through the tool, commanders are provided with up to the minute access to key decision making data.
- r) USAIC Tasking System A tool to allow G3 personnel to create, disseminate, track and close requests for personnel and equipment support. Organizations using the tool can also respond to taskings
- s) USAIC Master Activities Calendar A web based calendar that allows organizational administrators to create and publish events targeted for public distribution.

ICON is a robust knowledge management system hence providig many features for managing of both explicit and tacit knowledge. But ICON is also quite complex for an organization starting out in knowledge management and those interested in it. The many features might put an organization off. There is the non admirable aspect of information overload if so many features are incorporated. This research adopts the ICON framework but streamlines it to a level simple enough for implementation in an organization.

Research shows that majority existing knowledge management technologies have emerged from a document centered approaches. This relates more to the management of explicit knowledge. Basically it stems from the confusion between information and knowledge and hence the temptation to equate information management to knowledge management. If the document centric approach is followed then in reality only explicit knowledge management will be done. And yet knowledge management incorporates both the management of explicit as well as tacit knowledges. As Pena-Mora *et al.* (2000) states, there exists the limitation to the management of tacit knowledge. A limitation also exists in taking into account the

Page 16

1

interactions, interests, skills, intuitions, motivations and competencies in an organization or a group setting. Mulder & Whitely (2007), Van der Spek & Spijkervet (1997) also note that not much has been said about conceptualizing individual competencies within knowledge management. An effective solution that advantages the organization needs to incorporate tacit and explicit knowledges and avail tools to manage them effectively. This is what is presented in this research.

Implementing a knowledge management system is a process. It should not be done hamparzadly but rather stepwise. The process should follow specific steps and activities. This can be done by utilizing already existing knowledge management models or from scratch. There are various models of knowledge management including the famous life cycle model of knowledge management which has been customized by various researchers. A discussion of these models follows:

| Model                   | Phase 1  | Phase 2         | Phase 3   | Phase 4             | Phase 5 |
|-------------------------|----------|-----------------|-----------|---------------------|---------|
| Nissen                  | Capture  | Organize        | Formalize | Distribute          | Apply   |
| Depress and<br>Chauvel  | Create   | Map /<br>Bundle | Store     | Share /<br>Transfer | Reuse   |
| Gatner Group            | Create   | Organize        | Capture   | Access              | Use     |
| Davenport and<br>Prusak | Generate |                 | Codify    | Transfer            |         |
| Amalgamated             | Create   | Organize        | Formalize | Distribute          | Apply   |

 Table 1 : Knowledge Management Life Cycle Models

The five modes all begin with either a create or a generate phase with only Nissen begining with a capture phase. In phase two the practice is the organizing, bundling or maping of the knowledge but Davenport and Prusak's model passes this step. Phase three defines how knowledge is made formal or explicit while phase four deals with the sharing and distributing of knowledge in the enterprise. Phase five presents the application, use or reuse of knowledge for problem solving and decision making in the organization. The Amalgamated Life Cycle Model of knowledge management Nissen (2002); Oxendine & Nissen (2001) integrates the

key concepts from the other four models. This model making reference to current knowledge management systems and practices is presented in the table that follows.

| Create                                                                                                    | Organize                                                                                        | Formalize                                                     | Distribute                                                                                                    | Apply     | Evolve |
|----------------------------------------------------------------------------------------------------|-------------------------------------------------------------------------------------------------|---------------------------------------------------------------|----------------------------------------------------------------------------------------------------|-----------|--------|
| <ul> <li>Data Mining</li> <li>Artificial<br/>Intelligence</li> <li>Research<br/>and<br/>development</li> <li>Benchmarki<br/>ng</li> <li>Business<br/>intelligence</li> </ul> | <ul> <li>Knowledg<br/>e Maps</li> <li>Semantic<br/>networks</li> <li>Grape<br/>vines</li> </ul> | <ul> <li>Data<br/>Warehous<br/>es</li> <li>Reports</li> </ul> | <ul> <li>FAQs</li> <li>Best practices</li> <li>Lessons learned</li> <li>Knowledge<br/>brokers</li> <li>Yellow pages</li> <li>Web<br/>publications</li> <li>Document<br/>searches</li> <li>Email</li> <li>Meetings</li> <li>Teleconferences</li> <li>ListServers</li> </ul> | • BP<br>R |        |

Table 2 : The Amalgamated Life Cycle Model of knowledge management

#### The SECI model of knowledge management

This model was developed by Nonaka and Takeuchi for knowledge management. The model proposes management of both explicit and tacit knowledge with both knowledges interacting continously in a spiral manner leading to creation of new knowledge. It builds on the premises that the creation of knowledge is a continuous process of dynamic interactions between tacit and explicit knowledge.

Page 18

5 13

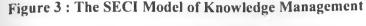

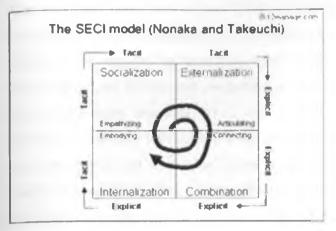

The model proposes that managing knowledge is possible through the four modes of knowledge interaction i.e. Socialization (tacit-to-tacit), Externalization (tacit-to-explicit), Combination (explicit-to-explicit) and Internalization (explicit-to-tacit). The four modes interact in the spiral of knowledge creation. The spiral becomes larger in scale as it moves up through organizational levels, and can trigger new spirals of knowledge creation. The Socialization pillar provides a platform to share tacit knowledge through face-to-face communication or shared experience. This is done through informal social intercourse and teaching by practical examples. The Externalization pillar is for converting tacit knowledge to explicit knowledge through concepts and models. Combination pillar involves compiling externalized explicit knowledge to broader entities and concept systems. When knowledge is in explicit form it can be combined with the knowledge that has been filed earlier. In this phase knowledge is also analyzed and organized. The Internalization pillar incorporates understanding explicit knowledge. It happens when explicit knowledge transforms to tacit and becomes a part of individual's basic information. The cycle continues in the spiral of knowledge back to socialization when tacit knowledge is shared silently. Through this the amount of knowledge grows. The SECI model has the advantages of dynamic nature of knowledge and the knowledge creation process. It provides a relevant framework for the management of an organization's knowledge. But SECI model has the disadvantage that it is based on a study of Japanese organizations which heavily bias on tacit knowledge as the culture is that most employees are often with the organizations for life. This is not ideal for most other organizations.

#### Hierachical Spiral Model of knowledge management

The hierachical model (Sun & Gao, 2006) is a hybrid model borrowing from Sun's waterfall model of knowledge management and Nonaka's spiral model of knowledge management. The major process stages of the heirachical spiral model are extracted from the waterfall model. The processes are divided and categorized to five main processes and eleven sub-processes from a hierarchical viewpoint, which form a spiral within three main processes. The model provides the guidance between the different phases of knowledge management activities. The main process of the heirachical spiral model include knowledge selection, knowledge creation, knowledge sharing and knowledge preservation and retention. Knowledge selection identifies knowledge needs by understanding and select useful knowledge from the existing repository. Knowledge creation supports generation and creation of knowledge. Knowledge sharing is regarded as the core process of knowledge management and is performed by distribution and utilization of the knowledge that has been selected or generated from the organisation and acquired outside. When sharing knowledge, new knowledge is often created by combining the shared knowledge and existing knowledge (Davenport & Prusak, 2000). Knowledge preservation aims at retention of knowledge assets. The new valuable knowledge has to be stored from time to come. This has to be accomplished by efficient storage media to access knowledge, to prevent valuable expertise from disappearing. Knowledge needs to be updated frequently because the knowledge becomes obsolete rapidly in the knowledge society. The hierachical spiral model is extensive with five main processes and eleven subprocesses. This is advantageous in that the model provides for a detailed and thorough depth of knowledge management implementation. The limitation is that it may demand for a long period on the implementation as the process is followed.

This research developed a system prototype that is computer based and takes into consideration the management of both tacit and explicit knowledge. The research made reference to the KEPSNet and the ICON knowledge management system looked at earlier. KEPSNet as a knowledge management tool captures tacit knowledge through concept maps. The presented protype adopts the capture and management of tacit knowledge as advocated by KEPSNet. ICON knowledge management system is a robust knowledge management system with admirable features for both tacit and explicit knowledge management. Hence by combining ideas from KEPSNet and ICON the presented system is able to manage both tacit and explicit knowledge. The system references Nissen's knowledge management life cycle Page 20

model. The Nissen methodology of knowledge management proposes adapting to the phases of knowledge capture, knowledge organize, formalize, distribute and apply. Among the life cycle models, the first phase is either create, generate or capture. Nissen's is the only model whose initial phase is capture existing knowledge. It is important to start a knowledge management cycle with identifying and capture knowledge that is already available because it is a fact that any organization already has in existence varied knowledge. The rest of the phases of the Nissen model are also systematic and admirable for a system development. Reference is also made to Snyder and Wilson (1998) proposal of knowledge management which suggest a more or less same approach as Nissen's. The process follows stages of knowledge capturing, organizing, applying, recording, sharing, evaluating and finally improving the know-how.

The system developed presents a knowledge management platform that identifies, captures, stores, avails and maintains an organization's knowledge. The system has as its input explicit and tacit knowledge which the system then manages. This knowledge is output to the employees of the organization who then use it to make decisions and take action. The goal of this system is to enable employees to have ready access to the organization's documented base of facts, sources of information, and solutions by connecting an organization's people (employees) to each other and delivering the right information and only the right information at the right time. The conceptual framework for the system is shown below:

.

model. The Nissen methodology of knowledge management proposes adapting to the phases of knowledge capture, knowledge organize, formalize, distribute and apply. Among the life cycle models, the first phase is either create, generate or capture. Nissen's is the only model whose initial phase is capture existing knowledge. It is important to start a knowledge management cycle with identifying and capture knowledge that is already available because it is a fact that any organization already has in existence varied knowledge. The rest of the phases of the Nissen model are also systematic and admirable for a system development. Reference is also made to Snyder and Wilson (1998) proposal of knowledge management which suggest a more or less same approach as Nissen's. The process follows stages of knowledge capturing, organizing, applying, recording, sharing, evaluating and finally improving the know-how.

The system developed presents a knowledge management platform that identifies, captures, stores, avails and maintains an organization's knowledge. The system has as its input explicit and tacit knowledge which the system then manages. This knowledge is output to the employees of the organization who then use it to make decisions and take action. The goal of this system is to enable employees to have ready access to the organization's documented base of facts, sources of information, and solutions by connecting an organization's people (employees) to each other and delivering the right information and only the right information at the right time. The conceptual framework for the system is shown below:

Page 21

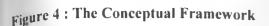

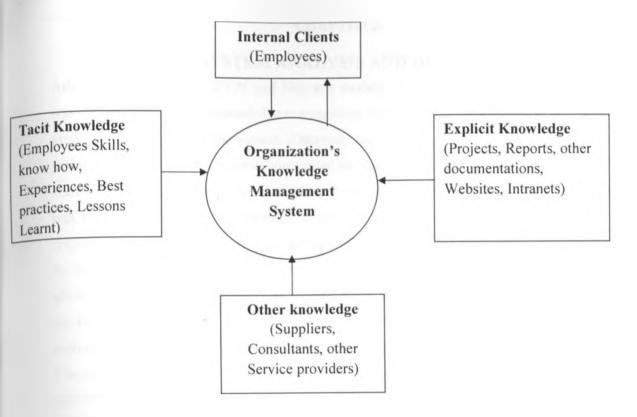

The knowledge management system manages tacit and explicit knowledge. It has its main user as the employees of the organization who are authenticated and authorized to access and utilize the resources availed by the system.

Page 22

#### **CHAPTER 3**

#### SYSTEM ANALYSIS AND DESIGN

Adapting to KEPHSNet, ICON and Nissen's models, this section outlines how the project was carried out. Effective knowledge management systems focus on identifying the business problem to be solved by the system (Dataware technologies, 1998). To define the business problem, we sought to understand how organizations view knowledge management, how it is currently done and proposals for how a knowledge management system should be like. This was done by sending a questionnaire to select organizations and to select people in the organizations. The Simple random sampling method was applied to selecting the population for the sampling. Simple random sampling unlike systematic sampling and stratified sampling allows for all samples of the population to be given equal probability in the process without any bias. This method was vital as it allowed to get views from any organization and from any individual in the organization without a bias. The intention was to enrich the research process. The responses from the questionnaires are analyzed and given in the appendix section of this report. These responses point out that organizations are not completely familiar with knowledge and knowledge management yet are desiring to reap benefits of such implementations which gave an emphasis on why knowledge management systems are necessary in organizations. Former research also guided the development of the prototype system including those by Mosoti & Masheka (2010) on state of knowledge management in Mutethia (2005) on knowledge management in Amref Kenya as organizations and summarized in the literature review section above. Reading documentation on current practices on knowledge management in organizations also formed a solid base for specifications definitions.

Saroch & Barmash (2007) states that one key factor for the success of a knowledgemanagement system is to plan it around a critical real-world issue. The system will be a success if future users can frame for themselves the goals and objectives of the system. Borrowing this noble idea the project focused on a particular organization assuming a representation of majority organizations. Due to time constraints, the project focused on one department of an organization for demonstration and testing purposes. This also models from Saroch and Barmash's adopting of the Business Development Development in their organization as the initial test bed for their proposed knowledge management prototype.

Likewise we chose the Information Communication Technologies (ICT) Department of a government ministry for this project.

The section that follows show how the system was modeled.

#### Knowledge capture

As per Nissen's life cycle model of knowledge management, for knowledge to be managed it should be identified or audited and then be captured for storage. Snyder & Wilson (1998) refer to knowledge capture as knowledge harvesting. They state that the process of knowledge harvesting starts by enabling experts to verbalize their tacit knowledge thereby making it explicit. The project process followed was identification of the knowledge, elicit the knowledge and then capture the knowledge. This process also called knowledge audit identifies sources of knowledge required to solve the business problem the knowledge in the department was done through an interview session with the case study department. Sample Interview questions and an analysis of the response given are displayed in the Appendix Section. The department's documentations were also reviewed. From the questions and documentations, the following knowledge sources were identified.

#### Table 3 : Knowledge Identification

| Number of Personnel at the IC     | Г i) | Head of ICT Department - 1           |
|-----------------------------------|------|--------------------------------------|
| Department at any one time        | ii)  | Government employed ICT Officers - 3 |
|                                   | iii) | United Nations Volunteers (ICT       |
|                                   |      | Specialists) – 2                     |
|                                   | iv)  | Interns (ICT) – 2                    |
|                                   | v)   | Secretary – 1                        |
|                                   | vi)  | Support Staff – 2                    |
|                                   |      | Total Number = 11                    |
| Officers with specified Expertise | i)   | Database –3                          |

| <ul> <li>i) Servers and Network Administration -<br/>Help desk – 7</li> <li>i) Permanent – The Head of ICT,<br/>Government employed ICT Officers<br/>Secretary and the Support staffs ar<br/>public service employees and<br/>permanent. These are 6 personnel in<br/>department.</li> <li>i) Contract – The United Nation Volur<br/>(UNVs) who are ICT Specialists<br/>Experts are recruited by UNDP<br/>forwarded to the Govern<br/>Organization to build capacity in</li> </ul> | the<br>, the<br>e all<br>are<br>n the<br>teers<br>and<br>and                                                                                                    |
|----------------------------------------------------------------------------------------------------|----------------------------------------------------------------------------------------------------|
| <ul> <li>Web Development – 3</li> <li>Permanent – The Head of ICT,<br/>Government employed ICT Officers<br/>Secretary and the Support staffs ar<br/>public service employees and<br/>permanent. These are 6 personnel in<br/>department.</li> <li>Contract – The United Nation Volur<br/>(UNVs) who are ICT Specialists<br/>Experts are recruited by UNDP<br/>forwarded to the Govern</li> </ul>                                                                                   | , the<br>e all<br>are<br>n the<br>teers<br>and<br>and                                                                                                    |
| <ul> <li>Permanent – The Head of ICT,<br/>Government employed ICT Officers<br/>Secretary and the Support staffs ar<br/>public service employees and<br/>permanent. These are 6 personnel in<br/>department.</li> <li>Contract – The United Nation Volur<br/>(UNVs) who are ICT Specialists<br/>Experts are recruited by UNDP<br/>forwarded to the Govern</li> </ul>                                                                                                    | , the<br>e all<br>are<br>n the<br>teers<br>and<br>and                                                                                                    |
| <ul> <li>Government employed ICT Officers<br/>Secretary and the Support staffs ar<br/>public service employees and<br/>permanent. These are 6 personnel in<br/>department.</li> <li>i) Contract – The United Nation Volur<br/>(UNVs) who are ICT Specialists<br/>Experts are recruited by UNDP<br/>forwarded to the Govern</li> </ul>                                                                                                    | , the<br>e all<br>are<br>n the<br>teers<br>and<br>and                                                                                                    |
| (UNVs) who are ICT Specialists<br>Experts are recruited by UNDP<br>forwarded to the Govern                                                                                                    | and<br>and                                                                                                    |
| department. They have a four year<br>renewable contract. When the UNVs<br>year term expires, the UNV has to I<br>A new set of UNVs are recruited<br>replacement. Some of the most c<br>skills in the department are held b                                                                                                    | non<br>four<br>eave.<br>for<br>rucial<br>y the                                                                                                    |
| time two students on an apprentic                                                                                                    | eship                                                                                                    |
|                                                                                                    | <ul> <li>renewable contract. When the UNVs' year term expires, the UNV has to I A new set of UNVs are recruited replacement. Some of the most cressills in the department are held by UNVs. Total number of UNVs at any time is 2.</li> <li>iii) Interns – The department has at any time two students on an apprentic programme. The students have a composite the students of the students have a composite the students have a composite the students have a composit</li></ul> |

| Documents in the Department        | i)    | ISO Procedures                             |
|------------------------------------|-------|--------------------------------------------|
|                                    | ii)   | ICT Technical Specifications               |
|                                    | iii)  | Procurement Technical Evaluation           |
|                                    |       | Reports                                    |
|                                    | iv)   | System Manuals                             |
|                                    | v)    | User Manuals                               |
|                                    | vi)   | Reports                                    |
|                                    | vii)  | Books                                      |
|                                    | viii) | Magazines                                  |
|                                    | ix)   | The Organization monthly bulletin          |
|                                    | x)    | Periodicals                                |
|                                    |       |                                            |
| How do personnel in the department | i)    | Through email                              |
| collaborate / share?               | ii)   | Through phone                              |
|                                    | iii)  | Through social network sites (facebook,    |
|                                    |       | twitter, MySpace)                          |
| 1 million (1997)                   | iv)   | Informal chats e.g. like those done during |
|                                    |       | tea breaks                                 |
|                                    | v)    | During meetings                            |
|                                    | vi)   | The help desk register                     |
|                                    |       |                                            |
| Website and Applications           | i)    | The Organization website                   |
|                                    | ii)   | An Intranet                                |
|                                    | iii)  | Stand alone systems                        |
|                                    |       |                                            |
|                                    |       |                                            |

It was found out that one of the critical activities of the department is the administration of the organization's network and the servers. In this department only one employee possess the expertise required to man both the organization's network and its servers. This employee happened to be a UNV on a contract. Thus such a skill is rare in the organization. The expert knowledge of this employee needed to be tapped. Page 26

# Knowledge organization

Nissen stage 2 is knowledge organization. After knowledge is identified it needs to be organized. Explicit knowledge at the department is found in documentations and in limited shared network folders. Tacit knowledge at the department was found to be in the personnel. Perceived tacit and explicit knowledge is organized as shown below:

# Table 4 : Knowledge Organized

| Explicit knowledge         | ISO Procedures, ICT Technical Specifications,<br>Procurement Technical Evaluation Reports, System<br>Manuals, User Manuals, Reports, Books, Magazines,<br>The Organization monthly bulletin, Periodicals |
|----------------------------|----------------------------------------------------------------------------------------------------|
| Tacit Knowledge            | Personnel - Includes government employees, UNVs<br>and interns                                                                                                    |
| Other knowledge            | Suppliers, consultants                                                                                                    |
| Existing ways of knowledge | Help desk register, The Ministry website, intranet,                                                                                                    |
| management in the          | meetings, email, lotus sametime chat, facebook,                                                                                                    |
| department                 | twitter, yahoo messenger, google talk, phone talks,                                                                                                    |
|                            | informal chats                                                                                                    |

# **Knowledge Formalization**

Knowledge is represented in the prototype system as follows:

# Explicit knowledge

This was found to mostly exist in document formats. A document management approach is chosen for this knowledge. A Document Management System is a repository that is used to store, organize and track documents. It provides storage, metadata, security, indexing and retrieval of documents. Document management systems are a must in knowledge management. They are key enablers in the process of knowledge management. As knowledge management is involved in the gathering, storing and sharing of the right information to the right people at the right time, then document management system ensures that the information

is available. Past scenarios are where users stored their documents and information in a decentralized manner each on their machines. Challenge here is that it is hard to enforce security as numerous copies of documents are all over, backup is difficult and these documents might also be unavailable to the greater organization. Documents which can be directly provided in soft copy are uploaded to the system while those in hard copy have first to be scanned independently then uploaded. The prototype system provides the following functionality for this module:

- ✓ Upload document
- ✓ Search for document
- ✓ Browse / read document
- Download document

Documents are uploaded to a central place accessible to the wider organization. Centralizing the documents could be done in either of two ways. One way is saving the file uploads into a public directory on the server where they can be accessed by all. This method provides a faster storage and retrieval of files as compared to the same in database uploads. But to limit access to the files being uploaded, uploading them to a database can be effected. This is possible using the blob, medium blob or long blob data types. Uploading to a database also has some other advantages including easing on backups as the files are backed up when the database is backed up, full text search operations can be performed against columns that contain fixed or variable-length character including Unicode data and also against formatted text-based data contained within image fields like Microsoft Word or Microsoft Excel documents, better utilizes data consolidation and eliminates filename collisions which means there is no need to worry about multiple files having the same name, since the files are now identified by their record IDs rather than filenames. Albeit uploading to database is slower and access is also slower when compared to utilizing a file system approach.

The database approach has been utilized. The documents are kept in a database. The database engine utilized is MYISAM. There are many database engines that could be used including ISAM, MYISAM, InnoDB or HEAP database engines. ISAM database engine is optimized for queries more than for updates. For this reason it performs read operations very fast being less taxing on memory and storage devices. But ISAM is not fault tolerant meaning if a disk

crashes it will not be possible to recover the data. MYISAM database engine is MySql's extension of ISAM. MYISAM provides indexing and other vast functionalities. By use of a table-locking mechanism, MYISAM provides multiple simultaneous reads and writes. MYISAM also does support Full Text features for advanced quering. The HEAP database engine allows for temporary files that reside only in memory. For this reason it is faster than both ISAM and MYISAM. But HEAP tables are temporary and must be deleted after you have finished working with them. InnoDB database engine include transactional and foreign key support but are much slower than the rest. InnoDB also does not support Full Text functionality. MYISAM is chosen because Natural Language is utilized in the queries. Natural Language querying in MySql uses FullText searches which MYISAM supports on Blob and Text datatypes. InnoDB does not support FullText searching. The documents are kept in a mysql database which captures details like Name of document, Type of document, Size of document and Contents of the document as a blob type. Also considered as explicit knowledge are details about projects, suppliers and consultants. Supplier and consultants details were kept as searchable databases.

# **Projects' Database**

All projects done at the organizations have their details captured in a database. A search reveals which projects have been or are being done by a particular section of the organization. Details captured regarding projects include Project Title, Project Details, Department, Date when started, Date project completed, Employee in charge of project and addditional details on the project that might be of interest to the organization.

# **Suppliers Database**

A yearly undertaking of a pre-qualification exercise where suppliers to supply goods for that year are selected is normally carried out. The organization procures ICT equipment from prequalified suppliers. Quotations and tenders are floated to pre-defined suppliers who successfully went through the supplier pre-qualification process for the item to be procured. Therefore all suppliers of ICT equipment are known. The organization has been keeping a manual record of the list of suppliers. When an item is to be procured, the predefined are alerted to the same via letters. After selection of successful supplier is made the successful ones are notified of the success while the unsuccessful ones are also notified of the failure. The system provides a searchable automated record of the suppliers to easily provide a way of

knowing and contacting the them. The provided email details are automated to enable directly send an email to the supplier. Details captured are Business Name, Physical Address, Phone Number, Mobile Phone, Contact Person, Email Address as well as a brief explanation of the nature of the business

#### Consultants

Organizations sometimes outsource some of their activities to enable concentrate on core business. A directory of consultants contain details that will make it easier to contact consultants when a need arises. The prototype system advocates for this as a way of managing knowledge by capturing the details such as Name of a consultant, Nature of the business, Email Address, Phone Number and the Contact Person.

# Experts' Map

The department does keep a list of the personnel but the details were found to be sketchy. Details kept as found were:

## **Table 5 : Employee Details**

| Name of Officer | Personal Number |
|-----------------|-----------------|
|                 |                 |
|                 |                 |
|                 |                 |

For effective knowledge management more details need to be captured and managed. The prototype system provides a detailed expert map as a database that collects and keeps details of the knowledge workers in the Organization. Details kept include First Name, Middle Name, Last Name, Department, Highest Education Level, Date Employed, Expertise (Area of Specialization / Area of Expertise), Category (If permanent, casual, consultant, volunteer etc), Email Address, Telephone Extension and Other skills possed by knowledge worker.

Through the details provided by this database, authorized users are able to easily access and know who possess what skills in the Organization. The email field provides a link to access the Organization's email client and send and email to the expert. Contacts details provided like office telephone extension and the mobile phone number enable to contact the expert faster if a need arises. Page 30

# Tacit Knowledge

Tacit knowledge is found in the minds of people. Although not as easy to capture and manage as explicit knowledge, researchers have explored ways of doing this. Methods include communities of practice, concept maps, expert system. This project captures tacit knowledge through capture and managing of lessons learnt, a help desk system, best practices and also a discussion forums which captures a post and stores it.

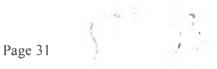

# Help Desk

The department maintains a manual register of help desk problems encountered and how they have been solved. The help desk operates as shown below:

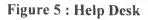

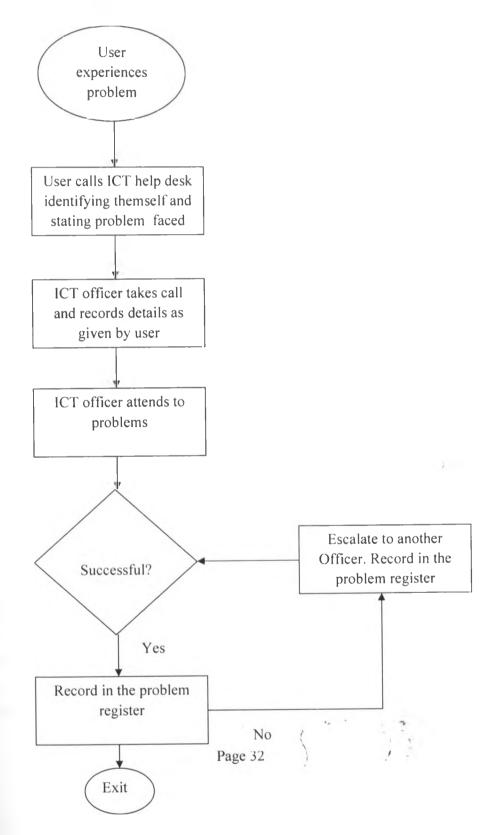

The current problem register is manual. Samples of records kept in the current setup are presented in the appendix section. The prototype system presents a web application to help capture these details. The system can be mined later on to identify problems encountered and how they were solved which can prevent a reinvention of the wheel and also cause the problems to be sorted faster.

#### Lessons Learnt from Trainings and Events

A lesson learnt is an experience that the organization should retain for future reference. Lessons Learned are validated working knowledge derived from success or failure, that when reused, can significantly impact an organization's process (Secchi 1999). Lessons learnt processes refer to an organization's effort to managing Lessons Learned. Weber et al. 2000; Weber et al., 2001 describe the five Lessons learned processes including collect, verify, store, disseminate, and reuse ; this basically is what knowledge management is about. Lessons learned systems are motivated by the need to preserve an organizational knowledge by converting individual knowledge into organizational knowledge so that, when experts leave the organization, other employees may benefit from the captured lessons learned to solve problems that may closely or exactly match to the similar or different contexts. Such a system is presented by Shariff et al. (2005).

In this prototype system, lessons learnt range from valuable outcomes and techniques that can be repeated or an undesirable outcome that can be avoided to prevent a recurrence basically what worked well and what did not work. The system captures lessons learnt using two tools. One of them is the help desk register. Employees in the organization call the ICT department when in need of an ICT support. The ICT officer assigned responsibility attends to the problem and records what transpired. In case a novice employee is faced with a daunting help desk request he can search the past help desk attended to issues for enlightment. The second approach is that of employees encouraged to record key lessons from events like trainings and own experiences. These lessons can be searched and reviewed by the rest of the peers. Natural language searching is also utilized in these two approaches. When a training whether internal or External is done, the trainees are required to summarize key points from the event and note them as lessons learnt. In future these can be availed for reference. The details captured include Event\_ID, Event\_Date, Event\_Title, Event\_Details, Lessons\_Learnt, and Submitted\_By.

#### **Best Practices**

Employees can record a best practice which is broadcast to others by searching by topic. Name of the author, Topic and the best practice as Details are captured and managed.

# Posts to a Discussion Forum

The system provides a discussion forum on which employees can post either a question, insight or other observation. Others are then able to either reply an answer or any other message. These posts are kept in a database for posterity.

# **Collaborative Environment**

This is done through the discussion forum and a chat interface. Employees' posts and replies to posts of concern.

#### Approach

The project uses a computer web based system approach for knowledge management to manage both explicit and tacit knowledges of an organization. A web based system was chosen because it is easy to deploy to users; it is not platform dependent and also more manageable as the system is once installed on the server then always availed to clients, reduce s costs as regarding support and maintenance and also better security for the live data. The system is set up such that users are given only a url to access it.

Tacit knowledge management using an expert / decision support system is also considered. Expert systems are considered one of the well known techniques for knowledge management (Nadia, 2008) ; Vostrovosky (2006); Malhotra (2001). Implementation of the tacit knowledge management aspect was hence done through an expert system implementation (Glen Cooper and Marie Burlinson, 1989) guided the process.

# System Design

Figure 6 : The Knowledge Management System Modules

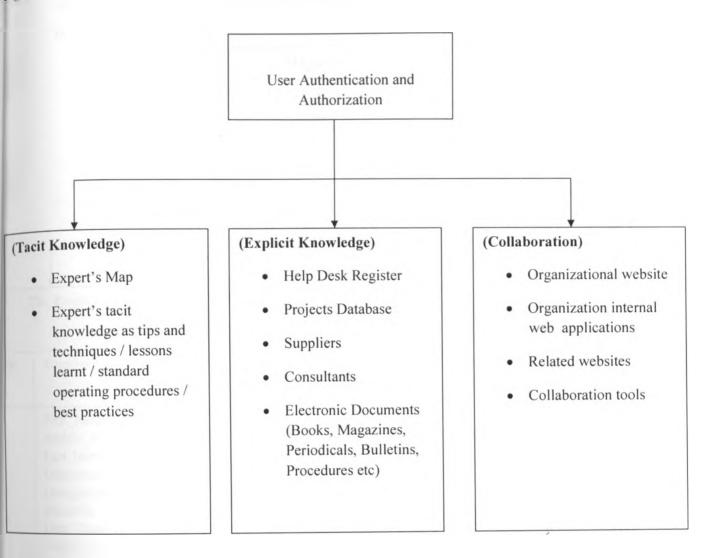

# **Database Design**

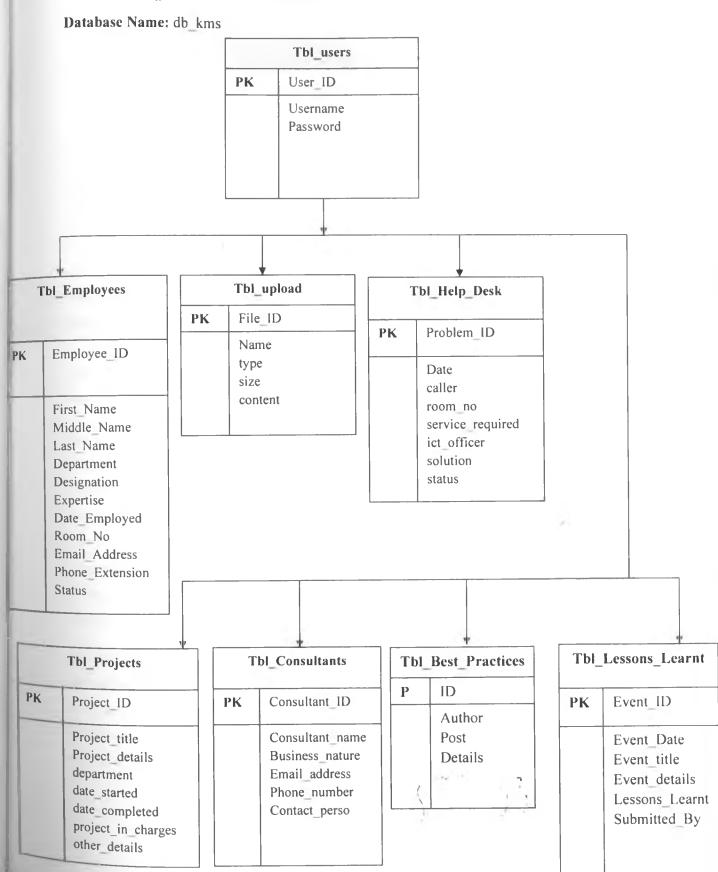

Diaman 7 - Batabasa Dasian

# **CHAPTER 4**

# **IMPLEMENTATION**

#### **Implementation Overview**

This phase deals with the actualization of the prototype system. The prototype system is implemented as a web based database driven system. The codes are presented in APPENDIX 5.

#### **Implementation** Tools

#### The Programming Language

The major language used for the implementation is PHP. PHP a scripting language was chosen due to its ability to create dynamic web pages very fast. As the system is web based, users can access it from a web link as long as they have an internet connection. PHP is also freely available as an open source software an attribute which makes it admirable for use in many organizations as it cuts the financial cost. PHP modules are easily integrated with the Apache web server. Ajax (Asynchronous Javascript And Xml) and Javascript are also used to offer extended functionality to PHP. SPSS Analysis software and Microsoft Excel 2007 have been used for analysing the questionairres.

#### The Database Management Software

Being a web application, the system sits on a database. The chosen Database Management Software is Mysql because it is a fast multi threaded and multi user robust database management system. Using Mysql ensures that all the system information can be managed from a single database file with seperate tables.Mysql is chosen also because of its ease of compatibility with PHP and its availability as an open source software. Mysql as a Database Management Software also enables creating of robust databases. For ease of graphical user interface based administration of the databases, PHPMyadmin is also utilized.

#### The Web Server

The web application needs to run on a web server in order to be able to be availed throughout the Organization. The chosen web server was Apache. The above used tools i.e. PHP, Mysql, PHPMyadmin and Apache being all open source software are easily downloaded from the internet either seperately or as packages WAMP (Windows, Apache, Mysql and PHP), LAMP

(Linux, Apache, Mysql and PHP) or XAMP (Apache distribution for Linux, Windows, Mac OS X and Solaris).

# The GUI

The GUI is developed using Macromedia Dreamweaver, a professional HTML editor widely used for designing, coding and developing of web pages, web sited and web applications. Dreamweaver beautifully incorporates with php, mysql and apahce to enable create dynamic database inclusive web applications.

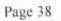

# **CHAPTER 5**

#### TESTING

This section highlights how the system was tested. The system can be accessed by using either the link <u>http://10.101.2.45/kms/login.php</u> or <u>http://localhost/kms.php</u>. These links point to the test server where the application is currently uploaded

System testing is aimed at evaluating the system to determine if it meets the required results. Software testing methods are broadly classified into two categories. These are the white box also known as the structural testing and black box testing also known as functional testing. White box testing concentrates on the procedural details of the system. It looks at the code and the procedural design and among other things determines if all possible paths within a function, test all logical expressions and also execute all loops within a program. The system developer through white box testing gives assurance that all independent paths within a system module have been exercised at least once. He also guarentees that an examination of all logical decisions on their true and false sides have been done, that all loops are executed at least once and a test of their operation at the limits has been done. The developer through white box testing is best done in teams but also can be done through the white box desk-test where the system developer performs the white box testing alone at his desk.

Black box or functional testing concentrates on the overall functionality of the system. It tests the system's behaviour against its specifications without making any references to the system's internal structures. Source code is not needed. The test just requires that certain inputs are given to the system and the functionality observed by observing the output. Black box testing sub categorisizes into function testing, system testing, performance testing, stress testing and user testing. Function testing is the first black box test done and it is aimed at evaluating the system's behaviour from the user's point of view. Function testing evaluates the design and the coded product to determine if there is a match. This is done in a stepwise function. System testing focuses on the whole application and its environment. It aims at demonstrating the discrepancies of the system from its requirements and documentation. The testing is done in the environment for which the system was designed. Performance testing goals at showing that the application is not able to fulfill its tasks in the amount of time it is supposed to. Through stress testing it is demonstrated that the system is not able to handle

huge amounts of data even though the system was developed for this especially for real time systems. Stress testing can either be done by subjecting the system to heavy volumes of data for a long period of time or with a high volume of data over a short span of time.

User testing is considered a mixture of all other types of black testing. The test involves a typical user getting the whole system including all documentations to work at it alone. User testing main goal is to prove that the system is suited for the user's requirements. User testing is what leads to either users accepting or rejecting the syste. Lack of user acceptance inhibits the effective implementation of information systems Davis(1993); Gould, Boeis and Lewis (1991); Nickerson (1981). The knowledge management system was developed to enable employees improve their performance on the job. But if users reject the system, then no such improvements can be experienced. The user acceptance test is important to know whether the system users will adopt the system developed or not.

Testing the system applies the Unified theory of Acceptance and use of Technology (UTAUT) to evaluate how users evaluate and consequently adopt to information systems. UTAUT is a technology acceptance model that aims to explain user intentions to an information systems and subsequent behaviour while using it.

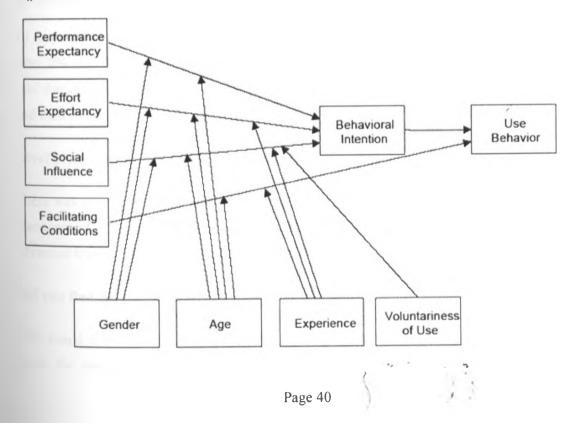

Figure 8 : UTIT

According to UTIT the four pillars that determine how well a user adopts to the system are performance expectancy, effort expectancy, social influence and the facilitating conditions. Others include the age, gender and experience as factors to adoption of technology. UTIT in application is demonstrated by Venkatesh and Davis (2003); H.Wang and S.Wang(2010); Curtis et al. (2010) in the testing of computer based systems. In this paper, UTIT is used in developing a user testing questionnaire that users respond to as a test for the system. The system was developed for an ICT department.

Testing was done by having the ICT Officers in the department access the usability. A user logins to check if the system is configured for security by allowing authentication during login. After the users tested the system they filled a questionnaire to assess the suitability. The screen shots for the tests are captured in the Appendix section. A questionnaire for user acceptance testing is also presented in the Appendix. A discussion of the results from the testing phase follows:

10 respondents were given the questionnaire and all of them returned it. Their responses are as follows.

# Is the interest in knowledge management related to the job?

10 responded which is 100% response. 75% said that knowledge management ties with their jobs, 0% said that knowledge management in no ways relates to their job while 25% people said that they don't know whether there exists a relationship between knowledge management and their jobs.

# Level of knowledge on knowledge management

There was a 100% response as all respondents responded. 35% have no training in knowledge management, 65% have at least a basic knowledge on knowledge management while 0% have advanced training on knowledge management.

#### Did you find the user interface of the system friendly?

55% found it user friedly while 45% did not find it user friendly. Among the suggestions given for improvement are have a forgotten passwords link, better arrangement of the

interface, more advanced searches including other fields and a prelogin interface educating users on what the system is all about.

# Did you find any issues while accessing the aplication

30% did find an issue while accessing the application while while 70% were confortable while accessing the application.

# Did the system break in between the usage?

0% did experience the system breaking while using it while 100% did not experience a system break while using it.

# How would you rate the whole system in terms of access and ease of use?

60% found the system moderately easy while 40% found it easy. No one found the system either very easy, difficult or very difficult; all represented as 0%.

# Was the system exhaustive?

70% found the application comprehensive to aspects of knowledge management while 30% found the system not comprehensive or exhaustive enough neceding expansion.

# Does the knowledge management system reduce the time spent looking for information compared to what was there before?

85% of the interviews said that the developed knowledge management system has been found to reduce time spent looking for information in the organizatin while 15% of the population says this has not reduce time spent.

# Comparative time taken with or without the prototype system

Time taken to search for a contact experts (in Minutes)

Page 42

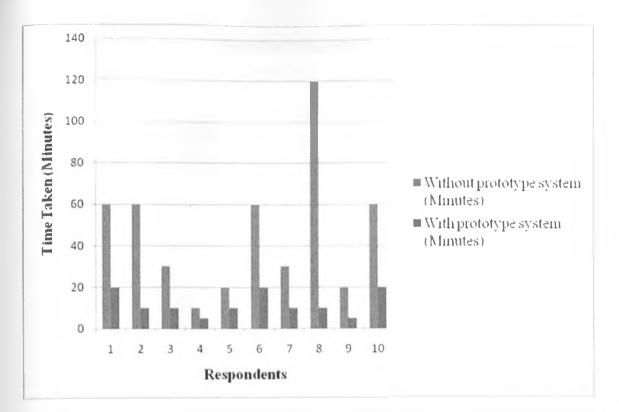

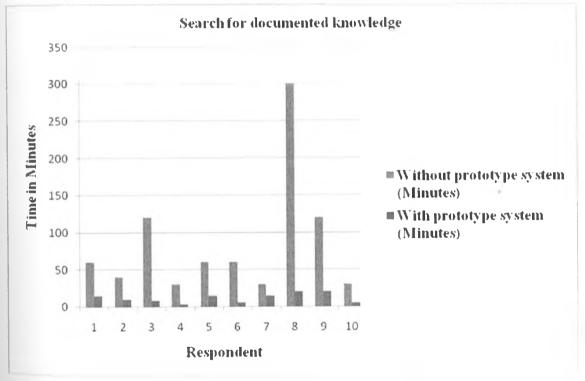

Experience significant improvement in the speed of searching for knowledge compared to the old system?

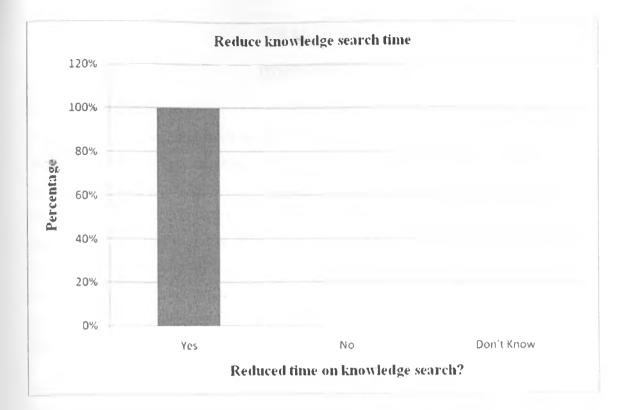

Page 44

# **CHAPTER 6**

# DISCUSSION

#### Limitations of the project

Natural language searching which is applied for the advanced querying of the records in the database utilizes Full Text searching aspect of Mysql. To apply FullText normal and FullText Boolean searching, the record tables had to be changed from the InnoDB data engine to the MYISAM data engine. MYISAM does not support foreign keys. Application of this very vital constraint could therefore not be done where Natural language querying is defined. Also as organizations are as different as there are many of different kinds with different and varied ways of carrying out their processing. The assumption made is that organizations will fall a similar setup and pattern as the test organization the prototype is based on. In reality differences will arise hence customization might need to be done.

A fully applicable knowledge management is robust involving lots of strategies and practices. To develop such a system for full maximation requires a lot of time. Time allotted for this academic project was bound. There is so much that could be done. However taking into factor that this is a prototype system, it can be redesigned, remodeled, extended, customized and grow to the bounds the customers may require for their individual organizations. With time availed, the system can grow.

Expert systems are a tool that can be applied to knowledge management. However some organizations' structures and ways of operations are in such a way that it is not viable to utilize expert systems.

#### **Recommendations for future work**

The study recognizes that there is a lot to be done in the area of knowledge management. Being a system prototype, the system is open for expansion, modification and growth till a full sufficient system is achieved. Below are areas which the researcher feels can be studied further to enrich knowledge management initiatives in Organizations.

Knowledge management strategies can either "pull" or "push" information to their users. The best admired approach is pull. Software agents come in handy for such an implementation. Agents are software components which have properties that are helpful in performing of routine tasks which are normally carried out by human users. As a knowledge management Page 45 system comprises various knowledge sources, agents come in handy in the searching over the multiple knowledge sources. Searching agents in particular can help conduct a search operation over large knowledge repositories while still maintaining good efficiency. Filtering agents when used in knowledge management can decide which knowledge is relevant to the user and that which is not therefore rank the search results accordingly for the user they represent. Advertising agents monitor the knowledge base for updates and notify the users about it. Other agents that are essential in knowledge management include user and profiling agents. Agent technology therefore if used in knowledge management offers a richer knowledge experience to an organization.

Data mining also called data or knowledge discovery from databases is a process that involves analyzing data from different perspectives in order to summarize it into useful information. Data mining as a tool can help knowledge management facilities to discover, organize, check and analyze knowledge. Data mining enables a knowledge management solution become proactive which enables knowledge management to offer better quality knowledge which in turn adds more value to the knowledge.

Text mining is involved with extracting unstructured and undetected knowledge which is hidden in collections of unstructured text documents using technology. Through text mining relationships in a text collection are uncovered and this enables discover new knowledge. Text mining is recommended as a research area in organizational knowledge management.

Though knowledge management recommends real time knowledge sharing like online communications using chat messages, there is likelihood that this could be abused with an organization's workforce spending much time online chatting over personal unofficial rather than official work related issues. Sensitizing organizations on work ethics is a practice this study recommends.

An in-depth study and application of Expert Systems as a tool for an organizational knowledge management tool is also recommended as a research area.

Page 46

# **CHAPTER 6**

# CONCLUSIONS

The research study was able to identify the three levels necessary for the management of knowledge in an organization. These are knowledge existing in peoples' heads, documented information and knowledge that comes from people collaborating. A system prototype system has been developed to manage this.

Explicit knowledge management in the prototype system is achieved through document management, managing projects, suppliers and consultants. Through a centralized document management environment, users submit documents to a central place where they are accessible to authenticated users of the organization. The tool allows for uploads, search, view and download documents. After documents are uploaded only an administrator can be able to remove them completely. The submitter of the document is defined, hence at any time we can tell who has uploaded what and when. Explicit knowledge is also captured as details about suppliers, contractors and organizational projects. Users can search for these records easily.

Tacit knowledge is important in an organization. The system defines what is called an experts' are. An expert map which in real case is an employee database is maintained. Important aspects of the employee database is the room no, the phone number, the email account and the field of expertise. When users search by employee expertise all those with such are displayed. Using the email link, the user clicks and an email client opens up with the email address of the expert already input; the user does not have to go looking for the email address, time is saved by this feature. An email can therefore be sent to the expert for assistance. The phone number facility is important as the employee in need can place a call to the expert. The room number helps an employee know where another's office location hence a walk in for problem solving is possible. A discussion forum tool is also provided for tacit knowledge management. Authorized system users submit a topic and a message of discussion. Others respond by posting replies. Posts made to the forum can only be removed by the administrator. The discussion forum cannot only be used for shouting out requests for assistance but can also be used as a platform for posting tips, best practices, insights, procedures which can be viewed later. A best practice and lessons learnt interfaces are also

provided for. Another aspect through which tacit knowledge is managed is through real time chatting. A chat tool is provided by the prototype system.

As the nature of knowledge is so dynamic, the system prototype is bound to change. Currently availed features can be expanded and customized for more functionality. Additional tools can also be implemented to make if fully serve different dimensions of need.

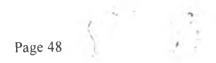

# REFERENCES

Abdulla, R et al. 2008, "An emprical study of knowledge management system implementation in public higher learning institutions", *Computer Science and Network Security*, vol 8. no. 1, pp. 281 – 287.

Alavi, M and Leidner, DE 1999. "Knowledge management systems: issues, challenges, and benefits". *Communications of the AIS*, vol. 1, no. 2.

Alavi, M and Leidner, DE 2001, "Knowledge Management and Knowledge conceptual foundations and research issues", *MIS Quarterly*, vol.25, no.1, pp.107-136.

Anonymous, 1998, "Seven steps to implementing knowledge management in your organization", Corporate Executive Briefing, Dataware Technologies.

Cooper, G and Burlinson, M 1989, 'Developing expert system: what are the problems, *The BC Professional Engineer*, pp 1-3.

Curtis, C et al. 2010, 'Adoption of social media for public relations by nonprofit organizations', *Public Relations Review*, vol. 36, no. 1, pp. 90–92.

Dataware Technologies 1998, Seven steps to implementing knowledge management in your Organization, Corporate Executive Briefing [online], Available at : http://www.systems-thinking.org/kmgmt/km7steps.pdf [Accessed 26th March 2012]

Davis, FD 1993, 'User acceptance of information technology: system characteristics, user perceptions and behavioral impacts', *International Journal of Man-Machine Studies*, no. 38, pp.475-487.

Davenport, TH and Prusak, L 1998, Working Knowledge: How Organizations Manage What They Know, Harvard Business School Press, Boston, MA.

Frutcher, R and Demian, P 2002, 'Knowledge management for reuse', International council for research and innovation in building and construction CIB w78 conference, pp. 1-8.

Gartner Group, 1998, 'Knowledge Managemet Scenario', Conference Presentation, SYM8KnowMan1098Kharris Page 49 Gould, J.D, Boeis, SJ and Lewis, C 1991, 'Making usable, useful, productivity-enhancing computer applications'. *Communications of the ACM*, vol.34, pp.74-85.

Gopalakrisha, V, Baghavatula, A and Turng, L 2004,'An XML Based Knowledge Management System for e-Collaboration and e-Learning', *Systematics Cybernetics and Informatics*, vol.2, no.1, pp.15-21.

Irick, ML 2007, 'Managing Tacit Knowledge in Organizations', Journal of Knowledge Management Practice, vol.8, no.3.

Malhotra, Y 2001,'Expert Systems for knowledge management : crossing the chasm between infrmation processing and sense making', *Expert Systems with applications*, vol. 20, pp 7-16.

Mosoti, Z and Masheka, B 2012, 'Knowledge Management : The Case for Kenya', The Journal of Language Technology & Entrepreneurship in Africa, vol.2, no. 1, pp. 107-133.

Mulder, U 2007, 'Emerging and capturing tacit knowledge: A methodology for a bounded environment', *Journal of knowledge management*, vol. 11, Issue 1, pp.68-83.

Mutethia, D 2005, 'Knowledge Management case study : Amref Kenya', WEDC Conference, 2005.

Nadia, MSB 2008, 'Knowledge management and environmental decision support systems', *12th WSEAS International Conference on Computers*, July 23-25, pp. 793-798.

Nickerson, RS 1981, 'Why interactive computer systems are sometimes not used by the people who might benefit from them', *International Journal of Man-Machine Studies*, vol.15, pp 469-483.

Nissen.ME 1999, 'Knowledge-based knowledge management in the re-engineering domain', *Decision support systems*, Vol.27, pp. 47-65.

Nissen, ME 2002, 'AN EXTENDED MODEL OF KNOWLEDGE-FLOW DYNAMICS', Communications of the Association for Information Systems, vol. 8, pp. 251-266.

Nonaka, I and Takeuchi, H 1995. *The knowledge-creating company*. New York: Oxford University Press

Ogara, et al. 2010, 'Knowledge management and institutional framework: Kenyan Veterinary Services', *Journal of Knowledge Management Practice*, vol.11, no.3.

Okemwa, OE 2006, 'Knowledge management in a research organisation: The International Livestock Research Institute (ILRI)', *Libri*, vol.56, pp 63-72.

Oxendine, ELT and Nissen, ME 2001, 'Knowledge Process and System Design for the Carrier Battle Group ', *Knowledge And Innovation: Journal Of The Kmci*, vol. 1, no. 3, pp.89-109.

Pena-Mora, et al. 2000, 'CAIRO: A concurrent engineering meeting environment for virtual design teams', *Artificial Intelligence in Engineering*, pp 203-219.

Saroch, R. & Barmash, J 2007,'Architecturing a knowledge management system', *Skyscrapr*, pp.1-9.

Secchi, P 1999, 'An Effective way to prevent failures and problems', In Proceedings of Alerts and Lessons Learned, Noordwijk, The Neitherlands.

Shariff, et al. (2005), 'Facilitating knowledge sharing through lesssons learned system, Journal of Knowledge Management Practice.

Snyder, CA and Wilson, LT 1998, 'The process of knowledge harvesting: The key to knowledge management', 8th Annual Business Information Management Conference.

Sun, Z and Hao, G 2006 'HSM: A Hierarchical Spiral Model for Knowledge' Management, in Proceedings of the 2nd International Conference on Information Management and Business (IMB2006), Sydney Australia, 13-16 February 2006, pp. 542-551.

Van der Spek, R and Spijkervet A 1997, 'Knowledge Management: Dealing Intelligently with Knowledge', *Knowledge Management And Its Integrative Elements*, eds (Liebowitz, J. & Wilcox, L.). New York: CRC Press.

Vostrovosky, V 2006, 'Expert Systems utilization in knowledge management', , Agric, Econ-Czech, vol 10, pp. 451-455.

Venkatesh, V and Davis, M 2003, 'User Acceptance of Information Technology: Toward a Unified View', *MIS Quarterly*, vol. 27, pp. 425–478.

Wang, HW and Wang, SH 2010, 'User acceptance of mobile Internet based on the Unified Theory of Acceptance and Use of Technology: Investigating the determinants and gender differences', *Social Behavior & Personality: An International Journal*, vol. 38, no. 3, pp. 415–426.

Weber, R et al. 2000, 'Active Delivery for Lessons Learned Systems', In E. Blanzieri and L. portinale (Eds.) Advances in Case-Based Reasoning, 5th European Workshop, EWCBR2, Trento Italy, pp. 322-334.

Weber, R, Aha, DW and Fernandez, IB 2001, 'Intelligent lessons learned sysystems', *Expert Systems with Applications*, vol. 20, issue. 1, pp.17-34.

Page 52

# APPENDIX

# **APPENDIX 1: Knowledge Management Awareness and Practices**

EMILY GAKII MURERWA, P.O. BOX 3, NAIROBI 00100.

Dear Respondent,

#### **RE: MSC. COMPUTER SCIENCE RESEARCH PROJECT**

I am a Master of Science Computer Science student at the University of Nairobi.

In fulfillment of the course, I am conducting an academic research on Knowledge Management in Organizations. The research aims at developing a prototype system to aid Organizations in managing knowledge.

I would be grateful if you would accept the request to be one of the respondents who will assist in collecting of relevant information related to the objective of the research. The information you will give will be purposely for the research study and will be treated with the utmost confidentiality. I do appreciate your assistance.

Thank you.

Emily Gakii Murerwa

Researcher

# Questionnaire

Assessment of Knowledge Management Awareness and Practices in Organizations

| Department: |      |      |  |
|-------------|------|------|--|
| 4           | <br> | <br> |  |

**Designation:** 

Please put a tick ( $\sqrt{}$ ) in the appropriate number or give the necessary details in the spaces provided.

\_\_\_\_\_

1. What do you understand by the term knowledge?

2. In your own opinion, is knowledge management important in an Organization?

- a) Yes
- b) No
- c) If a) or b), do explain
- 3. Does your Organization recognize Knowledge as part of its asset base?a) Yes

- b) No
- c) Don't Know
- 4. What does your Organization think of Knowledge Management?
  - a) Never heard of it
  - b) Being done but has a different name
  - c) A passing fad
  - d) Something beneficial to the Organization
- 5. What do you think of stored knowledge at your Organization?
  - a) Trivial, part of formalities and not of much use
  - b) Important, relevant but not updated regularly
  - c) Important, relevant and latest
- 6. How much time does it take an employee at your Organization to get the relevant knowledge when needed?
  - a) A few minutes
  - b) A few hours
  - c) A few weeks
  - d) A few days
  - e) Unable to trace
- 7. Which of the following does your Organization have?
  - a) A written Knowledge Management policy / strategy
  - b) Culture and value system to promote knowledge sharing
  - c) Partnerships and alliances aimed at acquiring knowledge
  - d) Policies and / or programs intended to improve worker retention
- 8. How does your Organization reward knowledge sharing?
  - a) With Monetary incentives
  - b) With non monetary incentives
  - c) If (b) Specify \_\_\_\_
- 9. How does senior management view Knowledge Management in your Organization?
  - a) Very important and offers full support
  - b) Very important but hardly supports it
  - c) As a waste and hardly bothers
  - d) Initially supportive but has now lost interest
- 10. Does your Organization create and support 'Communities of Practice'
  - a) Yes
  - b) No
  - c) Not Sure
- 11. Your Organization:
  - a) Captures and uses knowledge obtained from its employees, clients, suppliers among others

- b) Encourages more experienced employees to transfer their knowledge to new or less experienced employees
- c) Offers trainings to keep employees skills current
- d) Provides formal training related to Knowledge Management
- e) Provides informal trainings related to Knowledge Management
- 12. Workers at your Organization share information or knowledge by:
  - a) Regular update of a database of good practices, listing of experts and lessons learnt
  - b) Facilitating collaborative work practices
  - c) Preparing of written documentations of lessons learnt, training manuals, publication articles, system and user manuals
- 13. Which technologies has your Organization implemented?
  - a) Internet
  - b) Intranet
  - c) Extranet
  - d) Data Warehouses
  - e) Groupware
  - f) Decision Support Systems
  - g) Data Management System
  - h) Knowledge Management System
  - i) Any other ---- Specify\_\_\_\_\_
- 14. Which group(s) is currently responsible for the Knowledge Management practices at your Organization?
  - a) ICT
  - b) Library
  - c) Knowledge Management Unit
  - d) Human Resources Unit
  - e) Other ----- Specify\_
- 15. Do the current knowledge management practices in your Organization have a dedicated budget?
  - a) Yes
  - b) No
  - c) Don't Know
- 16. Does your Organization measure the effectiveness of the Knowledge Management practices?
  - a) Yes
  - b) No
  - c) If a) above, specify \_\_\_\_\_
- 17. What factor(s) would motivate your Organization to implement or increase knowledge management practices?

- a) Help protect the Organization from loss of knowledge due to workers departures
- b) Difficulty in capturing employees / consultants undocumented knowledge
- c) Use of Knowledge Management practices and tools by other Organizations.
- d) Promote sharing of knowledge among employees
- e) Better decision making
- f) Faster response to key business issues
- g) Improve quality and delivery
- h) Improve customer focus
- i) Help integrate knowledge within your organization
- j) Others...... Specify\_\_\_\_\_\_
- 18. Which of the methods below does your Organization use for training?
  - a) Formal mentoring practices like apprenticeships
  - b) Paid for tuition for work related courses
  - c) Reimbursing of tuition for successfully completed work related courses
  - d) Encouraging of experienced employees to transfer their knowledge to less experienced employees
  - e) Formal training in regards to knowledge management
  - f) Other..... Specify \_\_\_\_\_
- 19. In your own view through which methods do you feel Knowledge Management should be implemented in an Organization?

20. Is use of technology essential in Knowledge Management? a) Yes b) No c) Don't Know your Explain response

Thank you for your response

Page 57

# **APPENDIX 2: Questionnaire Analysis Report**

|       |                    | Frequency | Percent | Valid Percent | Cumulative<br>Percent |
|-------|--------------------|-----------|---------|---------------|-----------------------|
| Valid | RPD                | 3         | 14.3    | 14.3          | 14 3                  |
|       | ICT                | 2         | 9.5     | 9.5           | 23.8                  |
|       | Admin              | 5         | 23.8    | 23 8          | 47.6                  |
|       | HRMU               | 1         | 4.8     | 4 8           | 52.4                  |
|       | State<br>functions | 1         | 4.8     | 4.8           | 57.1                  |
|       | Accounts           | 1         | 4.8     | 4.8           | 61.9                  |
|       | MDGs               | 3         | 14.3    | 14.3          | 76.2                  |
|       | Internal<br>Audit  | 1         | 4.8     | 4.8           | 81.0                  |
|       | ISTI               | 1         | 4.8     | 4.8           | 85.7                  |
|       | Macro              | 1         | 4.8     | 4 8           | 90.5                  |
|       | Registry           | 1         | 4.8     | 4.8           | 95.2                  |
|       | Library            | I         | 4.8     | 4.8           | 100.0                 |
|       | Total              | 21        | 100.0   | 100.0         |                       |

#### Department

#### Designation

|       |                      | Frequency | Percent | Valid Percent | Cumulative<br>Percent |
|-------|----------------------|-----------|---------|---------------|-----------------------|
| Valid | Economist            | 3         | 14.3    | 14.3          | 14.3                  |
|       | ICT Officers         | 2         | 9.5     | 9.5           | 23.8                  |
|       | HMU Officer          | 2         | 9.5     | 9.5           | 33.3                  |
|       | PA                   | 1         | 4.8     | 4.8           | 38.1                  |
|       | Secretary            | 3         | 14.3    | 14.3          | 52.4                  |
|       | Project<br>Officers  | 1         | 4.8     | 4.8           | 57.1                  |
| Pro   | Programme<br>Officer | 3         | 14.3    | 14 3          | 71.4                  |
|       | Administrator        | 3         | 14.3    | 14.3          | 85.7                  |
|       | Auditor              | 1         | 4.8     | 48            | 90.5                  |
|       | Clerk                | 1         | 4.8     | 4.8           | 95.2                  |
|       | Librarian            | 1         | 4.8     | 4.8           | 100.0                 |
|       | Total                | 21        | 100.0   | 100.0         |                       |

#### What do you understand by the word knowledge?

|       |                                             | Frequency | Percent | Valid Percent | Cumulative<br>Percent |
|-------|---------------------------------------------|-----------|---------|---------------|-----------------------|
| Valid | Practical<br>understanding of<br>something  | 9         | 42.9    | 42.9          | 42.9                  |
|       | Useful<br>information to a<br>certain group | 1         | 4.8     | 4.8           | 47.6                  |
|       | Range of strategies                         | 1         | 4.8     | 4.87          | 52.4                  |
|       |                                             |           | Page 58 | 1             | 1 3                   |

| Skills acquired<br>and accumulate<br>over time | 10 | 47.6  | 47.6  | 100.0 |
|------------------------------------------------|----|-------|-------|-------|
| Total                                          | 21 | 100.0 | 100.0 |       |

#### Is knowledge management important in an organization?

|       |       | Frequency | Percent | Valid Percent | Cumulative<br>Percent |
|-------|-------|-----------|---------|---------------|-----------------------|
| Valid | Yes   | 20        | 95.2    | 95.2          | 95.2                  |
|       | No    | 1         | 4.8     | 4.8           | 100.0                 |
|       | Total | 21        | 100.0   | 100.0         |                       |

|                          |                                              | Cases | Col Response % |
|--------------------------|----------------------------------------------|-------|----------------|
| Why is knowledge         | Improves performance                         | 11    | 61.1%          |
| management<br>inportant? | Gives a competitive advantage                | 18    | 100.0%         |
|                          | Ensures sharing of lessons learned           | 18    | 100 0%         |
|                          | Affords room for<br>continous<br>improvement | 12    | 66.7%          |

#### Does your organization recognize knowledge as part of its asset base?

|       |       | Frequency | Percent | Valid Percent | Cumulative<br>Percent |
|-------|-------|-----------|---------|---------------|-----------------------|
| Valid | Yes   | 19        | 90.5    | 90 5          | 90 5                  |
|       | No    | 2         | 9.5     | 9.5           | 100.0                 |
|       | Total | 21        | 100.0   | 100.0         |                       |

# What does your organization think of knowledge management?

| Valid | A passing fad                                  | Frequency | Percent<br>4.8 | Valid Percent<br>4.8 | Cumulative<br>Percent<br>4.8 |
|-------|------------------------------------------------|-----------|----------------|----------------------|------------------------------|
|       | Something<br>beneficial to the<br>organization | 20        | 95 2           | 95.2                 | 100 0                        |
|       | Total                                          | 21        | 100.0          | 100.0                |                              |

#### What do you think of stored knowledge in your organization?

|       |                                                        | Frequency | Percent | Valid Percent | Cumulative<br>Percent |
|-------|--------------------------------------------------------|-----------|---------|---------------|-----------------------|
| Valid | Important,<br>relevant but not<br>updated<br>regularly | 12        | 57.1    | 57 1          | 57.1                  |
|       | Important,<br>relevant and                             | 9         | 42.9    | 42.9          | 100.0                 |
|       |                                                        |           | Page 5  | 9             | 2.5                   |

| latest |    |       |       |  |
|--------|----|-------|-------|--|
|        |    |       |       |  |
| Total  | 21 | 100.0 | 100.0 |  |

# How much time does it take an employee in your organization to get the relevant information when needed?

|       |                 | Frequency | Percent | Valid Percent | Cumulative<br>Percent |
|-------|-----------------|-----------|---------|---------------|-----------------------|
| Valid | A few minutes   | 1         | 4.8     | 48            | 4.8                   |
|       | Few hours       | 7         | 33.3    | 33.3          | 38.1                  |
|       | A few days      | 4         | 190     | 19.0          | 57.1                  |
|       | Unable to trace | 9         | 42.9    | 42.9          | 100.0                 |
|       | Total           | 21        | 100.0   | 100.0         |                       |

|                                                     |                                                                        | Cases | Col Response % |
|-----------------------------------------------------|------------------------------------------------------------------------|-------|----------------|
| Which of the following does your organization have? | Culture and value<br>system to promote<br>knowledge sharing            | 8     | 40.0%          |
|                                                     | Partnerships and alliances aimed at acquiring knowledge                | 3     | 15.0%          |
|                                                     | Policies and/or<br>programs intended to<br>improve worker<br>retention | 10    | 50.0%          |

|                     |                    |        |                               | Count | Col % |
|---------------------|--------------------|--------|-------------------------------|-------|-------|
| How                 | does               | your   | With monetary incentives      | 1     | 5.6%  |
| organiza<br>knowled | tion<br>ge sharing | reward | With none-monetary incentives | 10    | 55.6% |
|                     |                    |        | No rewards                    | 7     | 38.9% |

|                                                |                                                  | Count | Col % |
|------------------------------------------------|--------------------------------------------------|-------|-------|
|                                                | ior Very important and<br>ew offer full support  | 15    | 71.4% |
| Knowledge<br>Management in ye<br>organization? | our Very improtant but hardly supports it        | 5     | 23.8% |
|                                                | Innitialy supportive but<br>has now los interest | 1     | 4.8%  |

|                                                                                            | Count | Col %  |
|--------------------------------------------------------------------------------------------|-------|--------|
| Does your Not sure<br>organization create<br>and support "<br>Communities of<br>Practice"? | 21    | 100.0% |

|                    |                                                                      | Cases | Col Response % |
|--------------------|----------------------------------------------------------------------|-------|----------------|
| Your organization: | Captures and uses<br>knowledge obtained<br>from all corners          | 1     | 5.0%           |
|                    | Encourages more<br>experienced<br>employees to transfer<br>knowledge | 9     | 45.0%          |
|                    | Offers training to keep<br>employees skills<br>current               | 19    | 95.0%          |

|                              |               |                                                               | Count | Col % |
|------------------------------|---------------|---------------------------------------------------------------|-------|-------|
| Workers at organization      | your<br>share | Facilitate collaborative work practices                       | 1     | 5.3%  |
| information<br>knowledge by: | or            | Preparation of written<br>documentation of lessons<br>learned | 18    | 94.7% |

|                                                     |                         | Cases | Col Response % |
|-----------------------------------------------------|-------------------------|-------|----------------|
| Which technology has your organization implemented? | Internet                | 21    | 100.0%         |
|                                                     | Intranet                | 9     | 42.9%          |
|                                                     | Groupware               | 1     | 4.8%           |
|                                                     | Decision support system | 1     | 4.8%           |
|                                                     | Data management system  | 6     | 28 6%          |

|                                  |           | Cases | Col Response % |
|----------------------------------|-----------|-------|----------------|
| Which group is                   | ICT       | 8     | 40.0%          |
| currently<br>responsible for the | Library   | 11    | 55.0%          |
| knowledge<br>management          | HRMU Unit | 10    | 50.0%          |

|                                                                  | Notes |       |  |
|------------------------------------------------------------------|-------|-------|--|
|                                                                  | Count | Col % |  |
| Does your Yes<br>organization<br>measure the                     | 8     | 38.1% |  |
| effectiveness of No<br>the knowldege<br>management<br>practices? | 13    | 61.9% |  |

|                                                               |          | Count | Col %   |      |     |
|---------------------------------------------------------------|----------|-------|---------|------|-----|
| Do the current knowledge                                      | Yes      | 1     | 4.8%    |      |     |
| management                                                    | No       | 9     | 42.9%   |      |     |
| practices in your<br>organization have a<br>dedicated budget? | Not sure | 11    | 52 4%   | 4. 0 | 2   |
|                                                               |          |       | Page 61 | 2    | 1.1 |

Page 61

|                                                          |                     |                                                                            | Cases | Col Response % |
|----------------------------------------------------------|---------------------|----------------------------------------------------------------------------|-------|----------------|
| What factors<br>motivate<br>organization<br>implement KM | would<br>your<br>to | Protecting the<br>organization from loss of<br>knowledge from<br>departure | 12    | 57.1%          |
|                                                          |                     | Difficulty to capture<br>undocumented<br>knowledge                         | 9     | 42.9%          |
|                                                          |                     | Use of the practices and tools by other organizations                      | 12    | 57.1%          |
|                                                          |                     | promote sharing of<br>knowledge among<br>employees                         | 8     | 38 1%          |
|                                                          |                     | Better decision making                                                     | 2     | 9.5%           |

|                                                               |                                                                    | Cases | Col Response % |
|---------------------------------------------------------------|--------------------------------------------------------------------|-------|----------------|
| Which of the methods does your organization use for training? | Formal mentoring<br>practices like<br>partnerships                 | 2     | 10.0%          |
| training?                                                     | Paid for tuition for work related courses                          | 12    | 60.0%          |
|                                                               | Reimbursing of<br>tuition for<br>successfully<br>completed courses | 12    | 60.0%          |
|                                                               | Encouraging transfer<br>of knowledge from<br>experienced workers   | 7     | 35.0%          |

|                                                                       |                                                              | Cases | Col Response % |
|-----------------------------------------------------------------------|--------------------------------------------------------------|-------|----------------|
| Through which method<br>can KM be implemented<br>in the organization? | Regular<br>training/workshops and<br>with a dedicated budget | 21    | 116.7%         |
|                                                                       | Team work                                                    | 16    | 88.9%          |
|                                                                       | Rewarding for new knowledge                                  | 12    | 66.7%          |
|                                                                       | Sponsoring Exchange programmes                               | 1     | 5.6%           |

|                                                               |              | Count | Col %  |
|---------------------------------------------------------------|--------------|-------|--------|
| Is use<br>technology<br>essential<br>knowledge<br>management? | of Yes<br>in | 20    | 100.0% |

|                                              |                                                              | Cases | Col Response % |
|----------------------------------------------|--------------------------------------------------------------|-------|----------------|
| Use of technology is essential in KM because | Important in retrieval,<br>processing and storage of<br>data | 10    | 52.6%          |
|                                              | Fast, reliable and efficient                                 | 17    | 89 5%          |
|                                              | Reduces overal operations cost                               | 9     | 47 4%          |

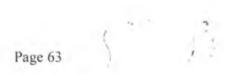

# **APPENDIX 3: Knowledge Audit**

- 1. How many employees are there in the department?
- 2. What is their expertise?
- 3. Which are permanent, casual, interns, consultants?
- 4. How do the experts collaborate?
- 5. What kind of documents do you have in the unit?
- 6. Does the Organization have a website? Web applications? Any application specific to the department?

## From answers given above the following was deduced:

| Description in all Description    | 1 1)    |                                                                                                    |
|-----------------------------------|---------|----------------------------------------------------------------------------------------------------|
| Documents in the Department       | i)      | ISO Procedures                                                                                                    |
|                                   | ii)     | System Manuals                                                                                                    |
|                                   | iii)    | User Manuals                                                                                                    |
|                                   | iv)     | Reports                                                                                                    |
|                                   | v)      | Books                                                                                                    |
|                                   | vi)     | Magazines                                                                                                    |
|                                   | vii)    | The Organization monthly bulletin                                                                                                    |
|                                   | viii)   | Periodicals                                                                                                    |
| Number of Personnel at the IC     | T vii)  | Head of ICT Department - 1                                                                                                    |
| Department at any one time        | viii)   | Government employed ICT Office 3                                                                                                    |
|                                   | ix)     | United Nations Volunteers (                                                                                                    |
|                                   |         | Specialists) $-2$                                                                                                    |
|                                   | x)      | Interns (ICT) $-2$                                                                                                    |
|                                   | xi)     | Secretary – 1                                                                                                    |
|                                   | xii)    | Support Staff – 1                                                                                                    |
|                                   |         | Total Number $= 10$                                                                                                    |
|                                   |         | ÷                                                                                                    |
| Officers with specified Expertise | vi)     | Database -3                                                                                                    |
|                                   | vii)    | Programming – 3                                                                                                    |
|                                   | viii)   | Servers and Network Administration                                                                                                    |
|                                   | ix)     | Help desk – 7                                                                                                    |
|                                   | x)      | Web Development – 3                                                                                                    |
| Officers' Status                  | iv)     | Permanent - The Head of ICT,                                                                                                    |
|                                   |         | Government employed ICT Offic<br>the Secretary and the Support s<br>are all public service employees<br>are permanent. These are 6 perso |
|                                   | Page 64 |                                                                                                    |

|                            | in the department.                                                                                                    |
|----------------------------|----------------------------------------------------------------------------------------------------|
| v)                         | Contract – The United Nation<br>Volunteers (UNVs) who are ICT<br>Specialists and Experts are recruited<br>by UNDP and forwarded to the<br>Government Organization to build<br>capacity in the department. They have<br>a four year non renewable contract.<br>When the UNVs' four year term<br>expires, the UNV has to leave. A new<br>set of UNVs are recruited for<br>replacement. Some of the most crucial<br>skills in the department are held by<br>the UNVs. Total number of UNVs at<br>any one time is 2. |
| vi)                        | Interns – The department has at any<br>one time two students on an<br>apprenticeship programme. The<br>students have a contract of up to three<br>months                                                                                                    |
| vii)<br>viii)<br>ix)<br>x) | Through email<br>Through organization's chat facility<br>(Lotus Sametime)<br>Through phone<br>Through social network sites                                                                                                    |
| xi)<br>xii)                | (facebook, twitter, MySpace)<br>Informal chats e.g. like those done<br>during tea breaks<br>During meetings                                                                                                    |
|                            | vi)<br>vii)<br>viii)<br>viii)<br>ix)<br>x)<br>xi)                                                                                                    |

5 1

# APPENDIX 4: Help Desk Register (Manual)

| Chestel.                           |                           |                          |                          |                           |                             |                         |             |                               | · 21              |                 | 2             |                   |   |
|------------------------------------|---------------------------|--------------------------|--------------------------|---------------------------|-----------------------------|-------------------------|-------------|-------------------------------|-------------------|-----------------|---------------|-------------------|---|
| School Chosed.                     | Lecto                     | davi.                    | Parent I.                | Chard                     | etweet                      | clare                   | Grad        | ()-mile                       | parking an it.    |                 | No. 1 August  | 4                 |   |
| ter I stand & the jub / Allersting | Orce margines             | bar                      |                          | Deve                      | Cree                        | dare.                   | dia         | 2.6                           | heteron town town |                 | task          | bree.             | 1 |
| ter<br>Miler                       | Emity                     | -                        | -                        | Berna                     | Emil,                       | Emily                   | 1 IL        | hup                           | prog              | anges.          | Hind          | Emili             | 1 |
| Mon I I Star Dever                 | Figurement where an Emily | Computer Perforent Freis | hatant U and             | Printer Convection Denned | Happy - Configuration Emily | Internet unificadie     | Community   | Latre hadro<br>Libre<br>Libre | Har Arth          | 1. Contract (1) | Types William | iAles trenses the |   |
| Marrie 1                           |                           | ă                        |                          | æt                        | Pas -                       |                         | TATE .      | mills .                       | fre tog           | 15              | A.L.          | â                 |   |
| usir/ Coller                       | Aledoniam hanne man       | 21 0624 molen more       | at the frate for obtanta | 22 CI Res Mr. Nyours      | Allebor man tangen 720      | a in output big when we | 5-1-2       |                               | 3 - Dane          |                 | Ante ante     | F. A.             |   |
| Bete                               | Hedaon                    | 1/0624                   | 1/26 /20h                | 2 61 Res                  | e cuban                     | uncha +                 | -red workby | istor but hur                 | 14 14             | " Alere         | 1 1 1 m       | Col mit           |   |

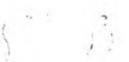

|       | 7 13 Comme  | Ster      | Connection<br>OS norther                                 | Ken    | Love    | MB     | 192    |
|-------|-------------|-----------|----------------------------------------------------------|--------|---------|--------|--------|
| (7 A) | 1034 Long   | 26        | Constration Quarter                                      | Jaw    | done    | NA     | M      |
|       | to compa    | 西安田       | Complex 6 Runter<br>Competence intok<br>Competence intok | Jan    | done    | N/A    | Yes    |
|       | 208 494     | - the and | Alth contestion                                          | Jain   | dane    | NA     | Xes    |
| ð     | 26          | 4         | Decent                                                   | Emil   | own     | A.     | 44     |
|       | advites the | I         | tradice<br>confidentes -                                 | Eloi(  | Some    | - HA   | Alrel. |
|       | 1034 Px     |           | Purter & Moule                                           | Joun   | torved  | N/A    | 5efted |
|       | 944 72      |           | Printer 1 calls                                          | - Joan | Celver! | N/N    | bind   |
| £ 03  | £ ₫3        |           | Internet.<br>Curraction                                  | Ken    | Solved  | W/12   | ma     |
|       | 513         |           | Roduce -                                                 | E.     | Survey  | NIA    | ~1/F   |
|       | 73+ 50      | 0.10      | Number                                                   | teen   | wind    | Lefter | CHAR   |
| 33.7  |             | 1 31 -    | uebsite                                                  |        |         | 11/14  | Samo   |

and the second second second second second second second second second second second second second second second

\_\_\_\_

echo "<center>You need to fill in a <b>Username</b> and a <b>Password</b>!</center>";

}else{ \$res = mysql\_query("SELECT \* FROM `tbl\_users` WHERE `username` =
"".\$username.""");

\$num = mysql\_num\_rows(\$res);

if(snum == 0)

echo "<center>The <b>Username</b> you supplied does not exist!</center>";

}else{

\$res = mysql\_query("SELECT \* FROM 'tbl\_users' WHERE 'username' =
".\$username."' AND `password` = '''.\$password."''');

\$num = mysql\_num\_rows(\$res);

if(snum == 0)

echo "<center>The <b>Password</b> you supplied does not match the one for that username!</center>";

}else{

\$row = mysql\_fetch\_assoc(\$res);

\$ SESSION['uid'] = \$row['id'];

echo "<center>You have successfully logged in!</center>";

time = date('U')+50;

mysql\_query("UPDATE `users` SET `online` = '".\$time."' WHERE `id` =
"'.\$\_SESSION['uid']."''');

echo 'welcome';

echo \$username;

header('Location: kms.php'); }} }

?>

```
<form action="Login.php" method="post">
```

<div id="border">

<b>Knowledge Management
System<br><br>Login to access it</b>

Username: <font color="#FF0000">\*</font>

input type="text" name="username" /> Type your Employment Number as username

> Password: <font color="#FF0000">\*</font>

input type="password" name="password" /> Type your First Name as the Password

```
>
```

 colspan="2" align="center"><input type="submit" name="submit" value=" Login "/>

<a href="register\_user.php">New User?</a>

```
 </div>
```

</form>

</body>

</html>

<?php

ob\_end\_flush();

?>

</body>

</html>

Search for Expert

<?php

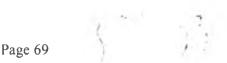

include "menu.php";

```
?>
```

```
<form action="Employees.php" method="post">
```

<B>Employees Database</B>

<ts><ts>>Search For an Expert : </b><input type="text" name="term">&nbsp;<i>Search by Area of Specialization</i>

```
<input type="submit" name="submit" value="Search for
an Expert">
```

</form>

<?php

```
include "connect.php"; //mysql db connection here
```

```
print "<link rel='stylesheet' href='style.css' type='text/css'>";
```

```
if(isset($_POST['submit']))
```

## {

```
$term=$_POST['term'];
```

```
$sql=mysql_query("select * from tbl_Employees where Expertise like '%$term%''');
```

Page 70

echo "Employees in ";

echo \$term;

echo '<br>';

echo '<br>';

```
echo "
```

First Name

```
Middle Name
Last Name
Department
Department
Date Employed
Expertise
Expertise
Designation
Room Number
Email Address
Phone Extension
Status
```

```
while ($row=mysql_fetch_array($sql))
```

```
{
```

echo "";

```
echo "" .$row['First_Name'] . "";
```

```
echo "" .$row['Midde_Name'] . "";
```

```
echo "" .$row['Last_Name'] . "";
```

```
echo "" .$row['Department'] . "";
```

```
echo "" .$row['Date_Employeed'] . "";
```

```
echo "" .$row['Expertise'] . "";
```

```
echo "" .$row['Designation'] . "";
```

```
echo "" .$row['Room_No'] . "";
```

```
echo "<a href=\"mailto:" . $row['Email_Address'] . "\">" . $row['Email_Address'] . "\">" . $row['Email_Address'] . "</a>
```

```
echo "" .$row['Phone_Extension'] . "";
```

```
echo "" .$row['Status'] . "";
```

echo "";

```
Page 71
```

```
}
```

echo "</table";</pre>

}?>

## Help Desk Record

<?php

include "connect.php";

if(isset(\$\_POST['submit']))

{

\$sql="INSERT INTO `tbl\_help\_desk` (Date, caller, room\_no, service\_required, ict\_officer, solution, status) VALUES ('\$\_POST[date]','\$\_POST[caller\_name]','\$\_POST[room\_no]','\$\_POST[service\_required]','\$\_P OST[ict\_officer]','\$\_POST[solution]','\$\_POST[status]')";

```
if (!mysql_query($sql))
```

```
{
```

```
die('Error: ' . mysql_error());
```

```
}
```

echo "1 record added";

```
}
```

```
?>
```

Search past help desk records

<a href="Help\_Desk.php">Home</a>

<form action="Search\_help\_desk\_prob.php"method="post">

<B>Help Desk Previous Incidents</B>

```
<input type="submit" name="submit" value="Search
Past Help Desk Problems">
</form>
<br>><br>>
<?php
include "connect.php";
if(isset($ POST['submit']))
{
$term=$ POST['term'];
//$sql=mysql_query("select * from tbl_Employees where Expertise like '%$term%''');
$sql=mysql query("select * from tbl help desk where match(service required, solution)
against ('%$term%')");
echo "
Problem Number
Date of Call
Caller
Room Number
Service Required
ICT Officer
Solution
Status
";
while ($row=mysql fetch_array($sql))
{
echo "";
```

```
Page 73
```

```
echo "".$row['problem_id'] . "";
echo "".$row['Date'] . "";
echo "".$row['caller'] . "";
echo "".$row['com_no'] . "";
echo "".$row['room_no'] . "";
echo "".$row['service_required'] . "";
echo "".$row['service_required'] . "";
echo "".$row['service_required'] . "";
echo "".$row['solution'] . "";
echo "".$row['solution'] . "";
echo "".$row['solution'] . "";";
echo "".$row['status'] . "";";
```

```
echo "":
```

}?>

### Lessons learnt recorded

<form action="Lessons\_learnt\_record.php" method="post">

```
<b>Record Lessons Learnt</b>
```

```
Date of Event<input type="text" name="date"> &nbsp; (YYYY-MM-DD)
```

Title of Event<input type="text" name="event\_title">

Event Details<textarea name="event\_details"></textarea>

Lesson Learnt<textarea name="lesson\_learnt"></textarea>

```
Submitted By<input type="text" name="submitted by">
```

```
<input type="submit" value="Record Lesson Learnt"
name="submit">
```

</form>

<?php

```
mysql_connect("localhost","root") or die(mysql_error());
```

mysql\_select\_db("db\_kms") or die ("Could not connect to database");

```
if(isset($_POST['submit']))
```

{

\$sql="INSERT INTO `tbl\_lessons\_learnt` (Event\_Date, Event\_Title, Event\_Details, Lessons\_Learnt, Submitted\_By)

VALUES

('\$\_POST[date]','\$\_POST[event\_title]','\$\_POST[event\_details]','\$\_POST[lesson\_learnt]','\$\_P OST[submitted\_by]')";

```
if (!mysql_query($sql))
```

```
{
```

die('Error: ' . mysql\_error());

```
}
```

echo "1 record added";

}

?>

<br>

<?php

```
"<div align=center">
```

include "Home.php";

"</div>";

?>

Page 75

```
Lessons learnt search
<form action="Lessons learnt search.php"method="post">
<B>Lessons Learnt</B> 
Search
                                 </b>
            а
                lesson
                      posted :
                                              <input
                                                     type="text"
name="term"> <i>Please type in your search keyword</i>
 Type by Topic<br> E.g. networks, print 
<input type="submit" name="submit" value="Search
Lessons Database">
</form><br>
<?php
mysql connect("localhost","root") or die(mysql error());
mysql select db("db kms") or die ("Could not connect to database");
if(isset($ POST['submit']))
Ł
$term=$ POST['term'];
                       *
                                       tbl lessons learnt
$sql=mysql query("select
                              from
                                                         where
match(Event Details,Lessons Learnt) against ('%$term%')");
echo "
Date
                                    Event Title
                            Page 76
```

```
Event Details

Lesson Learnt

Submitted By

:;

while ($row=mysql_fetch_array($sql))

{

echo "
:;

echo "".$row['Event_Date'] . "

:
:

:
:

:
:

:
:

:
:

:
:

:
:

:
:

:
:

:
:

:
:

:
:

:
:

:
:

:
:

:
:

:
:

:
:

:
:

:
:

:
:

:
:

:
:

:
:

:
:

:
:

:
:

:
:

:
:

:
:

:
:

:
:

:
:

:
:

:
:

:
:

:
:

:
:

:
:

:
:

:
:

:
:

:
:

:
:

:
:

:
:

:
:

:
:

:
:

:
<td:</td>

:
<td:</td>

<tr
```

### }?>

### Upload a document

```
<form method="post" enctype="multipart/form-data">
```

```
<b>Document Management System</b>
```

```
Browse for a Document to upload. Ensure the file name does not have spaces between them
```

```
 <input type="hidden" name="MAX_FILE_SIZE" value="2000000">
<input name="userfile" type="file" id="userfile">
```

Page 77

```
<input name="upload" type="submit" class="box" id="upload" value="Upload ">
```

</form>

<?php

if(isset(\$\_POST['upload']) && \$\_FILES['userfile']['size'] > 0)

{

\$fileName = \$\_FILES['userfile']['name'];

\$tmpName = \$\_FILES['userfile']['tmp\_name'];

\$fileSize = \$\_FILES['userfile']['size'];

\$fileType = \$\_FILES['userfile']['type'];

\$fp = fopen(\$tmpName, 'r');

```
$content = fread($fp, filesize($tmpName));
```

\$content = addslashes(\$content);

fclose(\$fp);

```
if(!get_magic_quotes_gpc())
```

## {

\$fileName = addslashes(\$fileName);

```
}
```

include 'connect.php';

```
$query = "INSERT INTO uploads (name, size, type, content ) ".
```

"VALUES ('\$fileName', '\$fileSize', '\$fileType', '\$content')";

mysql\_query(\$query) or die('Error, query failed');

echo "<br>File \$fileName uploaded<br>";

echo "<br>";

print "To upload another file <a href=upload.php>Click Here</a>";

```
Page 78
```

} ?>

### Download a document

<?php

}

mysql\_connect("localhost","root") or die(mysql\_error());

mysql\_select\_db("db\_kms") or die ("Could not connect to database");

```
$term=$ POST['term'];
```

//\$query="select id,name from uploads where match(name) against ('\$term')";

\$query="select id,name from uploads where match(name) against ('\$term') OR match(name) against ('%\$term') OR match(name) against ('\$term%')";

```
//$query = "SELECT id, name FROM tbl upload";
      $result = mysql_query($query) or die('Error, query failed');
      if(mysql num rows($result) == 0)
      {
            echo "Database is empty ";
            }
      else
      {
      while(list($id, $name) = mysql fetch array($result))
      {
      ?>
      <?php
      echo $id;
      ?>
      <a href="Download.php?id=<?php echo $id;?>"><?php echo $name; ?></a> <br>
<?php
                                                 1 1
                                      Page 79
```

?>

#### <?php

mysql\_connect("localhost", "root") or die(mysql\_error());

mysql\_select\_db("db\_kms") or die ("Could not connect to database");

if(isset(\$\_GET['id'])) {

// if id is set then get the file with the id from database

\$id = \$\_GET['id'];

\$query = "SELECT name, type, size, content " . "FROM uploads WHERE id = '\$id'".

\$result = mysql\_query(\$query) or die('Error, query failed');

list(\$name, \$type, \$size, \$content) = mysql\_fetch\_array(\$result);

header("Content-length: \$size");

header("Content-type: \$type");

header("Content-Disposition: attachment; filename=\$name");

echo \$content;

```
exit;
```

```
}
```

```
?>
```

## **Discussion forums**

<?php

```
include "menu.php";
```

?>

```
<?php
```

```
include "connect.php"; //mysql db connection here
```

```
print "<link rel='stylesheet' href='style.css' type='text/css'>";
```

```
print "<A href='post.php'>New Topic</a><br>";
```

print "";

print "Topic of DiscussionPosted ByRepliesTopic of Last Reply";

\$getthreads="SELECT \* from forumtutorial\_posts where parentid='0' order by lastrepliedto
DESC";

```
$getthreads2=mysql_query($getthreads) or die("Could not get threads");
```

```
while($getthreads3=mysql_fetch_array($getthreads2))
```

```
{
```

```
$getthreads3[title]=strip_tags($getthreads3[title]);
```

```
$getthreads3[author]=strip_tags($getthreads3[author]);
```

```
print "<A
href='message.php?id=$getthreads3[postid]'>$getthreads3[title]</a>$getthreads3[a
uthor]$getthreads3[numreplies]$getthreads3[showtime]<br>Last post by
<b>$getthreads3[lastposter]</b>
```

```
}
```

```
print "";
```

?>

<?php

include "connect.php"; //mysql db connection here

```
$id=$_GET['id'];
```

print "<link rel='stylesheet' href='style.css' type='text/css'>";

print "<A href='Discussion\_forums.php'>Back to main forum</a>-<A href='post.php'>New Topic</a>-<A href='reply.php?id=\$id'>Reply<br>";

print "";

print "AuthorPost

\$gettopic="SELECT \* from forumtutorial\_posts where postid='\$id''';

\$gettopic2=mysql\_query(\$gettopic) or die("Could not get topic");

\$gettopic3=mysql\_fetch\_array(\$gettopic2);

```
print "$gettopic3[author]Last replied to at $gettopic3[showtime]<br>
```

```
Page 81
```

```
$message=strip_tags($gettopic3['post']);
```

```
$message=nl2br($message);
```

```
print "$message<hr><br>";
```

```
print "";
```

\$getreplies="Select \* from forumtutorial\_posts where parentid='\$id' order by postid desc";
//getting replies

\$getreplies2=mysql\_query(\$getreplies) or die("Could not get replies");

```
while($getreplies3=mysql_fetch_array($getreplies2))
```

```
{ print "$getreplies3[author]Last replied to at $getreplies3[showtime]<br>
```

```
$message=strip_tags($getreplies3['post']);
```

```
$message=nl2br($message);
```

```
print "$message<hr><br>";
```

```
print "";
```

```
}
```

```
print ""; ?>
```

## **Reply a post**

```
<?php
```

include "connect.php"; //connection string

```
print "<link rel='stylesheet' href='style.css' type='text/css'>";
```

```
print "";
```

```
print "Reply";
```

```
print "";
```

```
if(isset($_POST['submit']))
```

```
{
```

```
$name=$_POST['name'];
```

```
$yourpost=$_POST['yourpost'];
```

Page 82

```
$subject=$ POST['subject'];
  $id=$ POST['id'];
  if(strlen($name)<1)
      print "You did not type in a name."; //no name entered
  {
  }
 else if(strlen($yourpost)<1)</pre>
      print "You did not type in a post."; //no post entered
  {
  }
 else
            $thedate=date("U"); //get unix timestamp $displaytime=date("F j, Y, g:i a");
       -{
   $subject=strip tags($subject);
   $name=strip tags($name);
   $yourpost=strip tags($yourpost);
   $insertpost="INSERT
                                                                                        INTO
forumtutorial posts(author,title,post,showtime,realtime,lastposter,parentid)
values('$name','$subject','$yourpost','$displaytime','$thedate','$name','$id')";
   mysql query($insertpost) or die("Could not insert post"); //insert post
   $updatepost="Update
                               forumtutorial posts
                                                         set
                                                                  numreplies=numreplies+'1',
lastposter='$name', showtime='$displaytime', lastrepliedto='$thedate' where postid='$id''';
   mysql query($updatepost) or die("Could not update post");
   print "Message posted, go back to <A href='message.php?id=$id'>Message</a>."; }
}else{
 $id=$ GET['id'];
 print "<form action='reply.php' method='post'>";
 print "<input type='hidden' name='id' value='$id'>";
 print "Your name: <br>";
 print "<input type='text' name='name' size='20'><br>";
 print "Your message:<br>";
 print "<textarea name='yourpost' rows='5' cols='40'></textarea><br>";
                                           Page 83
```

```
print "<input type='submit' name='submit' value='submit'></form>";}
print "";?>
```

## Chat

```
<?php
 $_SESSION['username'] = "";
?>
<html>
<head>
<meta />
<title>KMS Chat Environment</title>
<script type="text/javascript">
 function getPage(page, id) {
  var xmlhttp=false;
  try {
   xmlhttp = new ActiveXObject('Msxml2.XMLHTTP');
  } catch (e) {
   try {
    xmlhttp = new ActiveXObject('Microsoft.XMLHTTP');
   } catch (E) {
    xmlhttp = false;
   }
  }
 if (!xmlhttp && typeof XMLHttpRequest!='undefined') {
                                  Page 84
```

```
xmlhttp = new XMLHttpRequest();
    }
    var file = page;
    xmlhttp.open('GET', file, true);
    xmlhttp.onreadystatechange=function() {
     if (xmlhttp.readyState==4) {
      var content = xmlhttp.responseText;
      if( content ) {
       document.getElementById(id).innerHTML = content;
} } }
    xmlhttp.send(null)
    return;
   }
   function chat() {
    var user = document.getElementById('user').value;
    var message = document.getElementById('message').value;
    getPage("chat.content.php?user=" + user + "&message=" + message,"screen");
  document.getElementById('message').value = "";
   }
   function getMessage() {
   getPage("chat.content.php","screen");
   }
  </script></head>
  <style type="text/css">
  body {
   font:12px arial;
```

44.) <sup>1</sup>

}

## #panel {

border:1px solid #cccccc;

height:430px;

width:462px;

padding:5px;

## }

#title {

margin-bottom:5px;

## }

#screen {

width:460px;

height:300px;

border:1px solid #cccccc;

margin-bottom:5px;

overflow-x:hidden;

overflow-y:auto;

## }

#input {

float:left;

margin-right:5px;

}

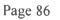

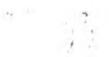

```
#send {
```

float:left;

}

```
#user {
```

border:1px solid #cccccc; width:150px;

}

#message {

height:80px;

width:345px;

border:1px solid #cccccc;

```
}
```

```
#post {
```

height:50px;

width:100px;

```
}
```

</style>

<body>

```
<script type="text/javascript">
```

process = setInterval("getMessage()", 1000);

</script>

<div id="panel">

<div id="title">

Page 87

\*

```
<span>Username:&nbsp;</span>
```

```
<span><input type="text" name="user" id="user" maxlength="15"></span>
```

</div>

```
<div id="screen"></div>
```

<div>

<div id="input">

```
<textarea name="message" id="message"></textarea>
```

</div>

<div id="send">

<input type="button" name="post" id="post" maxlength="500" value="Post" onClick="javascript:chat();" />

</div>

```
<div id="main"><a href="chat_logout.php">Logout</a></div>
```

</div>

</div>

</body>

</html><?php session\_start();

mysql\_connect("localhost", "root", "") or die(mysql\_error());

mysql\_select\_db("db\_kms") or die(mysql\_error());

if(isset(\$\_GET['user']) && isset(\$\_GET['message'])) {

if(trim(\$\_GET['user']) != "" && trim(\$\_GET['message']) != "") {

\$message = strip\_tags(mysql\_real\_escape\_string(trim(\$\_GET['message'])));

\$user = strip\_tags(mysql\_real\_escape\_string(trim(\$\_GET['user'])));

\$\_SESSION['username'] = \$user;

\$s = "INSERT INTO tbl\_chat\_message(username,message,posted) VALUES
('\$user', '\$message',NOW())";

\$q = mysql\_query(\$s) or die(mysql\_error());

}

}

\$s = "SELECT username,message,posted FROM tbl chat message WHERE (DAY(posted) = DAY(CURDATE()) AND MONTH(posted) = MONTH(CURDATE()) AND YEAR(posted) = YEAR(CURDATE())) ORDER BY posted DESC";

```
$q = mysql_query($s) or die(mysql_error());
```

?>

```
<?php while($r = mysql_fetch_array($q)) {
```

if(\$r['username'] == \$\_SESSION['username']) \$user\_bg = '#2C50A2'; else \$user\_bg = '#FF3333';

?>

```
<div style="color:<?php echo $user_bg; ?>">
```

</div>

<div style="padding-left:5px; padding-bottom:15px;"

```
><?php echo $r['message']; ?></div>
```

<?php }

session\_destroy();

?>

<?php

```
session_start();
```

session\_unset();

session\_destroy();

```
session_write_close();
```

```
setcookie(session_name(),",0,'/');
```

```
session regenerate id(true);
```

?>

# APPENDIX 6: Testing the System

### Authentication

Incorrect authentication details, login rejected

| Fee Ede View Favorites Tools Help |             |                                |                  | A P mar         | Q.             |
|-----------------------------------|-------------|--------------------------------|------------------|-----------------|----------------|
|                                   |             | Search + More 39               |                  |                 | Sign In 🖻      |
| Favorites a million Gallery v     |             |                                |                  |                 |                |
| Unfilled Document                 |             |                                | Q +              | 💭 - 🖛 - Page -  | Safety - Tools |
|                                   |             |                                |                  |                 |                |
|                                   | The Usernam | e you supplied does not exist! |                  |                 |                |
|                                   | Knowled     | ge Management System           |                  |                 |                |
|                                   |             |                                |                  |                 |                |
|                                   | I           | ogia to access it              |                  |                 |                |
|                                   | Usemane: *  | Type your Employment Num       | oer as usemame   |                 |                |
|                                   |             | Type your First Name as the    |                  |                 |                |
|                                   |             |                                |                  |                 |                |
|                                   |             | Logn                           |                  |                 |                |
|                                   |             |                                |                  |                 |                |
|                                   |             |                                |                  |                 |                |
|                                   |             |                                |                  |                 |                |
|                                   |             |                                |                  |                 |                |
|                                   |             |                                |                  |                 |                |
|                                   |             |                                |                  |                 |                |
|                                   |             |                                |                  |                 |                |
|                                   |             |                                |                  |                 |                |
|                                   |             |                                |                  |                 |                |
|                                   |             |                                |                  |                 |                |
|                                   |             |                                | 😝 Internet   Pro | Lected Mode Off | - 4,100%       |
| A) IIII                           | 0 10        | 12                             |                  |                 | *****          |
|                                   |             |                                |                  |                 |                |
|                                   |             |                                |                  | ÷               |                |
|                                   |             |                                |                  |                 |                |
|                                   |             |                                |                  |                 |                |
|                                   |             |                                |                  |                 |                |
|                                   |             |                                |                  |                 |                |
|                                   |             |                                |                  |                 |                |
|                                   |             |                                |                  |                 |                |
|                                   |             |                                |                  |                 |                |
|                                   |             |                                |                  |                 |                |
|                                   |             |                                | -                |                 |                |
|                                   |             | Page 90                        |                  |                 |                |

## Correct authentication details

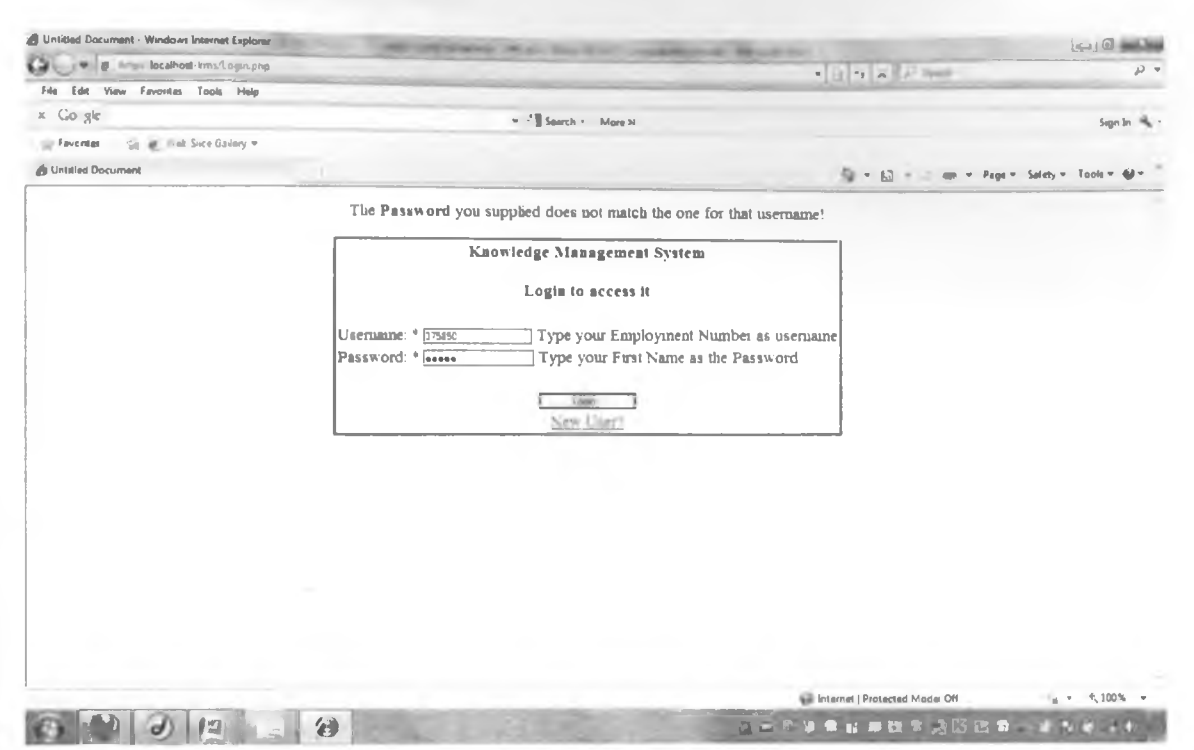

Loads the system main page with clickable links to different parts of the knowledge system

| A Into local          | that Ens. "MPEloffunds php                                           |                                                                                                    | + X F Google                                                                                                    | and the second second se |
|-----------------------|----------------------------------------------------------------------|----------------------------------------------------------------------------------------------------|----------------------------------------------------------------------------------------------------|----------------------------------------------------------------------------------------------------|
| File Edit View Favori | tes Tools Help                                                       |                                                                                                    |                                                                                                    |                                                                                                    |
| × Go gle              |                                                                      | - Classech - More 20                                                                                            |                                                                                                    | Sign In                                                                                                    |
| se Favoritas 🛛 🖬 🖉 🕅  | Veb Slice Gallery 💌                                                  |                                                                                                    |                                                                                                    |                                                                                                    |
|                       | ENT SYSTEM                                                           | <u>a</u>                                                                                                    | * 🔝 * 👘 * Page                                                                                                    | 🕶 Selety 🕶 Tools 🐃 🏟 🖛                                                                                                    |
|                       | The Knowledge Management System provid                               | GEMENT SYSTEM FOR ORGANIZATIONS<br>es different interfaces to euable make decisions. Prese                      | nted below are                                                                                                    |                                                                                                    |
|                       | such knowledge sources. Click a link to acce                         | ess a knowledge source                                                                                          |                                                                                                    |                                                                                                    |
|                       | Documenting Expert's Knowledge<br>Collaborative Knowledge Envnonment | Organization's Documented Information Source<br>Search Knowledge Sources                                        | a -                                                                                                    |                                                                                                    |
|                       | L                                                                    |                                                                                                    |                                                                                                    |                                                                                                    |
|                       |                                                                      |                                                                                                    |                                                                                                    |                                                                                                    |
|                       | 12 0 4                                                               | COMPANY OF THE OWNER OF THE OWNER OF THE OWNER OF THE OWNER OF THE OWNER OF THE OWNER OF THE OWNER OF THE OWNER | Protected Mode: Off                                                                                                    | (g + 5,1005 -                                                                                                    |
|                       | 12 0 20                                                              | COMPANY OF THE OWNER OF THE OWNER OF THE OWNER OF THE OWNER OF THE OWNER OF THE OWNER OF THE OWNER OF THE OWNER | of the owner where the party of the party of | Statement Statement and Statement                                                                                                    |

## **Documenting Experts' Knowledge**

Through the interface users record/capture/store experiences and skills as demonstrated in handling user requests for help, lessons learnt from a past experience or a best practice for posterity.

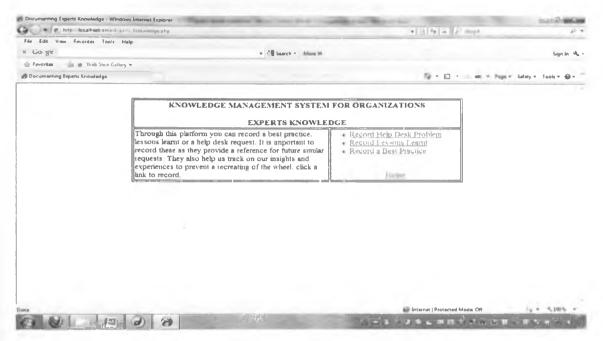

#### **Help Desk Records**

Help desk calls and how they are reacted to are captured and recorded. A search later can make it easier to have a faster decision.

| at resp. localhost kins Replate a lant.php |                   |                                           |              | * 5 14 8 17 map                       | <i>p</i> •                                                                                                    |
|--------------------------------------------|-------------------|-------------------------------------------|--------------|---------------------------------------|----------------------------------------------------------------------------------------------------|
| File Edit View Favorites Tools Help        |                   |                                           |              |                                       |                                                                                                    |
| ir Co-gie                                  | -                 | Search - More 20                          |              |                                       | Sign in A                                                                                                    |
| Favoritas and g. Wes Sice Seller +         |                   |                                           |              |                                       |                                                                                                    |
| 🖗 Record Help Desk Problem                 |                   |                                           |              | · · · · · · · · · · · · · · · · · · · | Paga = Safety = Tools = 🚱 =                                                                                                    |
|                                            |                   |                                           |              |                                       | 1                                                                                                    |
|                                            |                   | edge Management Sy<br>rd a Help Deak Requ |              | ]                                     |                                                                                                    |
|                                            | Date              | 2012-01-09                                | (YYYY-MM-DD) |                                       |                                                                                                    |
|                                            | Caller Name       | Aice Anyango                              |              |                                       |                                                                                                    |
|                                            | Office            | 745                                       |              |                                       |                                                                                                    |
|                                            | Service Required  | Email not working                         | ÷            |                                       |                                                                                                    |
|                                            | Employee Respondi | nsol. gu                                  |              |                                       |                                                                                                    |
|                                            | Solution          | The users email box was full.             | ÷            |                                       |                                                                                                    |
|                                            | Status            | Done                                      |              |                                       |                                                                                                    |
|                                            |                   | Record Problem                            |              |                                       |                                                                                                    |
|                                            |                   | Home                                      |              |                                       |                                                                                                    |
|                                            |                   |                                           |              | -                                     |                                                                                                    |
|                                            |                   |                                           |              |                                       |                                                                                                    |
|                                            |                   |                                           |              |                                       |                                                                                                    |
|                                            |                   |                                           |              |                                       |                                                                                                    |
| Au                                         |                   |                                           |              | Internet   Protected Mode Of          | ·A = 3,100% =                                                                                                    |
|                                            |                   |                                           | Desr         | 9 • • • # bs * * 15                   | 18月1日(11月1日)(11月1日)(11月1日)(11月1日)(11月1日)(11月1日))(11月1日))(11月1日)(11月1日))(11月1日)) |
|                                            |                   |                                           |              |                                       |                                                                                                    |
|                                            |                   |                                           |              | f                                     | 1.1                                                                                                    |
|                                            |                   | Page                                      | 92           | N                                     | 1.5                                                                                                    |

### **Document Lessons Learnt**

A record of the lessons learnt is made.

| Pig. mip. localhost v        | martanian cana avaid pra |                                     |                                                                                                    | * E 5 A 12 2apr                | ,p                    |
|------------------------------|--------------------------|-------------------------------------|----------------------------------------------------------------------------------------------------|--------------------------------|-----------------------|
| File Edit View Favorites T   | ools Halp                |                                     |                                                                                                    |                                |                       |
| x Co gie                     |                          | - 1 See                             | rch = Mare 10                                                                                                  |                                | Sign In 🔌             |
| g Favoritas Lia al Viels Sie | e Gallery •              |                                     |                                                                                                    |                                |                       |
| Untitled Document            |                          |                                     |                                                                                                    | 🖓 = 🔯 = 1 mp = Page            | ≠ Salety≠ Teals + ⊕+  |
|                              |                          | Record                              | Lessons Learnt                                                                                                 |                                |                       |
|                              | Date of Event            | 2012-01-26                          | (YYYY-MM-DD)                                                                                                   |                                |                       |
|                              | Title of Event           | Missing names not                   |                                                                                                    |                                |                       |
|                              | Event Details            | After a nightire<br>foutinue backup | 0<br>0                                                                                                    |                                |                       |
|                              | Lesson Learnt            | if routinue<br>detebase checks      | 4<br>7                                                                                                    |                                |                       |
|                              | Submutted By             | Emely                               |                                                                                                    |                                |                       |
|                              |                          | Record                              | Lesson Lesm                                                                                                    |                                |                       |
| Iome                         |                          |                                     |                                                                                                    |                                |                       |
|                              |                          |                                     |                                                                                                    |                                |                       |
|                              |                          |                                     |                                                                                                    |                                |                       |
|                              |                          |                                     |                                                                                                    |                                |                       |
|                              |                          |                                     |                                                                                                    |                                |                       |
|                              |                          |                                     |                                                                                                    | internet   Protected Modes Off | 1 5.300% +            |
| n a ali                      | - 10                     | Law weeks                           | the second second second second second second second second second second second second second second second s |                                | and the second second |

#### Document a best practice

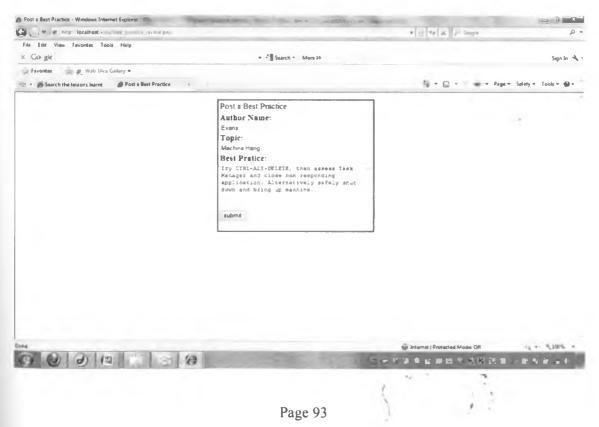

## Search Knowledge Sources

### Search for expertise

In a scenario where a new employee would want to easily know who is who in the organization, a search for employees is made possible. This was tested by a search for all employees holding a certain expertise.

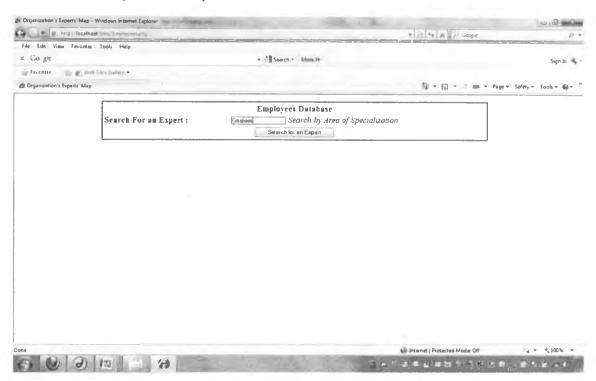

A search for employees with expertise in databases is returned

| and the second second | a hip localhos    | Lons Emp.       | lol .         |                  |                         |                   |              | -+ 18 -+ 1. A   A   20 mps            |                    | . P         |
|-----------------------|-------------------|-----------------|---------------|------------------|-------------------------|-------------------|--------------|---------------------------------------|--------------------|-------------|
| File Edit             | View Fevorites    | Tools Help      |               |                  |                         |                   |              |                                       |                    |             |
| = Cla gle             |                   |                 |               |                  | w - Search +            | More 20           |              |                                       |                    | Sign In 🧐   |
| SF Favoritas          | a a Web           | Silce Gallery * |               |                  |                         |                   |              |                                       |                    |             |
| Drganizati            | on s Experts' Map |                 |               |                  |                         |                   | Branders Bar | · · · · · · · · · · · · · · · · · · · | · Faile - Safety   | Taols = 👹 = |
|                       |                   |                 |               |                  | Employees I             | atabase           |              |                                       | 1                  |             |
|                       |                   | Search Fo       | r an Expert : |                  | Sea                     | ch by Area of Spe | cialization  |                                       |                    |             |
|                       |                   |                 |               |                  | Search for an           | Experi            |              |                                       |                    |             |
|                       |                   |                 |               |                  |                         |                   |              |                                       |                    |             |
| First                 | Middle<br>Name    | Last            | Department    | Dute<br>Employed | Expertise               | Designation       | Room         | Email Address                         | Phone<br>Extension | Status      |
| Joan                  |                   | Njoka           | ICT           | 2012-02-01       | Databases               | Intern            | 811          | mjokiĝ ginal com                      | 33183              | Intern      |
| Emily                 |                   | Murerwa         | ICT           | 2008-08-04       | Networking,<br>Database | ICT<br>Specialist | 811          | emurers and kins org                  | 33183              | UNV.        |
|                       |                   |                 |               |                  |                         |                   |              |                                       |                    |             |
|                       |                   |                 |               |                  |                         |                   |              |                                       |                    |             |
|                       |                   |                 |               |                  |                         |                   |              |                                       |                    |             |
|                       |                   |                 |               |                  |                         |                   |              |                                       |                    |             |
|                       |                   |                 |               |                  |                         |                   |              |                                       |                    |             |
|                       |                   |                 |               |                  |                         |                   |              |                                       |                    |             |
|                       |                   |                 |               |                  |                         |                   |              |                                       |                    |             |
|                       |                   |                 |               |                  |                         |                   |              |                                       |                    |             |
|                       |                   |                 |               |                  |                         |                   |              |                                       |                    |             |
|                       |                   |                 |               |                  |                         |                   |              |                                       |                    |             |
|                       |                   |                 |               |                  |                         |                   |              | b Internet   Protected Made: Off      |                    |             |

The user searching can now either call using availed phone extension, visting the expert in his office room or send an email via the email link provided. The email link is tested below:

| 200 - Co         | line localhos   | t ims Employees | N Page              |            |              |                         |               | * E * X / .       |                   | p           |
|------------------|-----------------|-----------------|---------------------|------------|--------------|-------------------------|---------------|-------------------|-------------------|-------------|
|                  |                 |                 |                     |            |              |                         |               | Cherry Marine and |                   | ų           |
| x Go gle         |                 |                 |                     |            | + A Search + | Marca M.                |               |                   |                   |             |
| a Favontas       |                 |                 |                     |            | a a genera a | MOR N                   |               |                   |                   | Sign In     |
|                  |                 | Sice Callery *  |                     |            |              |                         |               |                   |                   |             |
| Cigandatio       | n's Experts Map |                 |                     |            |              |                         |               |                   | * Page * Safety * | Tools = 📦 = |
|                  |                 |                 |                     |            | Employees 1  | D-1-1-1                 |               |                   | 7                 |             |
|                  |                 | Search Fo       | r an Expert :       |            |              | ich by Area of Spe      | cialization   |                   |                   |             |
|                  |                 | Search PU       | it in Expert :      | L          | Search for a |                         | CIGHZQUION    |                   |                   |             |
|                  |                 |                 |                     |            | avarch ibi a | n Experi                |               |                   |                   |             |
|                  |                 |                 |                     |            |              |                         |               |                   |                   |             |
| First            | Middle          | Last            | 1                   | Date       |              |                         | Room          |                   | Phone             |             |
| Name             | Name            | Name            | Department          | Employed   | Expertise    | Designation             | Number        | Email Address     | Extension         | Status      |
| Joan             |                 | Njolci          | ICT                 | 2012-02-01 | Databases    | Intern                  | 811           | mjoki û gmail.com | 33183             | Intern      |
| Emily            |                 | Murerwa         | ICT                 | 2008-08-04 | Networking,  | ICT<br>Specialist       | 811           | emuerwa/2kms ors  | 2 33183           | UNV         |
|                  |                 | 0.              | 14                  | 1          |              | triled - Message (HTML) |               |                   | Interior interest |             |
|                  |                 | 13              | Message Insert      |            | tani Text    |                         |               |                   | ter.              |             |
|                  |                 | 12              |                     |            | 5.8          | 141 224 0               | A ILA Busines | Card - 👦 d - Al   | ac I              |             |
|                  |                 | Save &          | and the second      | -          |              | Iddress Check Attach    | AllachCuleada |                   | ting              |             |
|                  |                 | Close           | Clipboard In        | aments.    |              | Book Names Frig         | RemR Signatu  | N. 10- 🕴 👘        | - there           |             |
|                  |                 |                 |                     | and in     |              | 1. Branne               | 10 CRU CR     | Options Pro       | aling hel         |             |
|                  |                 |                 | ormali digensi Jawa |            |              |                         |               |                   |                   |             |
|                  |                 | C6              |                     |            |              |                         |               |                   |                   |             |
|                  |                 | Subject         | I                   |            |              |                         |               |                   |                   |             |
|                  |                 |                 |                     |            |              |                         |               |                   | 5                 |             |
|                  |                 |                 |                     |            |              |                         |               |                   | -                 |             |
| A ormjoli i C gm | nail.com        |                 |                     |            |              |                         |               |                   | - 18              | 8,100% +    |
|                  |                 |                 |                     |            |              |                         |               |                   |                   |             |

Without specifying a search term all employees are returned.

|                                     |                  | ete.         | and the second second s |                         |                            |                | • 14 A               | é.                 |                  |
|-------------------------------------|------------------|--------------|----------------------------------------------------------------------------------------------------|-------------------------|----------------------------|----------------|----------------------|--------------------|------------------|
| File Edit View Favorite<br>X Go gle | s Tools Help     |              |                                                                                                    | • Search • M            |                            |                |                      |                    | Sign In          |
|                                     | n Size Gallery • | _            |                                                                                                    | A Babarcu - W           | out 11                     |                |                      |                    | Siĝi la -        |
| Digenization's Experts' Ma          |                  |              |                                                                                                    |                         |                            |                | 8.0                  | pr ≈ Page ≈ Sa     | fety = Taols = 🙆 |
|                                     | Search F         | or an Expert | 1                                                                                                    | Employees Da            | alabase<br>th by Area of S | pecialization  |                      |                    |                  |
|                                     |                  |              |                                                                                                    | Search for an I         |                            |                |                      |                    | x.               |
| First Middle<br>Name Name           | Last<br>Name     | Department   | Date<br>Employed                                                                                                    | Expertise               | Designation                | Room<br>Number | Email Address        | Phone<br>Extension | Status           |
| Evans                               | Rwari            | ICT          | 2008-03-21                                                                                                    | Web, Systems and<br>Dat | ICT Offices 1              | 811            | erwari@kms_org       | 33183              | Permanent        |
| Alex                                | Nasena           | ICT          | 2008-05-09                                                                                                    | Networking              | ICT Officer 2              | 811            | anasena/dkms.org     | 33183              | Pennaneut        |
| Mathew                              | Imbaka           | ICT          | 2010-02-05                                                                                                    | Web Design and<br>Devel | ICT<br>Specialist          | 811            | aimbaka@kms.org      | 33183              | UNV              |
| Joan                                | Njoki            | ICT          | 2012-02-01                                                                                                    | Databases               | Intern                     | 811            | mjokn(ຂໍ້ gruail com | 33183              | Intern           |
| Mary                                | Nyakema          | ICT          | 1987-01-23                                                                                                    | Management              | Head ICT                   | 820            | mnyakema@kms_org     | 635                | Permanent        |
| Emily                               | Murerwa          | ICT          | 2008-08-04                                                                                                    | Networking,<br>Database | ICT<br>Specialist          | 811            | emurerwa(a kins.org  | 33183              | UNV              |

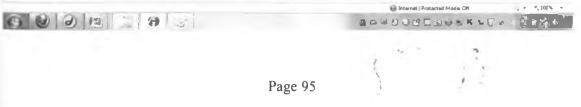

# User utilizes the help desk system

| wig http: loca           | read a seal glad                                                                                               |                                     | - (1) (4) (4) (5)              | 0 •                                                                                                    |
|--------------------------|----------------------------------------------------------------------------------------------------|-------------------------------------|--------------------------------|----------------------------------------------------------------------------------------------------|
| File Edit View Favori    | and a second second second second second second second second second second second second second second second |                                     |                                |                                                                                                    |
| Co gie                   | teres rang                                                                                                    | - All Sameth - Marca 20             |                                |                                                                                                    |
|                          |                                                                                                    | + . I search . More in              |                                | Sign In 🤸 -                                                                                                    |
| e ferreter E.            |                                                                                                    |                                     |                                |                                                                                                    |
| Search Help Desk Databas | 14                                                                                                    |                                     | 👘 * 🖸 * 🗳 uti * Paga           | • Salaty = Tools = +                                                                                                    |
|                          |                                                                                                    | Help Desk Previous Incidents        |                                |                                                                                                    |
|                          | Search a previous incident :                                                                                   | preter Search by topic area: type a | wordes) of the topic           |                                                                                                    |
|                          |                                                                                                    | Bearch Past Hinty Dask Pinhame      |                                |                                                                                                    |
|                          |                                                                                                    |                                     |                                |                                                                                                    |
|                          |                                                                                                    |                                     |                                |                                                                                                    |
|                          |                                                                                                    | Home                                |                                |                                                                                                    |
|                          |                                                                                                    |                                     |                                |                                                                                                    |
|                          |                                                                                                    |                                     |                                |                                                                                                    |
|                          |                                                                                                    |                                     |                                |                                                                                                    |
|                          |                                                                                                    |                                     |                                |                                                                                                    |
|                          |                                                                                                    |                                     |                                |                                                                                                    |
|                          |                                                                                                    |                                     |                                |                                                                                                    |
|                          |                                                                                                    |                                     |                                |                                                                                                    |
|                          |                                                                                                    |                                     |                                |                                                                                                    |
|                          |                                                                                                    |                                     |                                |                                                                                                    |
|                          |                                                                                                    |                                     |                                |                                                                                                    |
|                          |                                                                                                    |                                     |                                |                                                                                                    |
|                          |                                                                                                    |                                     |                                |                                                                                                    |
|                          |                                                                                                    |                                     |                                |                                                                                                    |
|                          |                                                                                                    |                                     |                                |                                                                                                    |
|                          |                                                                                                    |                                     |                                |                                                                                                    |
|                          |                                                                                                    |                                     | Internet   Protected Model Off | Q + 5,005 +                                                                                                    |
|                          |                                                                                                    |                                     |                                | and the second second se |

### Search records are returned

942

2010- Monica 07-22 Kagwiria

0000000

| Search Help De            | isk Databara    | - Windows Inte   | met Explorer   | - Anna                                | and in case of | No. Tax And                                                                                                    | Login and              |
|---------------------------|-----------------|------------------|----------------|---------------------------------------|----------------|----------------------------------------------------------------------------------------------------|------------------------|
| 30-To                     | lo c al?        | nost templatet   | Child States   | 194                                   |                | ▼ _3 *9 🗶 🖉 Stoogle                                                                                               | p                      |
| File Edit vi              | ew Favorite     | n Tools Pla      | iφ             | · · · · · · · · · · · · · · · · · · · |                |                                                                                                    |                        |
| x Go gle                  |                 |                  |                |                                       |                | + Search - More 30                                                                                                | Sign In 🤸              |
| Sar Favoritas             | 51.0.15         | at Slice Gallery | 4              |                                       |                |                                                                                                    |                        |
| 👸 Search Help (           | )esk Databasa   | 2                |                |                                       |                | 💁 💌 🔝 👘 💌 Page                                                                                                    | - Sefety - Tools - 😜 - |
|                           |                 | Searc            | h a previou    | s incident :                          |                | p Desk Previous Incidents<br>Search by topic area: אָדֶש a word(s) of the topic<br>search Past Heip Desk Problems |                        |
| Home<br>Problem<br>Number | Date<br>of Call | Caller           | Room<br>Number | Service<br>Required                   | ICT<br>Officer | Solution                                                                                                    | Status                 |
| 8                         | 2010-           | Mr.<br>Mwalwa    | 301A           | Printer<br>Installation               | Wilberforce    | A new printer that lacked appropriate drivers for the operating system<br>Downloaded and installed the drivers.   | User able to print     |
| 3                         | 2010-<br>06-22  | Mr.<br>Nyachiro  | 730            | Printer<br>counectiou                 | Bernard        | Printer cable was loose Reconnected the cable                                                                     | Printer working<br>now |
|                           |                 |                  |                |                                       |                |                                                                                                    |                        |

The user is using a Network shared printer with other colleagues in the office User had problems printing because she wasn't connected to the Domam server. Reconnected to Domain, Updated antivnus, scanned machine. Printer completed, working now.

Emily

Unable to

print.

Page 96

all Internet | Protected Moder Off

Successfully

4,100% 14.1

## User searches for lesson recorded

| File Edit View Favorite                                                          | out - 3 lesses, earns - prp                                                                                                    |                                                                                                    |                                                          |                                                                                                    |
|----------------------------------------------------------------------------------|----------------------------------------------------------------------------------------------------|----------------------------------------------------------------------------------------------------|----------------------------------------------------------|----------------------------------------------------------------------------------------------------|
| The car steer rations                                                            | and the second second se                                                                                                    | A DESCRIPTION OF DESCRIPTION OF DESCRIPTION OF                                                                                                    | • 3 + X P Geogle                                         |                                                                                                    |
| Gaute                                                                            | toos nep                                                                                                    | More M                                                                                                    |                                                          |                                                                                                    |
| Favoritas                                                                        | nt Sice Gallery =                                                                                                    | Breact marker                                                                                                    |                                                          | begin bo                                                                                                    |
| Search the lessons learnt                                                        |                                                                                                    |                                                                                                    | S + 63 + _ m +                                           | · Page = Salety = Tools = 64                                                                                                    |
|                                                                                  |                                                                                                    |                                                                                                    |                                                          |                                                                                                    |
|                                                                                  |                                                                                                    | Lessons Learns                                                                                                    |                                                          |                                                                                                    |
|                                                                                  | Search a lesson posted : names<br>Type by Topic                                                                                                    | Please type in your search keyw                                                                                                    | prd                                                      |                                                                                                    |
|                                                                                  | E.g. networks, print                                                                                                    |                                                                                                    |                                                          |                                                                                                    |
|                                                                                  |                                                                                                    | Search Leasons Database                                                                                                    |                                                          |                                                                                                    |
|                                                                                  |                                                                                                    |                                                                                                    |                                                          |                                                                                                    |
|                                                                                  |                                                                                                    |                                                                                                    |                                                          |                                                                                                    |
|                                                                                  |                                                                                                    |                                                                                                    |                                                          |                                                                                                    |
|                                                                                  |                                                                                                    |                                                                                                    |                                                          |                                                                                                    |
|                                                                                  |                                                                                                    |                                                                                                    |                                                          |                                                                                                    |
|                                                                                  |                                                                                                    |                                                                                                    |                                                          |                                                                                                    |
|                                                                                  |                                                                                                    |                                                                                                    |                                                          |                                                                                                    |
|                                                                                  |                                                                                                    |                                                                                                    |                                                          |                                                                                                    |
|                                                                                  |                                                                                                    |                                                                                                    |                                                          |                                                                                                    |
|                                                                                  |                                                                                                    |                                                                                                    |                                                          |                                                                                                    |
|                                                                                  |                                                                                                    |                                                                                                    |                                                          |                                                                                                    |
|                                                                                  |                                                                                                    |                                                                                                    |                                                          |                                                                                                    |
|                                                                                  |                                                                                                    |                                                                                                    |                                                          |                                                                                                    |
|                                                                                  |                                                                                                    |                                                                                                    |                                                          |                                                                                                    |
|                                                                                  |                                                                                                    |                                                                                                    | Bitarnet   Protected Music Of                            | · · · · 100%                                                                                                    |
|                                                                                  |                                                                                                    | A DECEMBER OF THE OWNER OF THE OWNER OF THE OWNER OF THE OWNER OF THE OWNER OF THE OWNER OF THE OWNER OF THE OWNER OF THE OWNER OF THE OWNER OF THE OWNER OF THE OWNER OF THE OWNER OF THE OWNER OF THE OWNER OF THE OWNER OF THE OWNER OWNER OF THE OWNER OWNER OWNER OWNER OWNER OWNER OWNER OWNER OWNER OWNER OWNER OWNER OWNER OWNER OWNER OWNER OWNER OWNER OWNER OWNER OWNER OWNER OWNER OWNER OWNER OWNER OWNER OWNER | Diseased (Processed Manufa City                          | and the second second se |
|                                                                                  |                                                                                                    |                                                                                                    |                                                          | 1. 105<br>正 新 :东 1: 4 - 4                                                                                                    |
| earch the lossons learn - W                                                      | 1.2% (Stational 1.22%)                                                                                                    | A DECEMBER OF THE OWNER OF THE OWNER OF THE OWNER OF THE OWNER OF THE OWNER OF THE OWNER OF THE OWNER OF THE OWNER OF THE OWNER OF THE OWNER OF THE OWNER OF THE OWNER OF THE OWNER OF THE OWNER OF THE OWNER OF THE OWNER OF THE OWNER OWNER OF THE OWNER OWNER OWNER OWNER OWNER OWNER OWNER OWNER OWNER OWNER OWNER OWNER OWNER OWNER OWNER OWNER OWNER OWNER OWNER OWNER OWNER OWNER OWNER OWNER OWNER OWNER OWNER OWNER |                                                          | B # 1968 - 4                                                                                                    |
| procession and a second second                                                   | 1.2% (Stational 1.22%)                                                                                                    | A DECEMBER OF THE OWNER OF THE OWNER OF THE OWNER OF THE OWNER OF THE OWNER OF THE OWNER OF THE OWNER OF THE OWNER OF THE OWNER OF THE OWNER OF THE OWNER OF THE OWNER OF THE OWNER OF THE OWNER OF THE OWNER OF THE OWNER OF THE OWNER OWNER OF THE OWNER OWNER OWNER OWNER OWNER OWNER OWNER OWNER OWNER OWNER OWNER OWNER OWNER OWNER OWNER OWNER OWNER OWNER OWNER OWNER OWNER OWNER OWNER OWNER OWNER OWNER OWNER OWNER |                                                          | and the second second se |
| Cie a localh                                                                     | indows Internet Explorer othins - Local Council Council or Council Council Cou   | A DECEMBER OF THE OWNER OF THE OWNER OF THE OWNER OF THE OWNER OF THE OWNER OF THE OWNER OF THE OWNER OF THE OWNER OF THE OWNER OF THE OWNER OF THE OWNER OF THE OWNER OF THE OWNER OF THE OWNER OF THE OWNER OF THE OWNER OF THE OWNER OWNER OF THE OWNER OWNER OWNER OWNER OWNER OWNER OWNER OWNER OWNER OWNER OWNER OWNER OWNER OWNER OWNER OWNER OWNER OWNER OWNER OWNER OWNER OWNER OWNER OWNER OWNER OWNER OWNER OWNER | а е и ни фаф                                             | • • • • • • • • • • • • • • • • • • •                                                                                                    |
| le Edit View Favonte                                                             | indows Internet Explorer othins - Local Council Council or Council Council Cou   | A DECEMBER OF THE OWNER OF THE OWNER OF THE OWNER OF THE OWNER OF THE OWNER OF THE OWNER OF THE OWNER OF THE OWNER OF THE OWNER OF THE OWNER OF THE OWNER OF THE OWNER OF THE OWNER OF THE OWNER OF THE OWNER OF THE OWNER OF THE OWNER OWNER OF THE OWNER OWNER OWNER OWNER OWNER OWNER OWNER OWNER OWNER OWNER OWNER OWNER OWNER OWNER OWNER OWNER OWNER OWNER OWNER OWNER OWNER OWNER OWNER OWNER OWNER OWNER OWNER OWNER | а е и ни фаф                                             | • • • • • • • • • • • • • • • • • • •                                                                                                    |
| la localiv<br>le Edit View Fevorter<br>Go gle                                    | indows Internet Explorer othins - Local Council Council or Council Council Cou   |                                                                                                    | δι£γ[≥] = = = = = = = = = = = = = = = = = = =            | 日 郡 英字 中 田 。 e<br>J<br>Sign h                                                                                                    |
| le Edit View Favoriter<br>Go gle<br>Favorites E We                               | indows Internet Explorer<br>old over Line and Line (high a<br>a Tools Help                                                                                                    |                                                                                                    | δι£γ[≥] = = = = = = = = = = = = = = = = = = =            | 四日:※1111 - 4<br>                                                                                                    |
| le Edit View Favoriter<br>Go gle<br>Favorites E We                               | indows Internet Explorer<br>old over Line and Line (high a<br>a Tools Help                                                                                                    | • Search • More 20                                                                                                    | δι£γ[≥] = = = = = = = = = = = = = = = = = = =            | 日 郡 英字 中 田 。 e<br>J<br>Sign h                                                                                                    |
| le Edit View Favoriter<br>Go gle<br>Favorites E We                               | L224<br>Indows Internet Explorer<br>ott tim s I some Beant_tourchiµte<br>a Taole Help<br>ab Sice Gatlery ♥                                                                                                    | Search - More 20                                                                                                    | • ≥ • • × • • • • • • • • • • • • • • •                  | 日 郡 英字 中 田 。 e<br>J<br>Sign h                                                                                                    |
| le Edit View Favoriter<br>Go gle<br>Favorites E We                               | indows Internet Explorer<br>old over Line and Line (high a<br>a Tools Help                                                                                                    | • Search • More 20                                                                                                    | • ≥ • • × • • • • • • • • • • • • • • •                  | 日 郡 文字 ゆ も 朝 。 4<br>Sign In                                                                                                    |
| le Edit View Favoriter<br>Go gle<br>Favorites E We                               | indows Internet Explorer<br>out in 2 some Beent, tourch, it a<br>a Taole Help<br>ab Sice Gallery +<br>Search a lesson posted :                                                                                                    | • Search • More 20<br>Lessons Learni<br>Please type in your search keywo                                                                                                    | • ≥ • • × • • • • • • • • • • • • • • •                  | 日 郡 英字 中 田 。 e<br>J<br>Sign h                                                                                                    |
| le Edit View Favoriter<br>Go gle<br>Favorites E We                               | Indows Internet Explorer<br>ond two: i come memory benchurts<br>at Tools Help<br>at Sice Buildery *<br>Search a lesson posted :<br>Type by Topic                                                                                                    | Search - More 20                                                                                                    | • ≥ • • × • • • • • • • • • • • • • • •                  | 日 郡 英字 中 田 。 e<br>J<br>Sign h                                                                                                    |
| le Edit View Favoriter<br>Go gle<br>Favorites E We                               | Indows Internet Explorer<br>ond two: i come memory benchurts<br>at Tools Help<br>at Sice Buildery *<br>Search a lesson posted :<br>Type by Topic                                                                                                    | • Search • More 20<br>Lessons Learni<br>Please type in your search keywo                                                                                                    | • ≥ • • × • • • • • • • • • • • • • • •                  | 日 郡 英字 中 田 。 e<br>J<br>Sign h                                                                                                    |
| E the View Favorite<br>Cao gle<br>g Favorites g WA<br>Search the lessons learnt  | Indow Internet Explorer<br>ont in a loss ment the charts of the second second sec | Search Lessons Database                                                                                                    | • ≥ • • × • • • • • • • • • • • • • • •                  | 日 郡 英字 中 田 。 e<br>J<br>Sign h                                                                                                    |
| le Edit View Fevorite<br>Cao gle<br>Favorites W Vie<br>Search the lessons learnt | Indows Internet Explorer<br>ond two: i come memory benchurts<br>at Tools Help<br>at Sice Buildery *<br>Search a lesson posted :<br>Type by Topic                                                                                                    | • Search • More 20<br>Lessons Learni<br>Please type in your search keywo                                                                                                    | • ≥ • • × • • • • • • • • • • • • • • •                  | 田 新 法 译 王 前 。 4<br>Sign In<br>Page = Salesy = Tools =                                                                                                    |
| Is Edit View Favories<br>Cap gle<br>Favories W/<br>Search the lessons learnt     | indow Internet Explorer<br>out the line internet Explorer<br>out the line internet Explorer<br>a Toole Help<br>a Sice Gallery •<br>Search a lesson posted :<br>Type by Topic<br>E.g. networks, print<br>Event Details<br>After a mightime routinue backup found that the                                                                                                    | Search Lessons Database Lessons Learni Lessons Database Lessons Learni f routinue database checks and backup tak                                                                                                    | e place on server with lim                               | E Submitted<br>By<br>uted space.                                                                                                    |
| Is Eds View Proofile<br>Co gle<br>Proofees W View<br>Search the lesson's learnt  | Indows Internet Explorer<br>ont test i come menne, touchuir a<br>a Teole: Maig<br>ab Sice Gallery =<br>Search a lesson posted :<br>Type by Topic<br>E.g. networks, print<br>Event Details                                                                                                    | Search Lessons Database Lessons Learni Lessons Database Lesson Learni if routinue database checks and backup tak                                                                                                    | e place on server with lim<br>ckup of important files in | E Submitted<br>Submitted<br>By<br>uted space.                                                                                                    |

Page 97

## **Search Best Practices**

|                                                                                                    | a low lot of the second second second second second second second second second second second second second se           | the second second second second second second second second second second second second second second second s               | - [4] <b>- [</b> 8] [2] max             | ACCOLUMN                             |
|----------------------------------------------------------------------------------------------------|----------------------------------------------------------------------------------------------------|----------------------------------------------------------------------------------------------------|-----------------------------------------|--------------------------------------|
| Edit View Favorites                                                                                   | Tools Help                                                                                                    |                                                                                                    |                                         |                                      |
| lo gie                                                                                                |                                                                                                    | * 🛃 Search * - More >>                                                                                                    |                                         | Sign In                              |
| avortes 💿 🖉 Vrab                                                                                      | Sice Gallery +                                                                                                    |                                                                                                    |                                         |                                      |
| I Search the lessons lea                                                                              | int Search Bast Practices X                                                                                              |                                                                                                    | Si + 🖸 + 👘 + Pag                        | e = Selety = Tools = 📦 =             |
|                                                                                                    |                                                                                                    |                                                                                                    |                                         |                                      |
|                                                                                                    |                                                                                                    | Best Practices                                                                                                    |                                         |                                      |
|                                                                                                    | Search Database :                                                                                                    | machina hang Search by either author or topic                                                                                |                                         |                                      |
|                                                                                                    |                                                                                                    | Best Practice Search                                                                                                    |                                         |                                      |
|                                                                                                    |                                                                                                    |                                                                                                    |                                         |                                      |
|                                                                                                    |                                                                                                    |                                                                                                    |                                         |                                      |
|                                                                                                    |                                                                                                    |                                                                                                    |                                         |                                      |
|                                                                                                    |                                                                                                    |                                                                                                    |                                         |                                      |
|                                                                                                    |                                                                                                    |                                                                                                    |                                         |                                      |
|                                                                                                    |                                                                                                    |                                                                                                    |                                         |                                      |
|                                                                                                    |                                                                                                    |                                                                                                    |                                         |                                      |
|                                                                                                    |                                                                                                    |                                                                                                    |                                         |                                      |
|                                                                                                    |                                                                                                    |                                                                                                    |                                         |                                      |
|                                                                                                    |                                                                                                    |                                                                                                    |                                         |                                      |
|                                                                                                    |                                                                                                    |                                                                                                    | Distanset   Protected Monte: Off        | · · · · · · · · ·                    |
| 0 0                                                                                                   |                                                                                                    | 20                                                                                                    | T & R & R & R & R & R & R & R & R & R & | 6-18-8-1-4                           |
|                                                                                                    |                                                                                                    |                                                                                                    |                                         |                                      |
| th Best Practices - Window                                                                            |                                                                                                    |                                                                                                    |                                         |                                      |
| J= localhos                                                                                           | Earth field an interaction of the                                                                                        |                                                                                                    | ▼ 3 × X Coople                          | P.                                   |
|                                                                                                    |                                                                                                    |                                                                                                    |                                         |                                      |
| Edit View Favorites                                                                                   | Tools Help                                                                                                    |                                                                                                    |                                         |                                      |
| Edit View Favorites<br>To gie                                                                         | Tools Help                                                                                                    | ✓ <sup>1</sup> Search * More W                                                                                               |                                         | Sign In 🚽                            |
|                                                                                                    |                                                                                                    | ≪ <sup>1</sup> ∰ Search − More 30                                                                                            |                                         | Sign In H                            |
| io gle                                                                                                | Slice Gallery =                                                                                                    | ≪ <sup>2</sup> ≣ Search - More №                                                                                             | ሻው ቀ 🛐 - · ແລະ ቀ Pag                    |                                      |
| ito gie<br>avontas 👾 🦛 Male                                                                           | Slice Gallery =                                                                                                    |                                                                                                    |                                         |                                      |
| ito gie<br>avontas 👾 🦛 Male                                                                           | Slice Gallery •<br>ret Ø Search Beet Practices X                                                                         | Best Practices                                                                                                    | Peg                                     |                                      |
| ito gie<br>avontas 👾 🦛 Male                                                                           | Slice Gallery =                                                                                                    | Best Practices                                                                                                    | Âg v E] - ∵ ay v Pag                    |                                      |
| ito gie<br>avontas 👾 🦛 Male                                                                           | Slice Gallery •<br>ret Ø Search Beet Practices X                                                                         | Best Practices                                                                                                    | Âg v [] · · an v Pag                    | Sign In 4<br>µr≖ Safety≖ Toeir = ∰ = |
| ito gie<br>avontas 👾 🦛 Male                                                                           | Slice Gallery •<br>ret Ø Search Beet Practices X                                                                         | Best Practices                                                                                                    | ζζι ν 💽 · · an ν Peg                    |                                      |
| ito gie<br>avontas 👾 🦛 Male                                                                           | Slice Gallery •<br>ret Ø Search Beet Practices X                                                                         | Best Practices                                                                                                    | Sg v E - an v Pag                       |                                      |
| io gie<br>eventes <u>General Autor</u><br>Saarch the lessons lea<br>pomiitted <u>Topic</u><br>Display | Sice Gallery •                                                                                                    | Best Practices<br>Search by either author or topic<br>Bast Pieckes Search                                                    |                                         | ya w Safetty w Toals w 😂 w           |
| in gir                                                                                                | Sice Gallery •                                                                                                    | Best Practices                                                                                                    |                                         | ya w Safetty w Toals w 😂 w           |
| a gie<br>wordes for events<br>Search the lessons lear<br>omitted Topic<br>Topic Machin                | Sirce Gallery =<br>end Search Best Practices ×<br>Search Database :<br>Best Practice<br>e Try CTRL+ALT+DEI               | Best Practices<br>Search by either author or topic<br>Bast Pieckes Search                                                    |                                         | ya ∞ Safety ∞ Tools ∞ ⊌ ∞            |
| a gie<br>wordes for events<br>Search the lessons lear<br>omitted Topic<br>Topic Machin                | Sirce Gallery =<br>end Search Best Practices ×<br>Search Database :<br>Best Practice<br>e Try CTRL+ALT+DEI               | Best Practices<br>Search by either author or topic<br>Bast Pieckes Search                                                    |                                         | ya w Safetty w Toals w 😂 w           |
| a gie<br>wordes for events<br>Search the lessons lear<br>omitted Topic<br>Topic Machin                | Sirce Gallery =<br>end Search Best Practices ×<br>Search Database :<br>Best Practice<br>e Try CTRL+ALT+DEI               | Best Practices<br>Search by either author or topic<br>Bast Pieckes Search                                                    |                                         | ya ∞ Safety ∞ Tools ∞ ⊌ ∞            |
| a gie<br>wordes for events<br>Search the lessons lear<br>omitted Topic<br>Topic Machin                | Sirce Gallery =<br>end Search Best Practices ×<br>Search Database :<br>Best Practice<br>e Try CTRL+ALT+DEI               | Best Practices<br>Search by either author or topic<br>Bast Pieckes Search                                                    |                                         | ya w Safetty w Toals w 😂 w           |
| a gie<br>wordes for events<br>Search the lessons lear<br>omitted Topic<br>Topic Machin                | Sirce Gallery =<br>end Search Best Practices ×<br>Search Database :<br>Best Practice<br>e Try CTRL+ALT+DEI               | Best Practices<br>Search by either author or topic<br>Bast Pieckes Search                                                    |                                         | ya w Safetty w Toals w 😂 w           |
| a gie<br>wordes for events<br>Search the lessons lear<br>omitted Topic<br>Topic Machin                | Sirce Gallery =<br>end Search Best Practices ×<br>Search Database :<br>Best Practice<br>e Try CTRL+ALT+DEI               | Best Practices<br>Search by either author or topic<br>Bast Pieckes Search                                                    |                                         | ya ∞ Safety ∞ Tools ∞ ⊌ ∞            |
| a gie<br>wordes for events<br>Search the lessons lear<br>omitted Topic<br>Topic Machin                | Sirce Gallery =<br>end Search Best Practices ×<br>Search Database :<br>Best Practice<br>e Try CTRL+ALT+DEI               | Best Practices<br>Search by either author or topic<br>Bast Pieckes Search                                                    |                                         | ya ∞ Safety ∞ Tools ∞ ⊌ ∞            |
| a gie<br>wordes for events<br>Search the lessons lear<br>omitted Topic<br>Topic Machin                | Sirce Gallery =<br>end Search Best Practices ×<br>Search Database :<br>Best Practice<br>e Try CTRL+ALT+DEI               | Best Practices<br>Search by either author or topic<br>Bast Pieckes Search                                                    |                                         | ya ∞ Safety v Tools v 😢 v            |
| a gie<br>wordes for events<br>Search the lessons lear<br>omitted Topic<br>Topic Machin                | Sirce Gallery =<br>end Search Best Practices ×<br>Search Database :<br>Best Practice<br>e Try CTRL+ALT+DEI               | Best Practices<br>Search by either author or topic<br>Bast Pieckes Search                                                    |                                         | ya ∞ Safety v Tools v 😢 v            |
| a gie<br>wordes for events<br>Search the lessons lear<br>omitted Topic<br>Topic Machin                | Sirce Gallery =<br>end Search Best Practices ×<br>Search Database :<br>Best Practice<br>e Try CTRL+ALT+DEI               | Best Practices<br>Search by either author or topic<br>Bast Pieckes Search                                                    |                                         | ya ∞ Safety v Tools v 😢 v            |
| a gie<br>wordes for events<br>Search the lessons lear<br>omitted Topic<br>Topic Machin                | Sirce Gallery =<br>end Search Best Practices ×<br>Search Database :<br>Best Practice<br>e Try CTRL+ALT+DEI               | Best Practices<br>Search by either author or topic<br>Bast Pieckes Search                                                    |                                         | ya ∞ Safety v Tools v 😢 v            |
| a gie<br>wordes for events<br>Search the lessons lear<br>omitted Topic<br>Topic Machin                | Sirce Gallery =<br>end Search Best Practices ×<br>Search Database :<br>Best Practice<br>e Try CTRL+ALT+DEI               | Best Practices<br>Search by either author or topic<br>Bast Pieckes Search                                                    |                                         | ya ∞ Safety ∞ Tools ∞ ⊌ ∞            |
| a gie<br>wordes for events<br>Search the lessons lear<br>omitted Topic<br>Topic Machin                | Sirce Gallery =<br>end Search Best Practices ×<br>Search Database :<br>Best Practice<br>e Try CTRL+ALT+DEI               | Best Practices<br>Search by either author or topic<br>Bast Pieckes Search                                                    |                                         | ya ∞ Safety v Tools v 😢 v            |
| io gie<br>eventes in Make<br>Saarch the Isson's lea<br>omilited Topic<br>ns Machin<br>Hang            | Sice Gallary •<br>ref Search Bast Practices ×<br>Search Database :<br>Best Practice<br>e Try CTRL+ALT+DEI<br>up machune. | Best Practices BestPractices BestPractice Search BestPractice Search LETE, then assess Task Manager and close non responding | apphcation. Alternatively safely s      | a Safay V Tools V V V                |
| io gie<br>eventes in Machine<br>Saarch the Isson's lea<br>nonlited Topic<br>ns Machine<br>Hang        | Sirce Gallery =<br>end Search Best Practices ×<br>Search Database :<br>Best Practice<br>e Try CTRL+ALT+DEI               | Best Practices BestPractices BestPractice Search BestPractice Search LETE, then assess Task Manager and close non responding | application. Alternatively safely s     | a Safety - Tools - Q -               |
| io gie<br>eventes in Make<br>Saarch the Isson's lea<br>omilited Topic<br>ns Machin<br>Hang            | Sice Galler, •<br>ref Search Best Practice ×<br>Best Practice<br>e Try CTRL+ALT+DEI<br>up machune.                       | Best Practices BestPractices BestPractice Search BestPractice Search LETE, then assess Task Manager and close non responding | application. Alternatively safely s     | a Safay v Tools v 🖬 v                |
| io gie<br>eventes in Make<br>Saarch the Isson's lea<br>omilited Topic<br>ns Machin<br>Hang            | Sice Galler, •<br>ref Search Best Practice ×<br>Best Practice<br>e Try CTRL+ALT+DEI<br>up machune.                       | Best Practices BestPractices BestPractice Search BestPractice Search LETE, then assess Task Manager and close non responding | application. Alternatively safely s     | a Safay V Tools V V V                |
| io gie<br>eventes in Make<br>Saarch the Isson's lea<br>omilited Topic<br>ns Machin<br>Hang            | Sice Galler, •<br>ref Search Best Practice ×<br>Best Practice<br>e Try CTRL+ALT+DEI<br>up machune.                       | Best Practices BestPractices BestPractice Search BestPractice Search LETE, then assess Task Manager and close non responding | application. Alternatively safely s     | a Safay V Tools V V V                |
| io gie<br>eventes in Make<br>Saarch the Isson's lea<br>omilited Topic<br>ns Machin<br>Hang            | Sice Galler, •<br>ref Search Best Practice ×<br>Best Practice<br>e Try CTRL+ALT+DEI<br>up machune.                       | Best Practices BestPractices BestPractice Search BestPractice Search LETE, then assess Task Manager and close non responding | application. Alternatively safely s     | a Safay V Tools V V V                |
| io gie<br>eventes in Make<br>Saarch the Isson's lea<br>omilited Topic<br>ns Machin<br>Hang            | Sice Galler, •<br>ref Search Best Practice ×<br>Best Practice<br>e Try CTRL+ALT+DEI<br>up machune.                       | Best Practices BestPractices BestPractice Search BestPractice Search LETE, then assess Task Manager and close non responding | application. Alternatively safely s     | a Safay V Tools V V V                |
| io gie<br>eventes in Make<br>Saarch the Isson's lea<br>omilited Topic<br>ns Machin<br>Hang            | Sice Galler, •<br>ref Search Best Practice ×<br>Best Practice<br>e Try CTRL+ALT+DEI<br>up machune.                       | Best Practices BestPractices BestPractice Search BestPractice Search LETE, then assess Task Manager and close non responding | application. Alternatively safely s     | a Safay V Tools V V V                |
| io gie<br>eventes in Make<br>Saarch the Isson's lea<br>omilited Topic<br>ns Machin<br>Hang            | Sice Galler, •<br>ref Search Best Practice ×<br>Best Practice<br>e Try CTRL+ALT+DEI<br>up machune.                       | Best Practices BestPractices BestPractice Search BestPractice Search LETE, then assess Task Manager and close non responding | application. Alternatively safely s     | a - Safety - Tools - Q -             |
| io gie<br>eventes in Make<br>Saarch the Isson's lea<br>omilited Topic<br>ns Machin<br>Hang            | Sice Galler, •<br>ref Search Best Practice ×<br>Best Practice<br>e Try CTRL+ALT+DEI<br>up machune.                       | Best Practices BestPractices BestPractice Search BestPractice Search LETE, then assess Task Manager and close non responding | application. Alternatively safely s     | a Safay V Tools V V V                |

|                                                                                   |                                                                                                    | I'ms best practice, search php                                                                                                    |                                                                                                    | TE SA Page                                                                                                    | 5                                                                                                    |
|-----------------------------------------------------------------------------------|----------------------------------------------------------------------------------------------------|----------------------------------------------------------------------------------------------------|----------------------------------------------------------------------------------------------------|----------------------------------------------------------------------------------------------------|----------------------------------------------------------------------------------------------------|
| ile Edit Vie                                                                      | na Favoritas                                                                                                    | Tools Help                                                                                                    |                                                                                                    |                                                                                                    |                                                                                                    |
| Go gle                                                                            |                                                                                                    |                                                                                                    | - More 30                                                                                                    |                                                                                                    | Sign In                                                                                                    |
| Favorites                                                                         | a a Weeks                                                                                                    | Hce Gallery -                                                                                                    |                                                                                                    |                                                                                                    |                                                                                                    |
| Search Best Pr                                                                    | ractices                                                                                                    |                                                                                                    |                                                                                                    | <u>9 - 8 - 1 m</u>                                                                                                    | * Page = Safety = Tools = 🚳 -                                                                                                    |
|                                                                                   |                                                                                                    |                                                                                                    |                                                                                                    |                                                                                                    |                                                                                                    |
|                                                                                   |                                                                                                    | Search Database :                                                                                                    | Best Practices Search by either author or topic                                                                                                    |                                                                                                    |                                                                                                    |
|                                                                                   |                                                                                                    | Denich maranaac :                                                                                                    | Best Practice Search                                                                                                    |                                                                                                    |                                                                                                    |
|                                                                                   |                                                                                                    |                                                                                                    |                                                                                                    |                                                                                                    |                                                                                                    |
|                                                                                   |                                                                                                    |                                                                                                    |                                                                                                    |                                                                                                    |                                                                                                    |
|                                                                                   |                                                                                                    |                                                                                                    |                                                                                                    |                                                                                                    |                                                                                                    |
|                                                                                   |                                                                                                    |                                                                                                    |                                                                                                    |                                                                                                    |                                                                                                    |
|                                                                                   |                                                                                                    |                                                                                                    |                                                                                                    |                                                                                                    |                                                                                                    |
|                                                                                   |                                                                                                    |                                                                                                    |                                                                                                    |                                                                                                    |                                                                                                    |
|                                                                                   |                                                                                                    |                                                                                                    |                                                                                                    |                                                                                                    |                                                                                                    |
|                                                                                   |                                                                                                    |                                                                                                    |                                                                                                    |                                                                                                    |                                                                                                    |
|                                                                                   |                                                                                                    |                                                                                                    |                                                                                                    |                                                                                                    |                                                                                                    |
|                                                                                   |                                                                                                    |                                                                                                    |                                                                                                    |                                                                                                    |                                                                                                    |
|                                                                                   |                                                                                                    |                                                                                                    |                                                                                                    |                                                                                                    |                                                                                                    |
|                                                                                   |                                                                                                    |                                                                                                    |                                                                                                    |                                                                                                    |                                                                                                    |
|                                                                                   |                                                                                                    |                                                                                                    |                                                                                                    |                                                                                                    |                                                                                                    |
|                                                                                   |                                                                                                    |                                                                                                    |                                                                                                    |                                                                                                    |                                                                                                    |
|                                                                                   |                                                                                                    |                                                                                                    |                                                                                                    |                                                                                                    |                                                                                                    |
|                                                                                   |                                                                                                    |                                                                                                    |                                                                                                    |                                                                                                    |                                                                                                    |
|                                                                                   |                                                                                                    |                                                                                                    |                                                                                                    |                                                                                                    |                                                                                                    |
|                                                                                   |                                                                                                    |                                                                                                    |                                                                                                    |                                                                                                    |                                                                                                    |
|                                                                                   |                                                                                                    |                                                                                                    |                                                                                                    |                                                                                                    |                                                                                                    |
| Barch Bast Pra                                                                    |                                                                                                    | Internet Explorer                                                                                                    | <b>e</b>                                                                                                    | Internet   Protected Moder OM                                                                                                    |                                                                                                    |
|                                                                                   | ctices - Windows                                                                                                    | The second second                                                                                                    |                                                                                                    | 1946 m 19 2 4 1                                                                                                    | a (2 <b>8</b> − 1 − 1 − 4)                                                                                                    |
| j =  #.<br>Re Edit Vie                                                            | ctices - Windows<br>localhost                                                                                                    | Internet Explorer                                                                                                    |                                                                                                    | о ан и и и с ар<br>1996 — ПР                                                                                                    | a (2 8 − 1 0 0 0 0 0 0 0 0 0 0 0 0 0 0 0 0 0 0                                                                                                    |
| C/≠ (#)                                                                           | ctices - Windows<br>localhost                                                                                                    | Internet Explorer                                                                                                    |                                                                                                    | о ан и и и с ар<br>1996 — ПР                                                                                                    | and the second second s                                                                                                    |
| Cr= 1#.<br>Re Edit Via<br>Co-gle                                                  | ctices - Windows<br>localhost                                                                                                    | Internet Explorer Search pir -<br>Tools Help                                                                                                    |                                                                                                    | о ан и и и с ар<br>1996 — ПР                                                                                                    | ه مع العام مع العام مع<br>م<br>م                                                                                                    |
| Co-gle<br>Favorites                                                               | ctices - Windows<br>localhost<br>Inv Favoritas                                                                                                    | Internet Explorer Search pir -<br>Tools Help                                                                                                    |                                                                                                    | ■ 12 19 A 2 300 k                                                                                                    | ه مع العام مع العام مع<br>م<br>م                                                                                                    |
| Co-gle<br>Favorites                                                               | ctices - Windows<br>localhost<br>Inv Favoritas                                                                                                    | Internet Explorer Search pir -<br>Tools Help                                                                                                    | - More >>                                                                                                    | ■ 12 19 A 2 300 k                                                                                                    | sign In A                                                                                                    |
| Co-gle<br>Favortes                                                                | ctices - Windows<br>localhost<br>Inv Favoritas                                                                                                    | Internet Explorer Second pro-                                                                                                    | • More >><br>Best Practices                                                                                                    | ■ 12 19 A 2 300 k                                                                                                    | i (E B) () ()<br>()<br>Sign In                                                                                                    |
| Co-gle<br>Favortes                                                                | ctices - Windows<br>localhost<br>Inv Favoritas                                                                                                    | Internet Explorer Search pir -<br>Tools Help                                                                                                    | Best Practices      Search by either author or topic                                                                                                    | ■ 12 19 A 2 300 k                                                                                                    | i (E B) () ()<br>()<br>Sign In                                                                                                    |
| Co-gie<br>Favortes                                                                | ctices - Windows<br>localhost<br>Inv Favoritas                                                                                                    | Internet Explorer Second pro-                                                                                                    | • More >><br>Best Practices                                                                                                    | ■ 12 19 A 2 300 k                                                                                                    | sign In                                                                                                    |
| Co-gle<br>Favortes                                                                | ctices - Windows<br>localhost<br>Inv Favoritas                                                                                                    | Internet Explorer Second pro-                                                                                                    | Best Practices      Search by either author or topic                                                                                                    | ■ 12 19 A 2 300 k                                                                                                    | sign In A                                                                                                    |
| (1 ← 1 m)<br>le Edit Via<br>Cu> gle<br>Favorites<br>Search Bert Pr                | Incathos<br>Incathos<br>Market<br>Web S<br>Actices                                                                                                    | Internet Explored Search ptr 2<br>Tools Help<br>Rea Gellery =<br>Search Database :                                                                                                    | Best Practices Search by either author or topic Best Practice Search                                                                                                    | ■ 12 19 A 2 300 k                                                                                                    | sign In A                                                                                                    |
| Ly a la .<br>le Edet Via<br>Cay gle<br>Favorites<br>Search Bert Pr<br>Submitted   | ctues - Windows<br>localhost<br>no Favoritas<br>@ Web S<br>actices                                                                                        | Internet Explorer Second pro-                                                                                                    | Best Practices Search by either author or topic Best Practice Search                                                                                                    | ■ 12 19 A 2 300 k                                                                                                    | sign In A                                                                                                    |
| ↓ ♥   @.<br>e Edt Vin<br>Co gle<br>Favorites<br>Search Bert Pr                    | ctues · Windows<br>localhost<br>mo Favorites<br>@ Web 5<br>actices                                                                                        | Internet Explorer In<br>search pro-<br>Tools Help<br>Rea Gallery -<br>Search Database :<br>Best Pr<br>Living I                                                                                                    | Best Practices Search by either author or topic Best Practice Search                                                                                                    | 42 - 51 - 199                                                                                                    | s to a solety v Taols v 🌑                                                                                                    |
| ubmitted                                                                          | ctues - Windows<br>localhost<br>m Favories<br>@ Web 5<br>actices<br>Topic<br>Red Hat L                                                                    | Internet Explorer Search pro-<br>Tools Help<br>Rea Gallary =<br>Search Database :<br>Best Pr<br>unux Using L<br>Terminals Leminal                                                                                                    | Best Practices Best Practices Search by either author or topic Best Practices actice mux you can either work from a GUI interface or from a comma s. To change to GUI, press CTRL+ALT+F7. To go to comman                                                                                                    | the metrace. There is on<br>and line metrace. There is on<br>and line terminal 1. press CTH                                                                                                    | t E 2 4<br>Sign In<br>Page - Satety - Tools - ↓<br>Company of the set of the set o                                                                                                    |
| ubmitted                                                                          | ctues · Windows<br>localhost<br>mo Favorites<br>@ Web 5<br>actices                                                                                        | Internet Explorer Sector pro-<br>Tools Help<br>Rea Gellery -<br>Search Database :<br>Best Pr<br>inux<br>Terminals<br>Using L<br>terminals                                                                                                    | Best Practices Best Practices Search by either author or topic Best Practices Best Practices actice mux you can either work from a GUI interface or from a comma FRL+ALT+F2, terminal 6, press CTRL+ALT+F2, doing the sa                                                                                                    | the interface. There is on<br>and line mterface. There is on<br>and line terminal 1. press CTT<br>une for each of those respect                                                                                                    | t = 2 (4)<br>Sign In<br>Page - Safety - Took - (4)<br>COUT and six command<br>KL+ALT+FL; terminal 2.<br>tr e terminals.                                                                                                    |
| e Edit Via<br>Co gle<br>Favorita<br>Search Best Pr<br>ubmitted                    | ctuces - Windows<br>localhost<br>be Favoritar<br>@ Web 5<br>actices<br>Topic<br>Red Hat L<br>Command<br>Reboot, S                                         | Internet Explorer Sectors<br>Tools Help<br>Rea Gellery -<br>Search Database :<br>Best Pr<br>inux Using L<br>terminals<br>press C<br>hutdown Red L. Ensu                                                                                                    | Best Practices<br>Search - More >><br>Best Practices<br>Search by either author or topic<br>BestPractice Search<br>actice<br>mux you can either work from a GUI interface or from a comma<br>s. To change to GUI, press CTRL+ALT+F7. To go to comuna<br>s. To change to GUI, press CTRL+ALT+F7. To go to comuna<br>e all running applications have been stopped To Reboot: 1 At a                                                                                                    | the miterface. There is on<br>the line miterface. There is on<br>the line miterface. The line miterface is on<br>the line miterface. The line miterface is on<br>the line miterface. The line miterface is on<br>the line miterface. The line miterface is on<br>the line miterface is on the line miterface is on<br>the line miterface is on the line miterface is on the lin | s i = 2 (0)<br>Sign In<br>Page - Safety - Tools - (0)<br>Company - Tools - (0)<br>Page - Safety - Tools - (0)<br>Page - Safety - Tools - (0)<br>Page - Safety - Tools - (0)<br>Sign In<br>Page - Safety - Tools - (0)<br>Sign In<br>Page - Safety - Tools - (0)<br>Page - Safety - Tools - (0)<br>Sign In<br>- Page - Safety - Tools - (0)<br>- Page - Safety - Tools - (0)<br>- Page - Safety - (0)<br>- Page - Safety - (0)                |
| ubmitted                                                                          | Incalness<br>Incalness<br>Incalness<br>Non Favorates<br>Web 5<br>Actives<br>Topic<br>Red Hat L<br>Command                                                 | Internet Explorer Internet Explorer Internet Explorer Internet Internet Int | Best Practices Best Practices Search by either author or topic Best Practices actice mux you can either work from a GUI interface or from a comma . To change to GUI, press CTRL+ALT+F7. To go to comma trRL+ALT+F2: terminal 6, press CTRL+ALT+F6: doing the sa e all running applications have been stopped To Reboot: 1 At a e all running applications have been stopped To Reboot: 1 At a e all running application | wid line mterface. There is on<br>ind line terminal 1. press CTT<br>use for each of those respect<br>in command prompt, change<br>in by itself to completely shi                                                                                                    | s i = 2 4<br>Sign In<br>Page - Sofety - Taols - 4<br>Company - Taols - 4<br>Page - Sofety - Taols - 4<br>Page - Sofety - 4<br>Page - Sofety - 4<br>Page - Sofety - 4<br>Page - So |
| e Edit Via<br>Co gle<br>Favorita<br>Saarch Bert Pr<br>ubmitted                    | Incalness<br>Incalness<br>Incalness<br>Web S<br>web S<br>Actices<br>Topic<br>Red Hat L<br>Command<br>Reboot, S<br>Hat Linux                               | Internet Explorer<br>Tools Help<br>Rea Gellere =<br>Search Database :<br>Best Pi<br>inux Using L<br>terminals<br>butdown Red<br>Server Comma                                                                                                    | Best Practices<br>Search - More >><br>Best Practices<br>Search by either author or topic<br>BestPractice Search<br>actice<br>mux you can either work from a GUI interface or from a comma<br>s. To change to GUI, press CTRL+ALT+F7. To go to comuna<br>s. To change to GUI, press CTRL+ALT+F7. To go to comuna<br>e all running applications have been stopped To Reboot: 1 At a                                                                                                    | wid line mterface. There is on<br>ind line terminal 1. press CTT<br>use for each of those respect<br>in command prompt, change<br>in by itself to completely shi                                                                                                    | s i = 2 (0)<br>Sign In<br>Page - Safety - Tools - (0)<br>Company - Tools - (0)<br>Page - Safety - Tools - (0)<br>Page - Safety - Tools - (0)<br>Page - Safety - Tools - (0)<br>Sign In<br>Page - Safety - Tools - (0)<br>Sign In<br>Page - Safety - Tools - (0)<br>Page - Safety - Tools - (0)<br>Sign In<br>- Page - Safety - Tools - (0)<br>- Page - Safety - Tools - (0)<br>- Page - Safety - (0)<br>- Page - Safety - (0)                |
| e Edt Via<br>Co gle<br>Favorites<br>Search Bert Pr<br>ubmitted                    | ctices - Windown<br>localhest<br>m Favoratei<br>e Web S<br>actices<br>Topic<br>Red Hat L<br>Command<br>Reboot, S<br>Hat Linux<br>Stopping I<br>Services w | Internat Explorer Search por<br>Tools Help<br>Rec Geller, •<br>Search Database :<br>Best Pr<br>Using L<br>terminals<br>press C<br>hutdown Red<br>Server<br>Commo<br>Thous shutting At the I                                                                                                    | Best Practices Best Practices Search by either author or topic Best Practices actice mux you can either work from a GUI interface or from a comma . To change to GUI, press CTRL+ALT+F7. To go to comma trRL+ALT+F2: terminal 6, press CTRL+ALT+F6: doing the sa e all running applications have been stopped To Reboot: 1 At a e all running applications have been stopped To Reboot: 1 At a e all running application | wid line mterface. There is on<br>ind line terminal 1. press CTT<br>use for each of those respect<br>in command prompt, change<br>in by itself to completely shi                                                                                                    | s to approximate status 2.                                                                                                    |
| e Edt Via<br>Co gle<br>Favoritas<br>Saarch Bast Pr<br>abmitted<br>by<br>mily      | ctues - Windows<br>localhost<br>be Favoritat<br>@ Web 5<br>actices<br>Topic<br>Red Hat L<br>Command<br>Reboot, S<br>Hat Linux<br>Stopping I               | Internat Explorer Search por<br>Tools Help<br>Rec Geller, •<br>Search Database :<br>Best Pr<br>Using L<br>terminals<br>press C<br>hutdown Red<br>Server<br>Commo<br>Thous shutting At the I                                                                                                    | Best Practices Best Practices Search by either author or toyic Best Practice Search actice actice ac | wid line mterface. There is on<br>ind line terminal 1. press CTT<br>use for each of those respect<br>in command prompt, change<br>in by itself to completely shi                                                                                                    | a ter a do                                                                                                    |
| ie Edit Via<br>Cas gle<br>Favoritas<br>Search Bert Pr<br>aubmitted<br>by<br>mily  | ctices - Windown<br>localhest<br>m Favoratei<br>e Web S<br>actices<br>Topic<br>Red Hat L<br>Command<br>Reboot, S<br>Hat Linux<br>Stopping I<br>Services w | Internat Explorer Search por<br>Tools Help<br>Rec Geller, •<br>Search Database :<br>Best Pr<br>Using L<br>terminals<br>press C<br>hutdown Red<br>Server<br>Commo<br>Thous shutting At the I                                                                                                    | Best Practices Best Practices Search by either author or toyic Best Practice Search actice actice ac | wid line mterface. There is on<br>ind line terminal 1. press CTT<br>use for each of those respect<br>in command prompt, change<br>in by itself to completely shi                                                                                                    | a ter a do                                                                                                    |
| j =  #.<br>Re Edit Vie                                                            | ctices - Windown<br>localhest<br>m Favoratei<br>e Web S<br>actices<br>Topic<br>Red Hat L<br>Command<br>Reboot, S<br>Hat Linux<br>Stopping I<br>Services w | Internat Explorer Search por<br>Tools Help<br>Rec Geller, •<br>Search Database :<br>Best Pr<br>Using L<br>terminals<br>press C<br>hutdown Red<br>Server<br>Commo<br>Thous shutting At the I                                                                                                    | Best Practices Best Practices Search by either author or toyic Best Practice Search actice actice ac | wid line mterface. There is on<br>ind line terminal 1. press CTT<br>use for each of those respect<br>in command prompt, change<br>in by itself to completely shi                                                                                                    | a ter a do                                                                                                    |
| ie Edit via<br>Ca> gle<br>Favoritas<br>Saarch Best Pr<br>Submitted<br>By<br>mily  | ctices - Windown<br>localhest<br>m Favoratei<br>e Web S<br>actices<br>Topic<br>Red Hat L<br>Command<br>Reboot, S<br>Hat Linux<br>Stopping I<br>Services w | Internat Explorer Search por<br>Tools Help<br>Rec Geller, •<br>Search Database :<br>Best Pr<br>Using L<br>terminals<br>press C<br>hutdown Red<br>Server<br>Commo<br>Thous shutting At the I                                                                                                    | Best Practices Best Practices Search by either author or toyic Best Practice Search actice actice ac | wid line mterface. There is on<br>ind line terminal 1. press CTT<br>use for each of those respect<br>in command prompt, change<br>in by itself to completely shi                                                                                                    | s to approximate status 2.                                                                                                    |
| e Edt Via<br>Co gle<br>Favoritas<br>Saarch Bast Pr<br>abmitted<br>by<br>mily      | ctices - Windown<br>localhest<br>m Favoratei<br>e Web S<br>actices<br>Topic<br>Red Hat L<br>Command<br>Reboot, S<br>Hat Linux<br>Stopping I<br>Services w | Internat Explorer Search por<br>Tools Help<br>Rec Geller, •<br>Search Database :<br>Best Pr<br>Using L<br>terminals<br>press C<br>hutdown Red<br>Server<br>Commo<br>Thous shutting At the I                                                                                                    | Best Practices Best Practices Search by either author or toyic Best Practice Search actice actice ac | wid line mterface. There is on<br>ind line terminal 1. press CTT<br>use for each of those respect<br>in command prompt, change<br>in by itself to completely shi                                                                                                    | s i = 2 4<br>Sign In<br>Page - Sofety - Taols - 4<br>Company - Taols - 4<br>Page - Sofety - Taols - 4<br>Page - Sofety - 4<br>Page - Sofety - 4<br>Page - Sofety - 4<br>Page - So |
| e Edt Via<br>Co gle<br>Favoritas<br>Saarch Bast Pr<br>abmitted<br>by<br>mily      | ctices - Windown<br>localhest<br>m Favoratei<br>e Web S<br>actices<br>Topic<br>Red Hat L<br>Command<br>Reboot, S<br>Hat Linux<br>Stopping I<br>Services w | Internat Explorer Search por<br>Tools Help<br>Rec Geller, •<br>Search Database :<br>Best Pr<br>Using L<br>terminals<br>press C<br>hutdown Red<br>Server<br>Commo<br>Thous shutting At the I                                                                                                    | Best Practices Best Practices Search by either author or toyic Best Practice Search actice actice ac | wid line mterface. There is on<br>ind line terminal 1. press CTT<br>use for each of those respect<br>in command prompt, change<br>in by itself to completely shi                                                                                                    | s to approximate status 2.                                                                                                    |
| e Edit Via<br>Co gle<br>Favoritas<br>Search Best Pr<br>ubmitted<br>Santhy<br>mily | ctues - Windown<br>localhest<br>m Favorata<br>e Web S<br>acticas<br>Topic<br>Red Hat L<br>Command<br>Reboot, S<br>Hat Linux<br>Stopping I<br>Services w   | Internat Explorer Search por<br>Tools Help<br>Rec Geller, •<br>Search Database :<br>Best Pr<br>Using L<br>terminals<br>press C<br>hutdown Red<br>Server<br>Commo<br>Thous shutting At the I                                                                                                    | Best Practices Best Practices Search by either author or toyic Best Practice Search actice actice ac | wid line mterface. There is on<br>ind line terminal 1. press CTT<br>use for each of those respect<br>in command prompt, change<br>in by itself to completely shi                                                                                                    | s i = 2 (0)<br>Sign In<br>Page - Safety - Tools - (0)<br>Company - Tools - (0)<br>Page - Safety - Tools - (0)<br>Page - Safety - Tools - (0)<br>Page - Safety - Tools - (0)<br>Sign In<br>Page - Safety - Tools - (0)<br>Sign In<br>Page - Safety - Tools - (0)<br>Page - Safety - Tools - (0)<br>Sign In<br>- Page - Safety - Tools - (0)<br>- Page - Safety - Tools - (0)<br>- Page - Safety - (0)<br>- Page - Safety - (0)                |

Page 99

# **Organization's Documented Information Sources**

| Untitled Document - Windows Internet Expl      |                                                                                            | and the second second s | ban Ban De                                                                                                    |
|------------------------------------------------|--------------------------------------------------------------------------------------------|----------------------------------------------------------------------------------------------------|----------------------------------------------------------------------------------------------------|
| Out a busines - The                            |                                                                                            | ▼ 3 49 X 1 2 2 2 2                                                                                                    | <u>م</u>                                                                                                    |
| File Edit View Favorites Tools Hel<br>x Go gle |                                                                                            |                                                                                                    |                                                                                                    |
| Pavontes Sice Gallery                          | u <sup>3</sup> ∎ Search - More≫                                                            |                                                                                                    | Sign In                                                                                                    |
| Untiled Document                               |                                                                                            | <u>9 • 8 • 3 m •</u>                                                                                                    | Page = Safety = Tools =                                                                                         |
|                                                |                                                                                            |                                                                                                    |                                                                                                    |
|                                                | KNOWLEDGE MANAGEMENT SYSTEM FOR                                                            | ORGANIZATIONS                                                                                                    |                                                                                                    |
|                                                | DOCUMENTED KNOWLEDGE SO                                                                    | URCES                                                                                                    |                                                                                                    |
|                                                | This platform aims at centralizing the management of Online                                | Documents                                                                                                    |                                                                                                    |
|                                                | documents in the organization. Documents are uploaded                                      |                                                                                                    |                                                                                                    |
|                                                | Click a link either to upload or download a document.                                      |                                                                                                    |                                                                                                    |
|                                                |                                                                                            |                                                                                                    |                                                                                                    |
|                                                |                                                                                            |                                                                                                    |                                                                                                    |
|                                                |                                                                                            |                                                                                                    |                                                                                                    |
|                                                |                                                                                            |                                                                                                    |                                                                                                    |
|                                                |                                                                                            |                                                                                                    |                                                                                                    |
|                                                |                                                                                            |                                                                                                    |                                                                                                    |
|                                                |                                                                                            |                                                                                                    |                                                                                                    |
|                                                |                                                                                            |                                                                                                    |                                                                                                    |
|                                                |                                                                                            |                                                                                                    |                                                                                                    |
|                                                |                                                                                            |                                                                                                    |                                                                                                    |
|                                                |                                                                                            |                                                                                                    |                                                                                                    |
|                                                |                                                                                            |                                                                                                    |                                                                                                    |
|                                                |                                                                                            | Jnternet   Protected Mode: Off                                                                                                    | ·* •                                                                                                    |
|                                                | 0 3                                                                                        | ······································                                                                                                    | 20 = 5 H = 4                                                                                                    |
|                                                |                                                                                            |                                                                                                    |                                                                                                    |
| Online Documents - Windows Internet Explo      |                                                                                            |                                                                                                    |                                                                                                    |
| File Edit View Favorites Tools                 |                                                                                            | • 🗎 49 🗙 🖗 Google                                                                                                    | ρ.                                                                                                    |
| Go gle                                         | ▼ 📲 Search + More ≫                                                                        |                                                                                                    | Sign In 🔌                                                                                                    |
| Favorites and Web Slice Gallery                |                                                                                            |                                                                                                    |                                                                                                    |
| @ Online Documents                             |                                                                                            | Ö.•⊡                                                                                                    | Page - Safety - Tools - 📦 -                                                                                     |
|                                                |                                                                                            |                                                                                                    | -                                                                                                    |
|                                                | Upload, View and Upload Docume<br>This is a central place to manage your Upload a Document | ents                                                                                                    |                                                                                                    |
|                                                | online documents. choose to upload, Document                                               |                                                                                                    |                                                                                                    |
|                                                | view or download documents                                                                 |                                                                                                    |                                                                                                    |
|                                                |                                                                                            |                                                                                                    | <u>y</u>                                                                                                    |
|                                                |                                                                                            |                                                                                                    | 1                                                                                                    |
|                                                |                                                                                            |                                                                                                    |                                                                                                    |
|                                                |                                                                                            |                                                                                                    |                                                                                                    |
|                                                |                                                                                            |                                                                                                    |                                                                                                    |
|                                                |                                                                                            |                                                                                                    |                                                                                                    |
|                                                |                                                                                            |                                                                                                    |                                                                                                    |
|                                                |                                                                                            |                                                                                                    |                                                                                                    |
|                                                |                                                                                            |                                                                                                    |                                                                                                    |
|                                                |                                                                                            |                                                                                                    |                                                                                                    |
|                                                |                                                                                            |                                                                                                    |                                                                                                    |
|                                                |                                                                                            |                                                                                                    |                                                                                                    |
|                                                |                                                                                            |                                                                                                    |                                                                                                    |
|                                                |                                                                                            |                                                                                                    |                                                                                                    |
|                                                |                                                                                            |                                                                                                    |                                                                                                    |
| one                                            |                                                                                            | Internet   Destanted Made Off                                                                                                    | · · · · · · · · · · ·                                                                                           |
| o olunici                                      | 2 2                                                                                        | Internet   Protected Mode: Off                                                                                                    | · · · · · · · · · · · · · · · · · · ·                                                                           |
|                                                | 0 0                                                                                        | <ul> <li>● Internet   Protected Mode: Off</li> <li>● 当 ○ 3 ○ 2 ○ 2 ○ 2 ○ 2 ○</li> </ul>                                                                                                    | the second second second second second second second second second second second second second second second se |
| one                                            | 0 0                                                                                        | Contraction of the Contraction of the Contraction o | the second second second second second second second second second second second second second second second se |

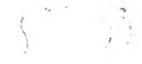

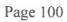

#### Documents can be uploaded

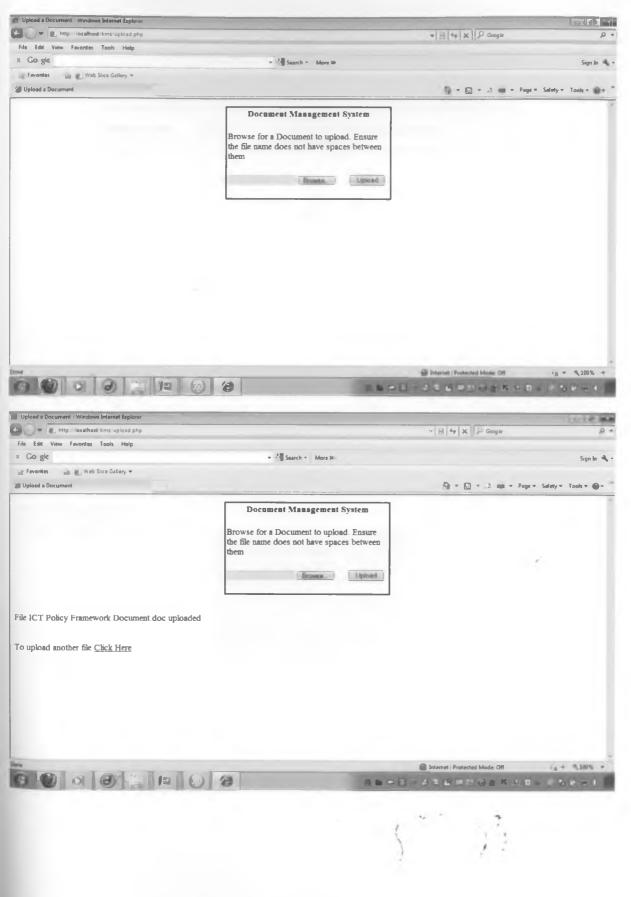

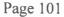

### **Download Files**

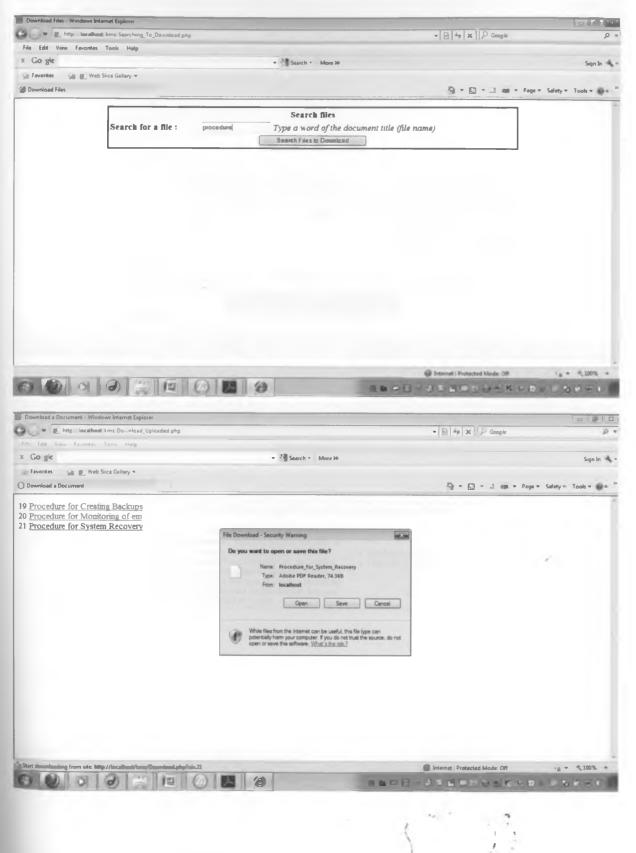

| http://localhost/kms/Download.php?id=21 - Windows 1 | Internet Explorer                                |                                    |             |  |
|-----------------------------------------------------|--------------------------------------------------|------------------------------------|-------------|--|
| S S * E http://localhost/kms/Download.php?id=21     |                                                  | + 49 × 0 Google                    | p •         |  |
| File Edit Go To Favorites Help                      |                                                  |                                    |             |  |
| × Go gle                                            | ✓ I Search × More ≫                              |                                    | Sign In 🔌 - |  |
| 👷 Favorites 🦙 👘 Hoh Sice Gallery 🕶                  |                                                  |                                    |             |  |
| http://localhost/kms/Download.php?id=21             |                                                  | 🛱 * 🖾 * 🖃 🗰 * Page * Salety *      | Tools       |  |
|                                                     |                                                  |                                    | 1           |  |
|                                                     |                                                  |                                    |             |  |
|                                                     |                                                  |                                    |             |  |
|                                                     |                                                  |                                    |             |  |
|                                                     |                                                  |                                    |             |  |
|                                                     |                                                  |                                    |             |  |
|                                                     |                                                  |                                    |             |  |
|                                                     |                                                  |                                    |             |  |
|                                                     |                                                  |                                    | 1           |  |
|                                                     | Document: PROCEDURE MANUAL                       | Ref No: PMR-12-17                  |             |  |
|                                                     | Title: Procedure for System Recovery by          | Date: 8th March 2010               |             |  |
|                                                     | use of backed up data/ Business Continuity       | Issue No: Draft 1                  |             |  |
|                                                     | Plans                                            | Revision: 0                        |             |  |
|                                                     |                                                  | Page: 1 of 2 Pages                 |             |  |
|                                                     |                                                  |                                    |             |  |
| 1. SCOPE                                            |                                                  |                                    |             |  |
| From the                                            | time a system is unavailable or an inconsist     | ency is discovered to the time a f | iall        |  |
| complete                                            | backup restore is done ensuring system availabil | ity as it was before               |             |  |
| complete                                            |                                                  | ity as it was before.              |             |  |
|                                                     |                                                  |                                    |             |  |
| 2. PURPOS                                           |                                                  |                                    |             |  |
| Done                                                |                                                  | Unknown Zone   Protected Mode Off  |             |  |
|                                                     |                                                  |                                    | - 00 00 m   |  |
|                                                     |                                                  |                                    | DU GUO      |  |

u s

## Collaborative Knowledge Environment

| 1 . http://ocalhost.ims.coll      |                                                                                                    | - 🖻 ++ 🗙 🕅 🖉 Goog                                                                                                    | je p                                                                                                    |
|-----------------------------------|----------------------------------------------------------------------------------------------------|----------------------------------------------------------------------------------------------------|----------------------------------------------------------------------------------------------------|
| File Edit View Favorites Tools    |                                                                                                    |                                                                                                    |                                                                                                    |
| K Go gle                          | • Search • More 30                                                                                                   |                                                                                                    | Sign In 🔌                                                                                                    |
| 📺 Favorites 🛛 🙀 🗶 Web Slice Galle | sy =                                                                                                    |                                                                                                    |                                                                                                    |
| Untitled Document                 |                                                                                                    |                                                                                                    | nn - Page - Salety - Tools                                                                                                    |
|                                   |                                                                                                    |                                                                                                    |                                                                                                    |
|                                   | KNOWLEDGE MANAGEMENT SYSTEM                                                                                          | FOR ORGANIZATIONS                                                                                                    |                                                                                                    |
|                                   | RIGHLEDGE MARAGEMENT STSTEM                                                                                          | I OR ORDANIZATIONS                                                                                                    |                                                                                                    |
|                                   | COLLABORATIVE KNOWLEDGE                                                                                              | ENVIRONMENT                                                                                                    |                                                                                                    |
|                                   | Tacit knowledge including expertise, insights and skills is                                                          |                                                                                                    |                                                                                                    |
|                                   | best shared when people collaborate as they ask                                                                      | Discussion Forums                                                                                                    | Q.                                                                                                    |
|                                   | questions, point out stuff and communicate one another,<br>this can be done informally when we meet over coffee etc, | <u>Chat with a colleague</u>                                                                                                    |                                                                                                    |
|                                   | but we can also post to a forum or chat over a technology                                                            |                                                                                                    |                                                                                                    |
|                                   | offerred application. Presented are interfaces to help you                                                           | Home                                                                                                    |                                                                                                    |
|                                   | share tacit knowledge, Click to access.                                                                              |                                                                                                    |                                                                                                    |
|                                   |                                                                                                    |                                                                                                    |                                                                                                    |
| ne                                |                                                                                                    | Internel   Protected Mode                                                                                                    | 04 -a *,100% *                                                                                                    |
| M                                 | 2 2                                                                                                    | Internel   Protected Mode                                                                                                    | STATISTICS.                                                                                                    |
| M                                 | 6)                                                                                                    | Internet   Protected Mode                                                                                                    | STATISTICS.                                                                                                    |
| N<br>2000 (2000)                  | 6)                                                                                                    | The Party number of Concession, Name of Street, or other Designation, or other Designation, or other Designati | STATISTICS.                                                                                                    |
| n<br>2000 (11) (11)               | 0) (2)                                                                                                    | The Party number of Concession, Name of Street, or other Designation, or other Designation, or other Designati | NAME AND ADDRESS OF TAXABLE PARTY.                                                                                                    |
| N<br>2000 (2000)                  | 0) (2)                                                                                                    | The Party number of Concession, Name of Street, or other Designation, or other Designation, or other Designati | STATISTICS IN CONTRACTOR OF A DESCRIPTION OF A DESCRIPTION OF A DESCRIPTIO |
| N                                 | 0) (2)                                                                                                    | The Party number of Concession, Name of Street, or other Designation, or other Designation, or other Designati | NAME AND ADDRESS OF TAXABLE PARTY.                                                                                                    |
|                                   |                                                                                                    | The Party number of Concession, Name of Street, or other Designation, or other Designation, or other Designati | NAME AND ADDRESS OF TAXABLE PARTY.                                                                                                    |

## Chat to share knowledge

Real time chatting through a chat interface to share tacit knowledge

| B Mit Dat Environment - Windows Internet Options Internet | Lot R and a                         |
|-----------------------------------------------------------|-------------------------------------|
| AL . http://ocalhost.kms.TAIPH, millisimp.php             | • 🖂 +9 X 🕽 Googie 🛛 🔎 •             |
| File Edit View Favorites Tools Help                       |                                     |
| x Go gie                                                  | 20 Sogn In 🐂 -                      |
| 10 Favorites 10 Web Sice Gallery *                        |                                     |
| KMS Chet Environment                                      | 🗧 👻 🔜 🚓 😁 Page 🖷 Salety 🖷 Tools 🖛 👘 |
|                                                           | 4                                   |
| Username                                                  |                                     |
| mary says: 4:31:54 pm<br>how are you?                     |                                     |
| emily says: 4:31:44 pm<br>hello                           |                                     |
| hello                                                     |                                     |
|                                                           |                                     |
|                                                           |                                     |
|                                                           |                                     |
|                                                           |                                     |
|                                                           |                                     |
|                                                           |                                     |
|                                                           |                                     |
| - Post                                                    |                                     |
|                                                           |                                     |
|                                                           |                                     |
|                                                           |                                     |
|                                                           |                                     |
|                                                           |                                     |
|                                                           |                                     |
| Dens                                                      | Internet   Protected Mode Off       |
|                                                           |                                     |

### **Discussion Forums**

Discussion forums likened to a message board is utilized both for tacit knowledge sharing and as an expertise storage interface

| kms Discussion Forums - Windows Internet Explorer    |                    | -                                                                                                    |                   | 1                                                                                                    |                                                                                                    |
|------------------------------------------------------|--------------------|----------------------------------------------------------------------------------------------------|-------------------|----------------------------------------------------------------------------------------------------|----------------------------------------------------------------------------------------------------|
| http://localhost.ims/Discussion_forums.php           |                    |                                                                                                    | *121              | y X > Google                                                                                                    | ٩                                                                                                    |
| File Edit View Favorées Tools Help<br>X Go-glie      | · Search - More 20 |                                                                                                    |                   |                                                                                                    |                                                                                                    |
|                                                      | Search - More 20   |                                                                                                    |                   |                                                                                                    | Sign In 🔌                                                                                                    |
| Fevorites Web Slice Gallery *                        |                    |                                                                                                    |                   |                                                                                                    |                                                                                                    |
| * 2 KMS Chat Environment  * kms Discussion Forums  * |                    |                                                                                                    | 12                | ▼ 🛄 ▼ .3 app ▼ Page ▼ Salety                                                                                    | · Ibols ·                                                                                                    |
| New Topic                                            |                    |                                                                                                    |                   |                                                                                                    |                                                                                                    |
| Sensitize users on computer security                 | Emily              |                                                                                                    | 4                 | August 3, 2012, 3:11 pm                                                                                         |                                                                                                    |
|                                                      |                    |                                                                                                    | 1                 | Last post by Mary<br>August 3, 2012, 12:15 pm                                                                   |                                                                                                    |
| Cloud computing                                      | Munene             |                                                                                                    | *                 | Last post by Kalmba                                                                                             |                                                                                                    |
| Starting Domino Services                             | Emily              |                                                                                                    | n                 | August 4, 2012, 10:34 pm<br>Last post by Emily                                                                  |                                                                                                    |
|                                                      |                    |                                                                                                    |                   |                                                                                                    |                                                                                                    |
|                                                      |                    |                                                                                                    |                   |                                                                                                    |                                                                                                    |
|                                                      |                    |                                                                                                    |                   |                                                                                                    |                                                                                                    |
|                                                      |                    |                                                                                                    |                   |                                                                                                    |                                                                                                    |
|                                                      |                    |                                                                                                    |                   |                                                                                                    |                                                                                                    |
|                                                      |                    |                                                                                                    |                   |                                                                                                    |                                                                                                    |
|                                                      |                    |                                                                                                    |                   |                                                                                                    |                                                                                                    |
|                                                      |                    |                                                                                                    |                   |                                                                                                    |                                                                                                    |
|                                                      |                    |                                                                                                    |                   |                                                                                                    |                                                                                                    |
|                                                      |                    |                                                                                                    |                   |                                                                                                    |                                                                                                    |
|                                                      |                    |                                                                                                    |                   |                                                                                                    |                                                                                                    |
|                                                      |                    |                                                                                                    |                   |                                                                                                    |                                                                                                    |
|                                                      |                    | ÷.                                                                                                    | 1.14              | 2                                                                                                    |                                                                                                    |
|                                                      |                    | 1                                                                                                    |                   |                                                                                                    |                                                                                                    |
|                                                      |                    | 1                                                                                                    |                   | 1.1.1                                                                                                    |                                                                                                    |
|                                                      |                    | 1                                                                                                    |                   | 1                                                                                                    |                                                                                                    |
| -                                                    |                    | 1                                                                                                    |                   | Protected Mode: Off                                                                                             | - 100% -                                                                                                    |
| a alminite a a                                       |                    | The Party of the Party of the P | the second second | the second second second second second second second second second second second second second second second se | Contraction of the local division of the local division of the loc |
|                                                      |                    |                                                                                                    |                   |                                                                                                    |                                                                                                    |

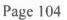

| Post a Discussion Topic Windows Internet Explorer                             | - Bist X D Gauge                                                                                                    | р •   |
|-------------------------------------------------------------------------------|----------------------------------------------------------------------------------------------------|-------|
| File Edd View Favorites Tools Help                                            |                                                                                                    |       |
| x Go gie • * Search • More 30                                                 | Sign                                                                                                    | in A  |
| an Favorites un ∰ Web Sice Galler, ♥                                          | De Decisión de la companya de la companya de | 0.1   |
| 88 • 🖉 KMS Chat Environment 🖉 Post a Discussion Topic 🕱                       | A + A + A + A + A + A + A + A + A + A +                                                                                                    | Ø* .  |
| Post a message<br>Your name:                                                  |                                                                                                    |       |
| May<br>Subject:                                                               |                                                                                                    |       |
| License Red Hat Server                                                        |                                                                                                    |       |
| Your message:<br>How can we go about licesning the red *<br>hat email nerver? |                                                                                                    |       |
| Das small server/                                                             |                                                                                                    |       |
| submit                                                                        |                                                                                                    |       |
|                                                                               |                                                                                                    |       |
|                                                                               |                                                                                                    |       |
|                                                                               |                                                                                                    |       |
|                                                                               |                                                                                                    |       |
|                                                                               |                                                                                                    |       |
|                                                                               |                                                                                                    |       |
|                                                                               |                                                                                                    |       |
|                                                                               |                                                                                                    |       |
|                                                                               |                                                                                                    |       |
|                                                                               | linternet   Protected Made Off * * 100%                                                                                                    |       |
|                                                                               | ·····································                                                                                                    |       |
| B Ragly Mercan & Fantan - Westines Internet Leptone                           |                                                                                                    |       |
| C C I http://acathod kms.repl.php?id=6                                        | ▼ H +> X Google                                                                                                    | P =   |
| File Edit View Favorites Tools Help<br>× Co-glic • * Search • More 30         |                                                                                                    | In -4 |
| Favorites In Web Sice Gallery *                                               | i ngi ć                                                                                                    | n 🤸 - |
| 28 • 20 KMS Chal Environment 20 Reply Message Forum X                         | 🐂 👻 🔂 🐃 📩 een 💌 Page = Safety = Tools =                                                                                                    | 0- "  |
|                                                                               |                                                                                                    |       |
| Your name:                                                                    |                                                                                                    |       |
| YOUR mcssage:                                                                 |                                                                                                    |       |
| kipepeo or gestalt                                                            |                                                                                                    |       |
| admit .                                                                       |                                                                                                    |       |
|                                                                               | 1                                                                                                    |       |
|                                                                               |                                                                                                    |       |
|                                                                               |                                                                                                    |       |
|                                                                               |                                                                                                    |       |
|                                                                               |                                                                                                    |       |
|                                                                               |                                                                                                    |       |
|                                                                               |                                                                                                    |       |
|                                                                               |                                                                                                    |       |
|                                                                               |                                                                                                    |       |
|                                                                               |                                                                                                    |       |
|                                                                               | 🗑 Internet   Protected Mode: Off 🧤 👻 🔧 100%                                                                                                    | -     |
|                                                                               |                                                                                                    | 4     |
|                                                                               |                                                                                                    |       |
|                                                                               |                                                                                                    |       |
|                                                                               |                                                                                                    |       |
|                                                                               | , ***                                                                                                    |       |
|                                                                               |                                                                                                    |       |
|                                                                               |                                                                                                    |       |

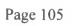

| Mentage - Windows Interne | t Lipice                                                                                                    | And Barriel Co.                | Harl O and an                                                                                                    |
|---------------------------|----------------------------------------------------------------------------------------------------|--------------------------------|----------------------------------------------------------------------------------------------------|
| C in los                  | hell in a support of the line of the line | • E + K Google                 | p +                                                                                                    |
| File Edit View Favorite   | n Tools Hay                                                                                                    |                                |                                                                                                    |
| x Go gle                  | - More 30                                                                                                    |                                | Sign In 🔌 -                                                                                                    |
| W Favorites               | ab Sirca Gallery *                                                                                                    |                                |                                                                                                    |
| 88 • 🍘 KMS Chat Environm  | nent 🖉 Message 🛛 🗶                                                                                                    | 圖 * 圖 * 二 m * Page * Salety    | * Tools * @* '                                                                                                    |
| Back to main forum-1      | New Topic-Reply                                                                                                    |                                |                                                                                                    |
| Author                    | Post                                                                                                    |                                |                                                                                                    |
| Mary                      | Last replied to at August 15, 2012, 5:35 pm                                                                                                    |                                |                                                                                                    |
|                           | How can we go about licesning the red hat email server?                                                                                                    |                                |                                                                                                    |
| munene                    | Last replied to at August 15, 2012, 5:35 pm                                                                                                    |                                |                                                                                                    |
|                           | i guess we can first contact either kipepeo or gestalt                                                                                                    |                                |                                                                                                    |
|                           |                                                                                                    |                                |                                                                                                    |
|                           |                                                                                                    |                                |                                                                                                    |
|                           |                                                                                                    |                                |                                                                                                    |
|                           |                                                                                                    |                                |                                                                                                    |
|                           |                                                                                                    |                                |                                                                                                    |
|                           |                                                                                                    |                                |                                                                                                    |
|                           |                                                                                                    |                                |                                                                                                    |
|                           |                                                                                                    |                                |                                                                                                    |
|                           |                                                                                                    |                                |                                                                                                    |
|                           |                                                                                                    |                                |                                                                                                    |
|                           |                                                                                                    |                                |                                                                                                    |
|                           |                                                                                                    |                                |                                                                                                    |
|                           |                                                                                                    | Internet   Protected Mode: Off | * \$ 100% *                                                                                                    |
| A () [                    | 300                                                                                                    |                                | and the second second se |
|                           |                                                                                                    |                                |                                                                                                    |

#### Logout

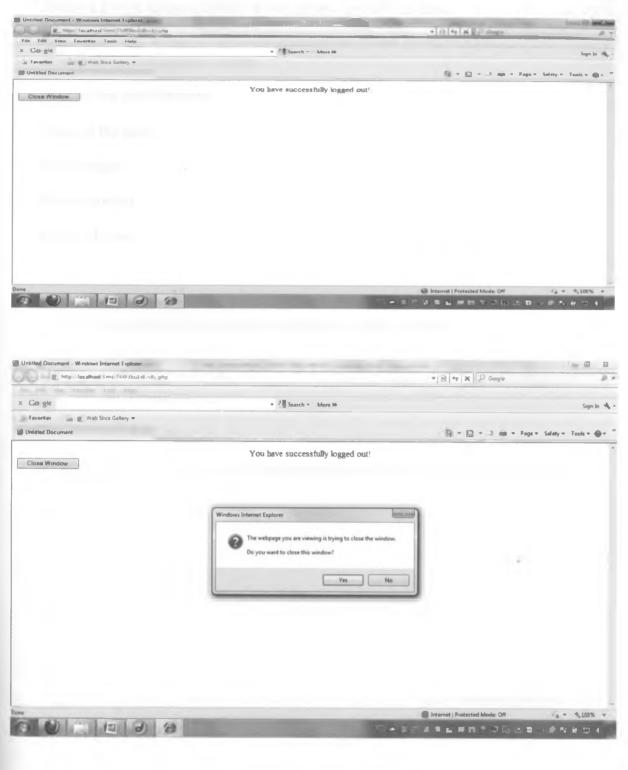

Page 107

## Testing - Questionnaire KNOWLEDGE MANAGEMENT SYSTEM – USER TESTING

Please take a few minutes to fill in the questionnaire below for us to understand your views on the knowledge management system

| User testing questionnaire: |      |
|-----------------------------|------|
| Name of the user:           | <br> |
| Department:                 | <br> |
| Phone number:               | <br> |
| Email address:              | <br> |

- 1. I am interested in knowledge management as part of my job
  - a) Agree (1)
  - b) Disagree (2)
  - c) dont know (3)
- 2. What is your current level of background knowledge of knowledge management?
  - a) None (1)
  - b) Basic (2)
  - c) Advanced (3)
- 3. Did you find the user interface of the system friendly?
  - a. Yes (1)
  - b. No (2)

4. If the answer to the above question is 'No', please give your recommendation-----

- Did you find any issues while accessing the application?
   a. Yes (1)
  - b. No (2)

Page 108

- If the answer to the previous question is 'Yes', please give a brief description of the issue(s) faced.
- Did the system break in between the usage?
   a. Yes (1)
  - b. No (2)
- 8. How would you rate the whole system in terms of access and ease of use?a) Very difficult (1)
  - b) Difficult (2)
  - c) Moderately easy (3)
  - d) Easy (4)
  - e) Very easy (5)
- 9. Was the system exhaustive?
  - a) Yes (1)
  - b) No (2)
- 10. Is the system easy to navigate? a) Yes (1)
  - b) No (2)

11. What suggestions would you give to improve the system?------

12. Does the knowledge management system reduce the time spent looking for information compared to what was there before?

#### a) Yes (1)

- b) No (2)
- c) To a significant extent (3)

3) Page 109

- d) To a small extent (4)
- 13. Comparative how much time did you use in the former system to:
  - a) Contacting an employee with certain expertise
  - b) Getting an answer to a hard problem
  - c) Viewing / accessing centralized information?
- 14. Approximately how much did you spend using the knowledge management system to:
  - a) Contacting an employee with certain expertise
  - b) Getting an answer to a hard problem
  - c) Viewing / accessing centralized information?
- 15. Did you experience significant improvement in the speed of searching for knowledge compared to the old system?
  - a) Yes
  - b) No
- 16. In your own view, will the knowledge management system help you in cutting down time for making decision and hence lead to increase in productivity?
  - a) Yes (1)
  - b) No (2)
  - c) May be (3)

17. What was your purpose for using the software? ------

18. Did the system completely solve your purpose?a) Yes (1)

b) No (2)

- 19. What according to you is the best feature of the system?
  - a) Document Management (1)
  - b) Sharing tacit knowledge (2)

Page 110